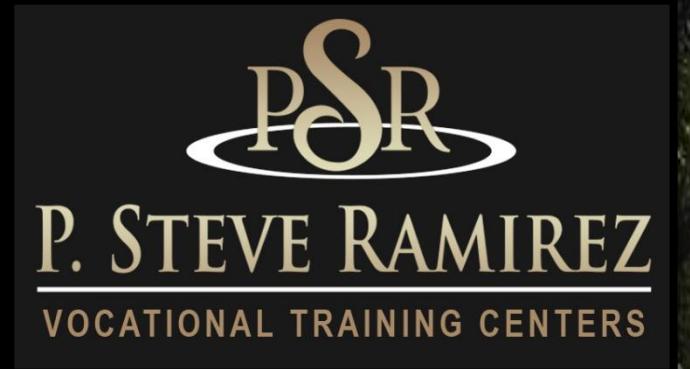

# *2022 Catalog*

# "Providing Hope and Light"

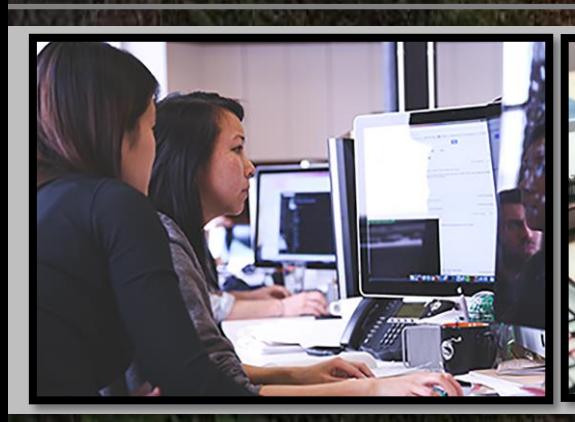

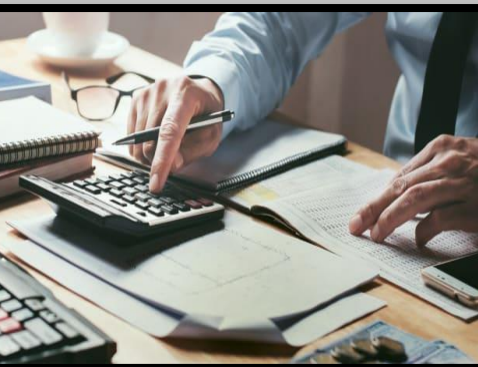

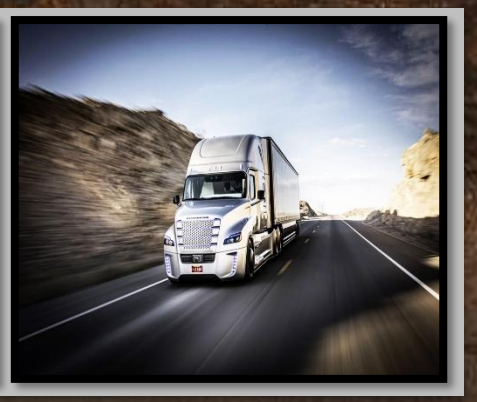

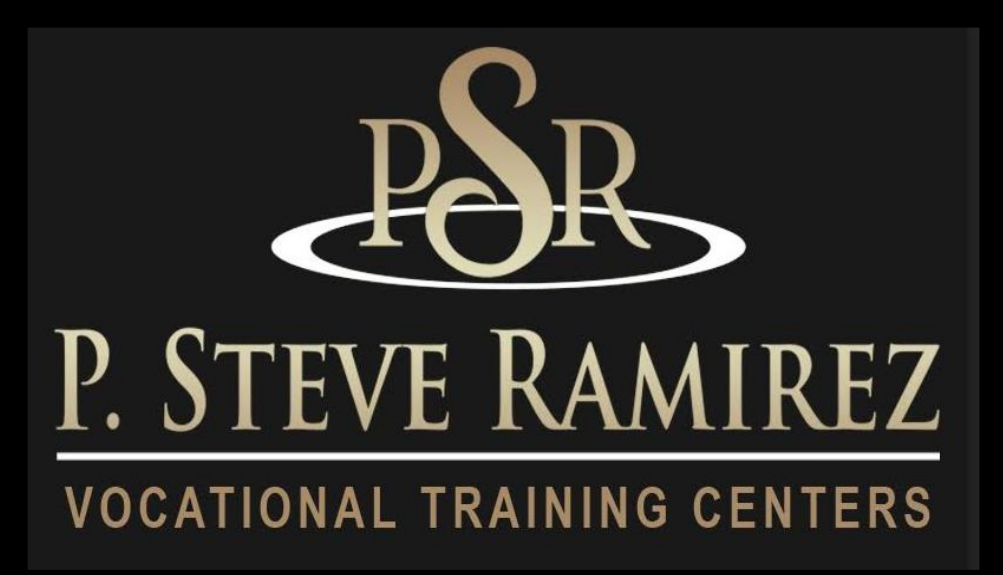

#### **OUR MISSION**

P. Steve Ramirez Vocational Training Centers Provides broad based vocational training, Directed toward enhancing success in preparing For and securing marketable skills for the open labor market.

The centers are also committed to the vocational development of each student, providing an assisted learning environment sensitive to individual differences and needs.

"Providing Hope and Light"

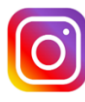

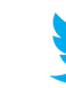

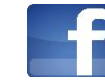

# **Table of Contents**

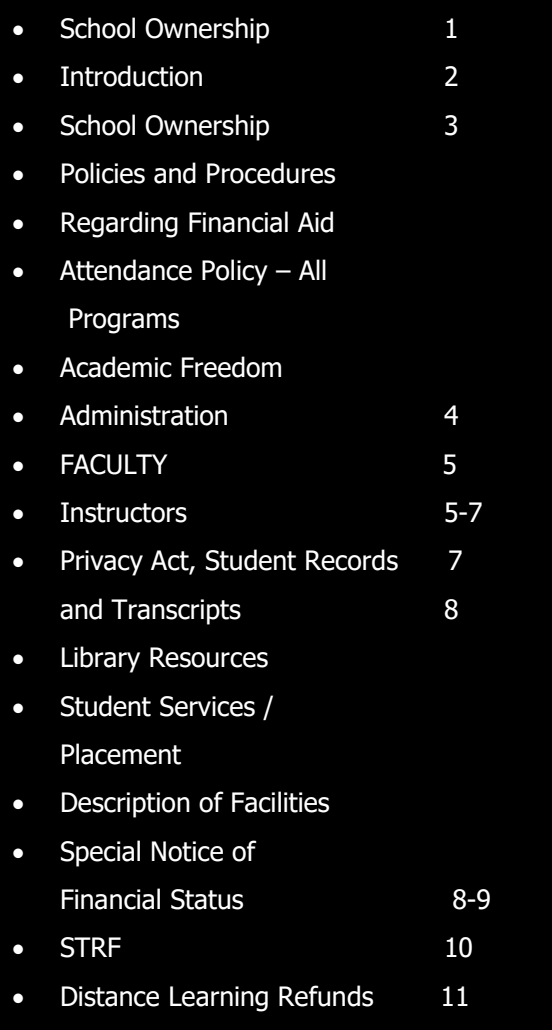

• Withdrawals • Student right to cancel 12 • Refund • Transfer Noticed 13 • Student Grievance Procedures • Leave of Absence 14 • Graduation Requirement • Admissions Policy – All • Admission Requirements 14-15 • Student Conduct 15 • Classroom Policy 16 • Distance Learning Policies and Procedures 22 • Student Housing 17 • English as a Second Language Instruction • Language of Instruction • Accreditation 18 • Breakdown of Costs 19 • Training Programs 20-56

• Externships 52

Grades and Standards

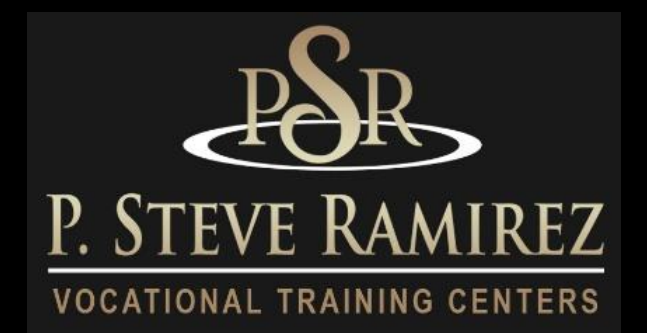

## **School Ownership**

P. Steve Ramirez Vocational Training Centers is a private institution and is approved to operate by the Bureau for Private Postsecondary Education. (BPPE) "Approved" means the school operates in compliance with state standards as set forth in Chapter 8, Part 59, Division 10, Title 3 of the California Education Code.

Any questions a student may have regarding this catalog that have not been satisfactorily answered by the institution may be directed to the Bureau for Private Postsecondary Education at P.O. Box 980818, West Sacramento, CA 95798, www.bppe.ca.gov, (888) 370-7589, Fax (916) 263-1894

As a prospective student, you are encouraged to review this catalog prior to signing an Enrollment Agreement. You are also encouraged to review the School Performance Fact Sheet, which must be provided to you prior to signing an Enrollment Agreement.

A student, or any member of the public may file a complaint about this institution with the Bureau for Private Postsecondary Education by calling (888) 370-7589 or by completing a complaint form which can be obtained on the bureau's Internet web site www.bppe.ca.gov.

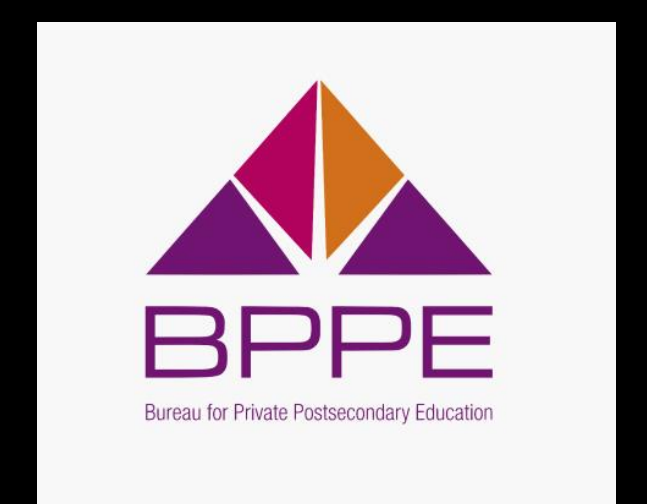

# **Introduction**

#### **Vision Statement**

To create career empowerment facilities that are assisting individuals to improve their lives. To provide hope and light.

#### **Identity**

We are an empowered faculty of management, employees and faculty who are passionately committed to assisting individuals with their vocations. We are ethical and innovative in fulfilling our mission.

#### **Core Values**

#### **Inspirational:**

We provide inspiration, empowerment and a message of hope and light.

#### **Passionate:**

We are passionately committed to the mission of the company of assisting every student with a career empowering opportunity.

#### **Employment:**

We strive to work together to provide employment opportunities for our communities through our vocational training centers.

#### **Service:**

We provide services in a caring and professional manner.

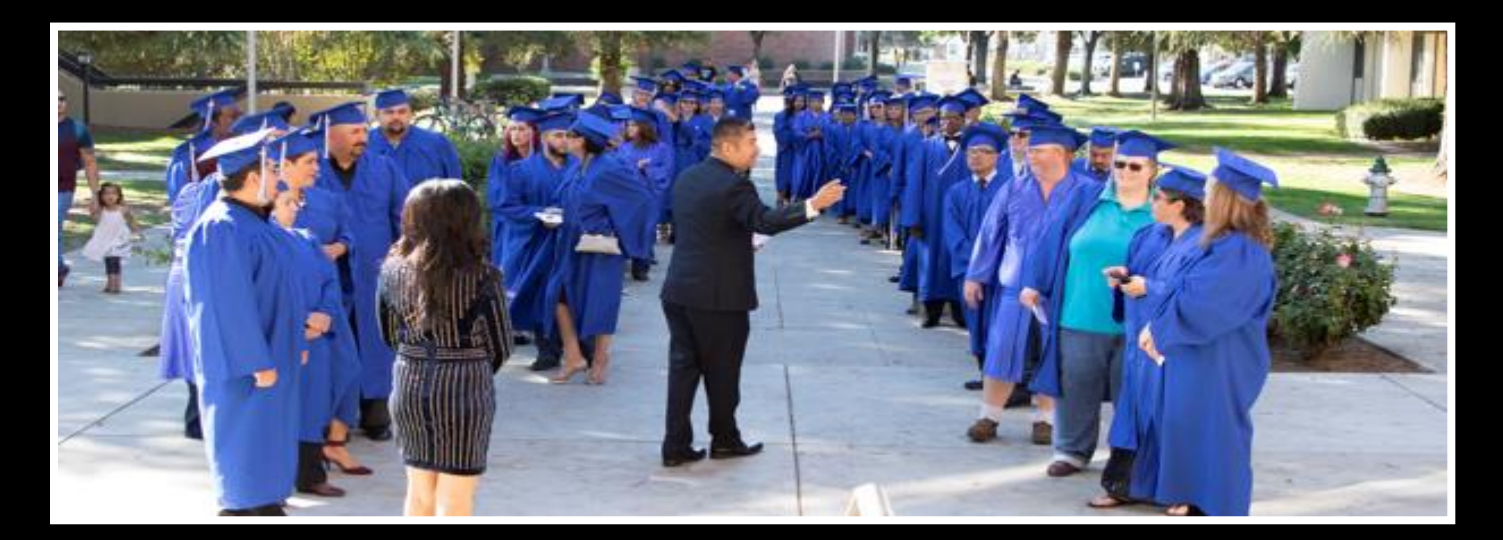

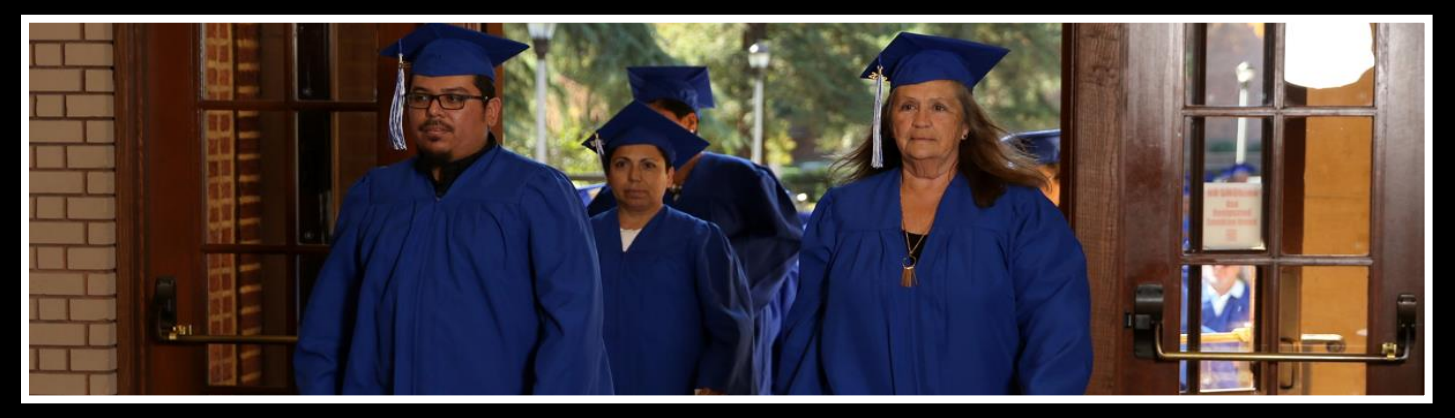

#### **Provision of This Catalog to Prospective Students**

**This catalog is provided to prospective students in an electronic format thereby enabling** easy access over the Internet or in hard copy if requested.

#### **Effective Dates of this Catalog**

January 1, 2022 to December 31, 2022. This catalog is updated at least annually.

#### **School Ownership**

P. Steve Ramirez Vocational Training Centers is a private institution owned by P. Steve Ramirez. As a prospective student, you are encouraged to review this catalog prior to signing an Enrollment Agreement. You are also encouraged to review the School Performance Fact Sheet, which must be provided to you prior to signing an Enrollment Agreement.

#### **Policies and Procedures Regarding Financial Aid**

P. Steve Ramirez Vocational Training Centers does not participate in either State or Federal financial aid programs, nor does it provide financial aid directly to its students.

If a student obtains a loan to pay for an educational program, the student will have the responsibility to repay the full amount of the loan plus interest, less the amount of any refund. If the student has received federal student financial aid funds, the student is entitled to a refund of the monies not paid from federal student financial aid program funds.

#### **Attendance Policy – All Programs**

This institution requires that a student attend a minimum of 80% of scheduled class, clinic and other such assigned hours.

#### **Academic Freedom**

P. Steve Ramirez Vocational Training Centers is committed to assuring full academic freedom to all faculty. Confident in the qualifications and expertise of its faculty members, the center encourages its faculty members to exercise their individual judgments regarding the content of the assigned courses, organization of topics and instructional methods, providing only that these judgments are made within the context of the course descriptions as currently published, and providing that the instructional methods are those officially sanctioned by the institution, methods for which the institution has received oversight approval.

# **Administration**

#### **Chief Executive Officer Chief Academic Officer P. Steve Ramirez, M.S., CRC**

P. Steve Ramirez, M.S., CRC is the Chief Executive and Academic Officer of P. Steve Ramirez Vocational Training Centers. Mr. Ramirez is also a leading vocational expert and vocational return to work counselor (VRTWC). Mr. Ramirez has been deemed a Vocational Expert by the California Workers' Compensation Appeals Board (WCAB) and the United States Social Security Administration. Mr. Ramirez has over 25 years of experience in vocational services. He holds a Master of Science Degree from California State University, Fresno and has an Anthony Robbins Mastery University, Certification of Completion of System." Mastery University is the most advanced system you'll find for taking command of the many aspects of life". Mr. Ramirez is a Certified Rehabilitation Counselor through the Commission on Rehabilitation Counselor Certification (CRCC). He is a cancer survivor, diagnosed with cancer in 1999, he beat the affliction to return to continue as a vocational counselor and become a top leader in the industry. His visionary leadership has provided vocational students with motivation, empowerment, encouragement, patience, understanding and care supporting his primary mission of providing hope and light.

#### **Chief Financial Officer**

#### **Mariah Ramirez**

Mariah has been with the company since 2016. She holds a Bachelor of Business Administration from National University of San Diego, California. Upon taking over the position, she has provided excellent investing strategies as well as careful financial management to direct the company's finances year after year.

#### **Authorized School Representative Jaime A. Castillo**

Mr. Castillo has worked as an Executive Director and Admissions Director in the private sector of the vocational schooling industry. He has worked as an Operations Manager planning, directing, and coordinating the operations of a private sector vocational expert firm for over 15 years. His strengths are in formulating policies, managing daily operations, planning and implementing the use of school administration systems. As an executive director he established and implemented the vocational school's policies, goals, objectives, procedures, reviewed financial statements, invoicing and student activity reports and specialized in setting, measuring and obtaining student/facility goal achievement. He has also worked as a job placement specialist and career developer for over 10 years assisting individuals with multiple barriers identify suitable and gainful employment

#### **School Administration Officer**

#### **Tania Avalos, B.S.W. – (English/Spanish)**

Tania is a former PSR instructor and administrative assistant with 5 years of experience working along the P. Steve Ramirez Vocational Training Centers Team. Tania specialized in working with students to help with their training, she is responsible for training other employees in learning about P. Steve Ramirez Vocational Training Centers programs, system applications, and communication procedure within the vocational school. Tania has experienced teaching the Comp. Office/ General Clerk with English as a Second Language. Tania's focus is based in school social work, she has completed her Bachelor Degree in Social Work at Fresno Pacific University. She had gained skills in assessing individuals to provide services that they need. Tania graduated with the Magna Cum Laude Honors from the Social Work Program in 2021.

#### **Admissions Representative**

#### **Daniel Ortiz**

Daniel has been at PSR Vocational Training Centers for over 6 years, he is a versatile individual and has attended San Joaquin Valley College and UEI College, both for Business Administration programs. He has also studied with ITT-Tech for Network Systems Administration. While attending UEI, he was selected as a mentor and helped other students pass the business program. Daniel has also worked as a Career Service Rep for over 4 years, helping injured workers get back to gainful employment. He is an Army OIF veteran who is committed to motivating, and helping others in any way he can.

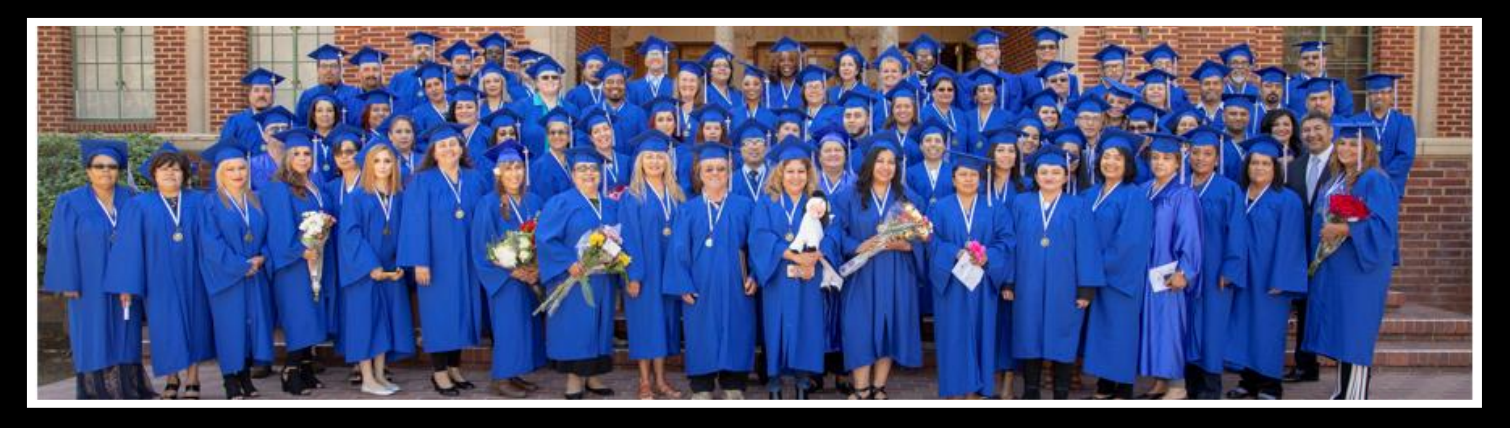

# **Faculty/Staff**

#### **Sherrina Hansen- Medical Billing and Coding Instructor**

Sherrina Hansen, CPC, CPCO, CPMA, CPC-I is the Instructor for the Medical Billing and Coding programs. She has over 10 years of experience in the healthcare field through her affiliation with the American Academy of Professional Coders (AAPC) and has worked extensively with physicians and other staff via her employment at Valley Children's Hospital. Her education encompasses a BS degree in Business Management and multiple professional certifications including coding, compliance, medical auditing, project management and billing/coding instruction. Sherrina has served as the Secretary/Treasurer, Vice President and President for the AAPC Fresno CA Chapter. She has been featured in the Healthcare Business

s Monthly, a publication highlighting issues in the healthcare industry and has presented healthcare specific education by way of varied speaking engagements. Her goal is to educate and inspire others to strive towards realizing their own potential in the healthcare industry.

#### **Martin Arredondo – Instructor**

Martin Arredondo is an instructor in Computerized Office-English/Spanish, Computerized Office with QuickBooks Online, and Voice Activated Systems-Spanish/English. He has 4 years' experience as a Vocational Instructor. Martin has a Bachelor's Degree in Business with emphasis in Information Systems from Fresno State University. He wanted to become an instructor so that he can make a real difference in people's lives. He takes the task of developing people into kind, thoughtful and contributing adults very seriously.

#### **Janina Perez- Instructor**

Janina Perez maintains an AA Degree in Psychology and has been working as an instructor for P. Steve Ramirez Vocational Training Centers for 2 years teaching Computerized Office/Administration and ESL. She has worked

**1300 W . Shaw Ave. S t e # 1A, F r e s n o , C A 9 3 7 1 1 Page 5**

as a teacher assistant for 5 years. She is Bilingual in English/Spanish and proficient in Microsoft Excel and Word. She has a strong desire to help the community in vocational education.

#### **John Rocha- Instructor/Media Technician**

Mr. Rocha has over 9 years of experience providing vocational education instruction. Mr. Rocha has been certified in the Computerized Office / General Office Clerk programs. Mr. Rocha has 8 years of experience engineering and developing training videos in English and Spanish courses to help students learn computer concepts. John specializes in the PSR Computerized Office / General Office Clerk training programs in both English and Spanish. John is efficient in Windows Operating Systems W11, W10, W8.1, W8.0, and W7 with (Microsoft Office Excel, Word, PowerPoint, One Note). John prepares Windows Operating Systems for student computers both onsite on campus and online. John installs and preps computers with student course material needed for training sessions with faculty. John provides technical support to help keep student computers operating properly during training.

#### **Blanca Torres – Instructor**

(Computerized Office/General Office Clerk – Spanish with English as a Second Language) Instructor, Blanca was certificated in the Computerized Office/General Office Clerk program in 2017. Blanca has over 5 years of clerical administration utilizing Microsoft Excel and Microsoft Word in the vocational services field. Blanca has been teaching ESL with one of the top ESL learning systems in the world. Blanca enjoys helping people learn computer skills and ESL. She strives to help people reach their employment goals and provide services in a caring and professional manner.

#### **Jesse Salas – Instructor**

Instructor of Computerized Accounting, Computerized Office English, Computerized Office Spanish, ESL. Jesse has been working in education for the past 15 years as a tutor and substitute teacher. He has a BA in the Liberal Studies Blended Program from Fresno State. Jesse has experience teaching and tutoring math up to trigonometry and teaching others how to play piano (beginner level). His goal is to inspire others to be lifelong learners and gain confidence in their skills.

#### **Cynthia Pedraza - Instructor**

Cynthia is an instructor in Computerized Office-English/Spanish, and she has always enjoyed assisting others and participating in activities within the community. Cynthia has always worked in jobs that help and support people, such as staffing agencies, and with Madera County Social Services. She has assisted individuals in receiving health insurance, emergency cash assistance, and food stamps while working in social services. Cynthia truly believes that her life's mission is to help people, and she hopes to motivate each and every one of her students to move on to that next stage of their life.

#### **Krystal Beltran - Instructor**

Krystal has worked in the customer service and industry for 15 years as a customer service representative and administrative assistant. Her passion is helping and uplifting others. Krystal's goal is to help her students graduate and see them succeed in life by helping students learn and accomplish their goals.

#### **Victor Contreras – Truck Driving Campus Director**

**1300 W . Shaw Ave. S t e # 1A, F r e s n o , C A 9 3 7 1 1 Page 6**

John Rocha has over 7 years of experience providing vocational education instruction. John specializes in the Computerized Office/General Office Clerk training, which includes Computers with Windows based Editions, W7, (Office 2013 Excel, Word, One Note & PowerPoint), W8, W8.1, and W10 with (Office 2016 Home and

#### **Jacob Del Bosque – Truck Driving Instructor**

Jacob Del Bosque has been truck driving for over 20 years. Jacob previously worked as a truck driver for Coca-Cola for 18 years. Jacob has maintained his Class A license and all endorsements: doubles, triples, tankers and Hazmat since 2001. He has been with PSR Vocational Training Centers for 2.5 years as a truck driving instructor and he is determined to provide quality instruction to future truck drivers. On his off-time Jacob enjoys coaching as a youth softball coach who has won multiple amatuer championships since he started coaching in 2009.

#### **Anthony De La Fuente – Truck Driving Instructor**

Anthony has had his Class A license for over 8 years and has worked in long haul truck driving. Anthony speaks both English and Spanish and is very skilled as a driver both over the road and in range. Anthony enjoys sharing his knowledge with the students he encounters. He enjoys spending his off time with his family.

#### **Mark Rivera – Truck Driving Instructor**

Mark Rivera has been working in the transportation and production industry since 1985 and maintains a Class A License. Mark is passionate about educating others in obtaining their Class A and reaching their goals of starting a new truck driving career allowing them to provide for themselves and their families.

#### **Alphonso Ramirez – Truck Driving Instructor**

Alphonso is a former PSR Truck Driving student and has demonstrated a strong desire to teach and help others. Alphonso worked as a truck driver for Producers for 19 years. Alphonso speaks both English and Spanish. Alphonso enjoys making an impact in the trucking industry by helping other students obtain their Class A license.

#### **Paul Ramirez IV– Media Specialist**

Paul is our media specialist and is responsible for our social media presence, developing internet content and keeping people up-to-date via apps such as Twitter, Instagram, and Facebook.

#### **Dominique Barriga – Receptionist**

Dominique has been with the company for over 2 years and will most likely be the first voice you hear when you call. Dominique strives to provide excellent customer service to each caller.

#### **Privacy Act, Student Records and Transcripts**

Student records for all students are kept for five years. Transcripts are kept permanently. Students may inspect and review their educational records. To do so, a student should submit a written request identifying the specific information to be reviewed. Should a student find, upon review, that records are inaccurate or misleading, the student may request that errors be corrected. In the event a difference of opinion exists regarding the existence of errors, a student may ask that a meeting be held to resolve the matter. Each student's file will contain student's records, including a transcript of grades earned. The first copy of the official transcript is provided at no charge. Subsequent copies are available upon advance payment of the transcript fee of \$25.00 for two copies. Transcripts

will only be released to the student upon receipt of a written request bearing the student's original signature. No transcript will be issued until all tuition and other fees due the institution are paid and current.

#### **Library Resources**

No library is needed to meet the instructional needs of the students, although it is the case that library or information resource materials are already contained in the pre-loaded software on computers when delivered to the student. Library materials would not be compatible with the objectives of this program as the acquisition of specialized knowledge and hands on skills are the critical elements for the completion of these programs. Student may access learning resources by asking any staff member during normal business hours. Staff members are also available to provide research assistance.

#### **Student Services / Placement**

This institution does not provide orientations, airport reception services, housing assistance or other services. Further, this institution maintains a focus on the delivery of educational services. Should a student encounter personal problems which interfere with his or her ability to complete coursework, this institution will provide assistance in identifying appropriate professional assistance in the student's local community but does not offer personal counseling assistance. This institution does not provide placement services to its graduates.

#### **Description of Facilities**

#### **Main Facility**

P. Steve Ramirez Vocational Training Centers is located on a main thoroughfare in the city of Fresno. There is ample off-street parking immediately adjacent to the entrance to the school. The facility is located on the ground floor. The building is approximately 30 years old and is comprised of a suite of professional offices. The school has a reception area, a teaching area and a student services desk. Personal computers, network computers and servers along with standard peripherals are utilized.

#### **Trucking Facility**

Instruction for the Truck Driver program will be at our satellite location at, 940 S Arthur Ave. Fresno, CA 93706.

• The Truck Driver program will be the only program that will be provide instruction at the satellite location. This satellite location is 6.5 miles south of our main branch location, near the Fresno Chandler Downtown Airport, south of freeway 99 and HWY 180.

#### **The equipment to be used at this facility include:**

- Truck-tractor
- Tractor and hitch trailer
- Converter Gears
- Desktop Computer

#### **Special Notice of Financial Status**

This institution has not had a pending petition in bankruptcy, is not operating as a debtor in possession and has not filed a bankruptcy petition within the last five years. It has not had a petition in bankruptcy filed against it

within the preceding five years that resulted in reorganization under chapter 11 of the United States Bankruptcy Code

#### **Experiential Learning**

This school does not issue credit for experiential learning.

#### **Visa Related Services**

This institution does not admit students from other countries, so no visa related services are offered.

#### **Language Proficiency**

The following apply to students for whom English or Spanish is not their primary language:

For a student whose high school or equivalent coursework was not completed in English or Spanish, and for whom English or Spanish was not a primary language, we will seek a score of 500 on a TOEFL. The TOEFL requirement does not apply to students who have received their high school diploma or the equivalent at an academic institution which has provided the instruction in the English or Spanish language. Similarly, the TOEFL requirement does not apply to students who have completed coursework, in English or Spanish, at the college level.

In such cases, when a student is wanting to enroll in a program instructed in their own native language, but has earned a high school diploma, or its equivalency (GED), in a language other than their own native language, student must first take the ACTFL Test for Higher Education. Student must earn a minimum of a Level 3 on the ILP scale.

#### **Return of Lessons and Projects (Distance Education)**

Instructors will evaluate student submissions and lessons, projects which will be returned within ten days from the date of receipt by the instructor.

#### **Tuition and Fees**

All fees are subject to change from time to time, without notice. Non-Refundable portion of the fees are labeled "NR." A personal computer is not required for students who choose to be instructed in the classroom. Equipment cost may be subtracted from Total Program Charges if student chooses Classroom Study.

\*STRF Fee (Non-refundable, \$0.00 per \$1,000 of institutional costs) is included in program cost. This portion of the cost is non-refundable.

#### \*\***See Program Description**s

Note: No grades or documents will be released if there is an outstanding balance. The institution may refuse any type of service to students who have an outstanding balance. The institution may also refuse re-admission to a student who has left the institution with an outstanding balance that has not been paid in full.

#### **STRF Regulations - 76215. Student Tuition Recovery Fund Disclosures (a)**

#### **A qualifying institution shall include the following statement on both its enrollment agreement and school catalog:**

The State of California established the Student Tuition Recovery Fund (STRF) to relieve or mitigate economic loss suffered by a student in an educational program at a qualifying institution, who is or was a California resident while enrolled, or was enrolled in a residency program, if the student enrolled in the institution, prepaid tuition, and suffered an economic loss. Unless relieved of the obligation to do so, you must pay the stateimposed assessment for the STRF, or it must be paid on your behalf, if you are a student in an educational program, who is a California resident, or are enrolled in a residency program, and prepay all or part of your tuition. You are not eligible for protection from the STRF and you are not required to pay the STRF assessment, if you are not a California resident, or are not enrolled in a residency program.;

(b) In addition to the statement required under subdivision (a) of this section, a qualifying institution shall include the following statement in its school catalog: & quote; It is important that you keep copies of your enrollment agreement, financial aid documents, receipts, or any other information that documents the amount paid to the school. Questions regarding the STRF may be directed to the Bureau for Private Postsecondary Education, 2535 Capitol Oaks Drive, Suite 400, Sacramento, CA 95833, (916) 431-6959 or (888) 370-7589.

To be eligible for STRF, you must be a California resident or are enrolled in a residency program, prepaid tuition, paid or deemed to have paid the STRF assessment, and suffered an economic loss as a result of any of the following:

1. The institution, a location of the institution, or an educational program offered by the institution was closed or discontinued, and you did not choose to participate in a teach-out plan approved by the Bureau or did not complete a chosen teach-out plan approved by the Bureau.

2. You were enrolled at an institution or a location of the institution within the 120-day period before the closure of the institution or location of the institution, or were enrolled in an educational program within the 120-day period before the program was discontinued.

3. You were enrolled at an institution or a location of the institution more than 120 days before the closure of the institution or location of the institution, in an educational program offered by the institution as to which the Bureau determined there was a significant decline in the quality or value of the program more than 120 days before closure.

4. The institution has been ordered to pay a refund by the Bureau but has failed to do so.

5. The institution has failed to pay or reimburse loan proceeds under a federal student loan program as required by law, or has failed to pay or reimburse proceeds received by the institution in excess of tuition and other costs.

6. You have been awarded restitution, a refund, or other monetary award by an arbitrator or court, based on a violation of this chapter by an institution or representative of an institution, but have been unable to collect the award from the institution.

7. You sought legal counsel that resulted in the cancellation of one or more of your student loans and have an invoice for services rendered and evidence of the cancellation of the student loan or loans.

To qualify for STRF reimbursement, the application must be received within four (4) years from the date of the action or event that made the student eligible for recovery from STRF.

**1300 W . Shaw Ave. S t e # 1A, F r e s n o , C A 9 3 7 1 1 Page 1 0**

A student whose loan is revived by a loan holder or debt collector after a period of non-collection may, at any time, file a written application for recovery from STRF for the debt that would have otherwise been eligible for recovery. If it has been more than four (4) years since the action or event that made the student eligible, the student must have filed a written application for recovery within the original four (4) year period, unless the period has been extended by another act of law.

However, no claim can be paid to any student without a social security number or a taxpayer identification number."

#### **Distance Learning Course Refunds**

The student shall have the right to cancel the agreement and receive a full refund pursuant to section 71750, before the first lesson and materials are received. Cancellation is effective on the date written notice of cancellation is received. The institution shall make the refund pursuant to section 71750 of the California Code of Regulations. If the institution sent the first lesson and materials before an effective cancellation notice was received, the institution shall make a refund within 45 days after the student's return of the materials.

#### **Grades and Standards for Student Achievement - Satisfactory Progress**

Grades are awarded on a Pass/Fail basis. The minimum requirement to receive a 'Pass' is to attend a minimum of 80% of the scheduled hours of instruction, achieve an average score of 60% on classroom quizzes, pass a practical exam administered by the school's instructor, and the ability to pass the California DMV permit and practical tests for Truck Driving. Students who successfully complete the classroom and field training courses with a passing grade will receive a 'Pass' on the school transcript.

If the student has not completed the coursework and earned a grade at the end of the course, the instructor may issue one of the following grades:

(I) Incomplete - If the course has not been completed, the instructor may grant a one or a two-month extension of the term, at no additional tuition cost, when the student is making satisfactory progress and the instructor believes that an extension of time will permit satisfactory completion. At the end of this period, a final grade must be recorded.

(W) Withdraw - The student may withdraw from any course before the end of the term. At the end of the term, the instructor may withdraw the student from the course and issue a (W) when the instructor believes the student's progress is insufficient to warrant an extension. A student who withdraws or is administratively withdrawn must retake the course and is responsible for a new tuition payment for that course of study.

#### **Withdrawals**

You have the right to withdraw from a course of instruction at any time. It is preferred that a notice of withdrawal be made in writing to the address of the school shown on the first page of this Catalog. When a student officially withdraws from the course, any refund of tuition will be governed by the following policy calculated from the first official day of classes. No administrative fee will be assessed or deducted from the amount to be refunded to the student. There will, however, be no refund for late payment of fees.

Please be advised that a constructive withdrawal of a student may also be made by the school. Such a withdrawal will be determined to have occurred for all programs, except Truck Driving, if in the estimation of the school and instructor, and in the absence of an approved leave of absence or other short-term absence, the student fails to participate in course assignments or other instruction for a period of sixty (60) days. A student may be withdrawn from the Truck Driving program, by the school and instructor, if the student fails to attend 80% of the scheduled hours of instruction and/or if the student does not pass the drug test administered prior to the program start date.

If a student wishes to withdraw from the institution or a course of instruction, the student must contact P. Steve Ramirez Vocational Training Centers, attention Director, 1300 Shaw Avenue, Suite 1A, Fresno, CA 93711. Refunds are processed by P. Steve Ramirez Vocational Training Centers when a student has resolved all financial obligations against their school debts, and their student account reflects a credit balance. Refunds are processed within 45 days after the student's account reflects a credit balance.

If a Student fails to adhere to P. Steve Ramirez Vocational Training Centers rules and regulations and P. Steve Ramirez Vocational Training Centers terminates this Agreement, the school shall remit to Student a prorated tuition refund (if applicable) with such calculation based upon the last date of Student's attendance.

Any money owed to P. Steve Ramirez Vocational Training Centers is due and payable on the date of the withdrawal. A withdrawal is effective on the date it is received by P. Steve Ramirez Vocational Training Centers, whether personally delivered or postmarked (if mailed).

#### **Student's Right to Cancel**

A notice of cancellation shall be in writing, and a withdrawal may be effectuated by the student's written notice to the school administrative office P. Steve Ramirez Vocational Training Centers *1300 W. Shaw Ave., Ste. 1A, Fresno, CA 93711* or by the student's conduct, including, but not necessarily limited to, a student's lack of attendance. The student has the right to cancel the enrollment agreement and obtain a refund of charges paid through attendance at the first-class session, or the seventh day after enrollment, whichever is later. The institution shall refund 100 percent of the amount paid for institutional charges, less a reasonable deposit or application fee not to exceed two hundred fifty dollars (\$250).

The institution shall issue a refund for unearned institutional charges if the student cancels an enrollment agreement or withdraws during a period of attendance. The refund policy for students who have completed 60 percent or less of the period of attendance shall be a pro-rated refund. The institution shall pay or credit refunds within 45 days of a student's cancellation or withdrawal.

The student shall have the right to cancel the agreement and receive a full refund before the first lesson and materials are received. Cancellation is effective on the date written notice of cancellation is received. The institution shall make the refund as per the calculation consistent with the California Code of Regulations. If the institution delivered the first lesson and materials before an effective cancellation notice was received, the institution shall make a refund within 45 days after the student's return of the materials.

#### **Refund Policy**

The amount owed to the student equals the institutional charge for the instruction divided by the total number of clock hours in the period of attendance multiplied by the number of clock hours the student has not attended prior to withdrawal. No refunds are due once the student has received 60% of the clock hours of instruction in any given period of attendance.

For purposes of determining a refund, a student shall be considered to have withdrawn from an educational program when he or she withdraws or is deemed withdrawn in accordance with the withdrawal policy stated in this institution's catalog.

If an institution has collected money from a student for transmittal on the student's behalf to a third party for a bond, library usage, or fees for a license, application, or examination and the institution has not paid the money to the third party at the time of the student's withdrawal or cancellation, the institution shall refund the money to the student within 45 days of the student's withdrawal or cancellation.

If the student has received federal student financial aid funds, the student is entitled to a refund of moneys not paid from federal student financial aid program funds.

This institution shall refund any credit balance on the student's account within 45 days after the date of the student's completion of, or withdrawal from, the educational program in which the student was enrolled.

#### **Distance Learning Course Refunds**

The student shall have the right to cancel the agreement and receive a full refund pursuant to section 71750, before the first lesson and materials are received. Cancellation is effective on the date written notice of cancellation is received. The institution shall make the refund pursuant to section 71750 of the California Code of Regulations. If the institution sent the first lesson and materials before an effective cancellation notice was received, the institution shall make a refund within 45 days after the student's return of the materials.

#### **Transfer Notice**

#### NOTICE CONCERNING TRANSFERABILITY OF CREDITS AND CREDENTIALS EARNED AT OUR INSTITUTION

The transferability of credits you earn at P. Steve Ramirez Vocational Training Centers is at the complete discretion of an institution to which you may seek to transfer. Acceptance of the certificate you earn in the educational program is also at the complete discretion of the institution to which you may seek to transfer. If the certificate that you earn at this institution is not accepted at the institution to which you seek to transfer, you may be required to repeat some or all of your coursework at that institution. For this reason, you should make certain that your attendance at this institution will meet your educational goals. This may include contacting an institution to which you may seek to transfer after attending P. Steve Ramirez Vocational Training Centers to determine if your certificate(s) will transfer.

#### **Student Grievance Procedures**

Most problems or complaints that students may have with the school or its administrators can be resolved through a personal meeting with the student's instructor or a counselor. If, however, this action does not resolve the matter to the satisfaction of the student, he/she may submit a written complaint to the main campus:

#### P. Steve Ramirez Vocational Training Centers *1300 W. Shaw Ave., Ste. 1A, Fresno, CA 93711 Attn: Chief Academic Officer*

The written complaint must contain a statement of the nature of the problem, the date the problem occurred, the names of the individuals involved, copies of documents if any, which contain information regarding the problem, evidence demonstrating that the institution's complaint procedure was properly followed, and the student's signature. The student can expect to receive a written response within ten business days. Student's rights are set forth at various places in this catalog. Contact the authorized school representative if you require additional information.

#### **Leaves of Absence**

Should circumstances be such that a leave of absence is to be requested, a student must submit an application for a leave of absence. At the discretion of the Chief Academic Officer, a leave may be granted for a reasonable time, as warranted by the circumstances. If a student repeatedly resorts to the use of a leave of absence, and if such applications show a pattern of delays, or should the issuance of a leave of absence be such that it would significantly interfere with the planned completion of a program of study, the Chief Academic Officer may, dismiss a student from the program and issue the appropriate refunds as may be required.

#### **Graduation Requirements**

Student completing the course(s) with the minimum of a "D" grade will pass the course and will receive a Pass for the course(s). Successful completion and passing of all courses in the program satisfy the requirement for graduation.

#### **Academic Probation**

The Chief Academic Officer may place a student on academic probation if the student is not making satisfactory academic progress as per this institution's published policy. The student's grade point average will be monitored at the end of each enrollment period when the grades are posted. Should the GPA fall below that required for course completion, a student may be placed on academic probation. This will result in a formal advisory, which will be sent to the student, indicating the reason for the probation. Failure to maintain satisfactory academic progress may result in dismissal from the program. The Chief Academic Officer will offer assistance in locating a suitable tutor, should such services be requested by the student.

#### **Admissions Policy – All Programs**

#### **The general criteria for admission are:**

- Student must pay all applicable fees, as per the current published fee schedule prior to the issuance of an enrollment contract or make other arrangements acceptable to the school.
- This institution does not award credit for satisfactory completion of CLEP or other comparable examinations. This institution does not award credit for experiential learning.
- This institution has not entered into an articulation or transfer agreement with any other institution.
- Prospective students are encouraged to visit *P. Steve Ramirez Vocational Training Centers* to discuss educational and occupational goals with school personnel prior to enrolling or signing enrollment agreements. The visit should take about one hour. Applicants may visit on any school day and are invited to call us at our toll-free number, (866) 475-0609, to schedule an appointment. However, we are happy to serve clients on a walk-in basis as well.

#### **Admission Requirements**

- Enrollees shall be 18 years or older as of January 1st, 2022
- As of 01/01/2022, Senate Bill -607 has eliminated the need for the Ability to benefit test. Testing prior to enrollment is NO LONGER REQUIRED.

For programs delivered in English and Spanish at P. Steve Ramirez Vocational Training Centers, **students must be able to read, write, speak, understand, and communicate in their program language and meet the following proficiency levels:**

- Administrative Assistant Customer Service Representative (English) (distance) o HS Diploma/G.E.D. or Pass an Ability to Benefit Exam
- Administrative Assistant Customer Service Representative Omni (English) (distance) o HS Diploma/G.E.D. Pass an Ability to Benefit Exam
	- Computerized Accounting (English) (direct and distance)
		- o HS Diploma/G.E.D. or Pass an Ability to Benefit Exam
- Computerized Accounting Omni (English) (direct and distance)
	- o HS Diploma/G.E.D. or Pass an Ability to Benefit Exam
- Computerized Office/General Office Clerk English Only (direct and distance) <sup>o</sup> 8<sup>th</sup> Grade Education or Pass an Ability to Benefit Exam
- Computerized Office/General Office Clerk Spanish (with English as a Second Language) (direct and distance)
	- o 6<sup>th</sup> Grade Education or Pass an Ability to Benefit Exam
- Medical Billing & Coding (English) (distance)
	- o HS Diploma/G.E.D. or Pass an Ability to Benefit Exam
- Medical Billing & Coding Omni (English) (distance)
	- o HS Diploma/G.E.D. or Pass an Ability to Benefit Exam
- Truck Driving (English)
	- o 6<sup>th</sup> Grade Education or Pass an Ability to Benefit Exam
- Voice Activated Systems (Spanish/English) (distance and direct)
	- o HS Diploma/G.E.D. or Pass an Ability to Benefit Exam

#### **Student Conduct**

Students are expected to behave professionally and respectfully at all times. Students are subject to dismissal for any inappropriate or unethical conduct or for any act of academic dishonesty. Students are expected to dress and act accordingly while attending this institution. At the discretion of the school administration, a student may be dismissed from school for reasons including, but not limited to:

- Coming to class in an intoxicated or illegally drugged state.
- Possession of drugs or alcohol on campus.
- Possession of a weapon on campus.
- Behavior creating a safety hazard to other(s).
- Disobedient or disrespectful behavior.
- Stealing or damaging the property of another.

Any students found to have engaged in such conduct will be asked to leave the premises immediately. Disciplinary action will be determined by the Chief Executive Officer of this institution and such determination will be made within 10 days after meeting with both the chair of the department in which the student is enrolled and the student in question.

#### **Classroom Policy**

- You will be issued supplies on your first day of class. Replacement of these materials is your responsibility.
- The business telephone is for business purposes only. Please keep personal calls to minimum. Please ask your family members to contact you only in case of emergencies. Messages from your counselor will be accepted at all times. Long distance calls are not permitted unless special arrangements are made with the office manager.
- No children are allowed in the classroom.
- For your safety, no open toed shoes are allowed.
- The photocopy and fax machines are for staff use only, and may be used when instructed to do so by the office manager or director.
- Please be careful with food and beverages around the equipment. Food Particles and liquid can damage the keyboards. Student is responsible for discarding their own trash and cleaning up any spills. A "No eating

in the classroom" policy may be enforced at any time at our discretion.

#### **Distance Learning Policies and Procedures**

• Student must have access to a reliable internet connection. An Internet Communication Speed Test (or ICS Test) of the student's computer, will be administered by either the instructor or an assigned

facilitator. The student's internet speed test should pass the minimum requirements set by P. Steve

Ramirez Vocational Training Centers before distance learning can begin. If the computer fails to successfully pass the minimum speed requirements and is unable to provide for an adequate internet connection, the students will be referred to the Chief Academic Officer. The CAO and the student will arrange for another method of instruction.

- Student will meet with their facilitator on their agreed meeting or class schedule.
- Instructor will assess and analyze student's mastery of the course by using a remote computer access program.
- Course material will be made available to student when the student is ready to go on to the next assignment.
- Students can request all the material be submitted to them by writing a letter, an email or by phone.
- Students will be given instructional videos and assignments via email, via an internet cloud service, remotely transferred to students' computer or by pre-loading the students' computer with all videos and assignments.
- The instructor will grade assignments and tests given to students. The instructor has 10 days after student submits a completed test to notify the students, by phone or email, of their test result.
- Instructor and/or facilitator will maintain weekly contact with student throughout the enrollment period. (With the exception of school holidays

 $\bullet$ 

#### **Student Housing**

*P. Steve Ramirez Vocational Training Centers does not operate dormitories or other housing facilities. This institution does not provide assistance to students in finding housing. We have no responsibility to secure or find housing.* 

Housing in the immediate area is available in one- or two-story apartments. Monthly rent for a one-bedroom unit is approximately \$850 a month.

#### **Language of Instruction**

Instruction is delivered in English or Spanish.

#### **Nondiscrimination Policy**

This institution is committed to providing equal opportunities to all applicants to programs and to all applicants for employment. Therefore, no discrimination shall occur in any program or activity of this institution, including activities related to the solicitation of students or employees on the basis of race, color, religion, religious beliefs, national origin, sex, sexual orientation, marital status, pregnancy, age, disability, veteran's status, or any other classification that precludes a person from consideration as an individual. Please direct any inquiries regarding this policy to the Chief Operations Officer who is assigned the responsibility for assuring this policy is followed.

#### **Sexual Harassment**

This institution is committed to providing a work environment that is free of discrimination, intimidation and harassment. In keeping with this commitment, we believe that it is necessary to affirmatively address this subject and express our strong disapproval of sexual harassment. No one associated with this institution may engage in verbal abuse of a sexual nature; use sexually degrading or graphic words to describe an individual or an individual's body; or display sexually suggestive objects or pictures at any facility or other venue associated with this institution. Students are responsible for conducting themselves in a manner consistent with the spirit and intent of this policy.

#### **Professions – Requirements for Eligibility for Licensure**

None of the educational services offered lead to occupations that require licensure.

#### **Catalog Update Policy**

The policy of this institution is to update the official school catalog annually, in January of each year. Annual updates may be made by the use of supplements or inserts accompanying the catalog. If changes in educational programs, educational services, procedures, or policies required to be included in the catalog by statute or regulation are implemented before the issuance of the annually updated catalog, those changes shall be reflected at the time they are made in supplements or inserts accompanying the catalog.

#### **Accreditation**

➢ This institution is not accredited by an accrediting agency recognized by the United States Department of Education. These programs do not lead to licensure in California or other states. A program that is unaccredited or from an unaccredited institution is not recognized for some employment positions, including but not limited to, positions with the State of California. A student enrolled in an unaccredited institution is not eligible for federal financial ad.

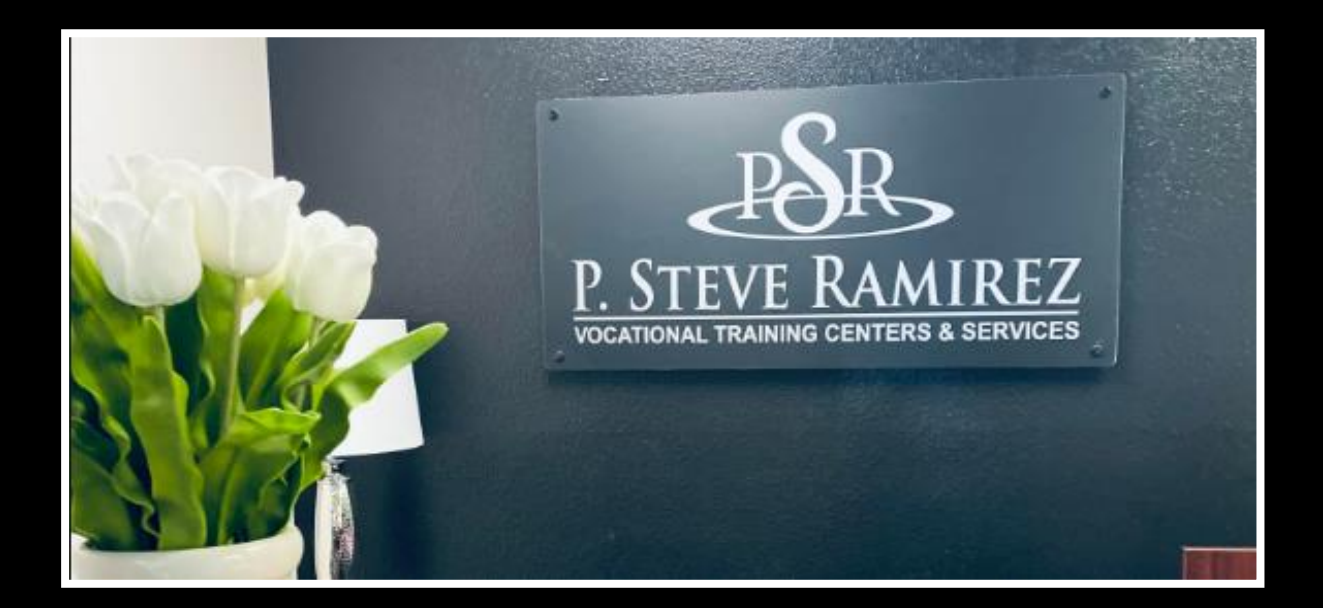

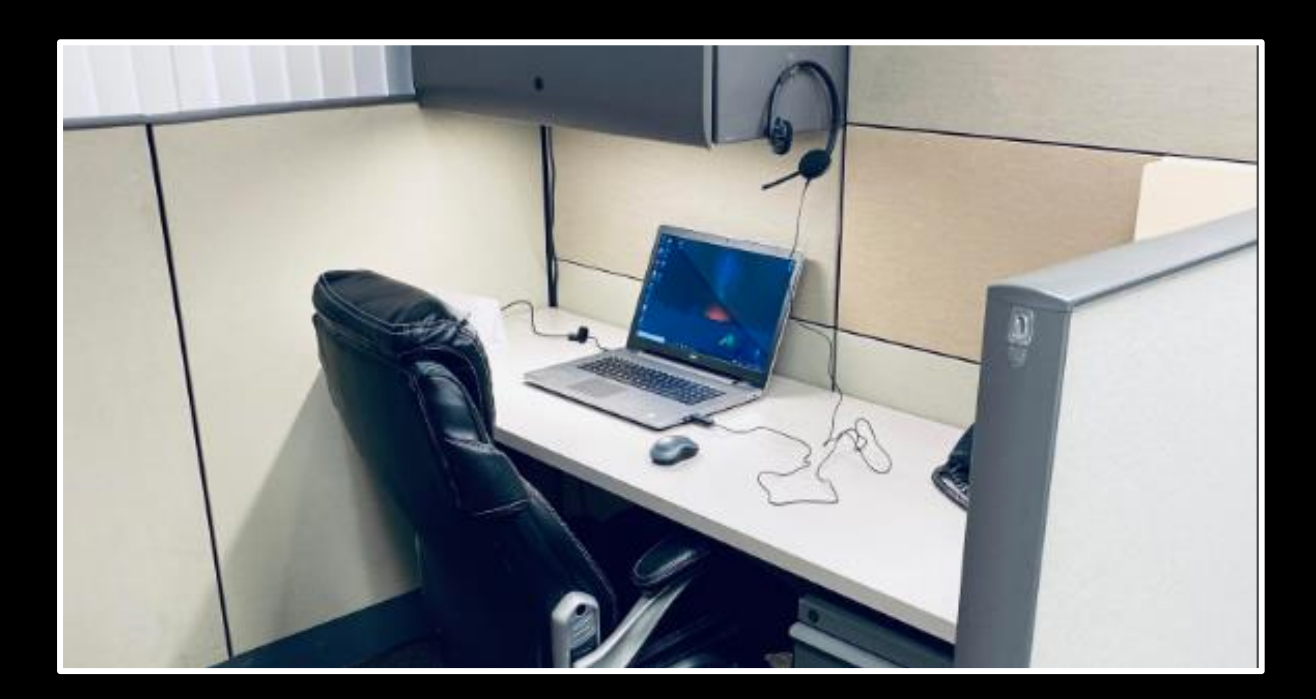

# **Breakdown of Program Costs**

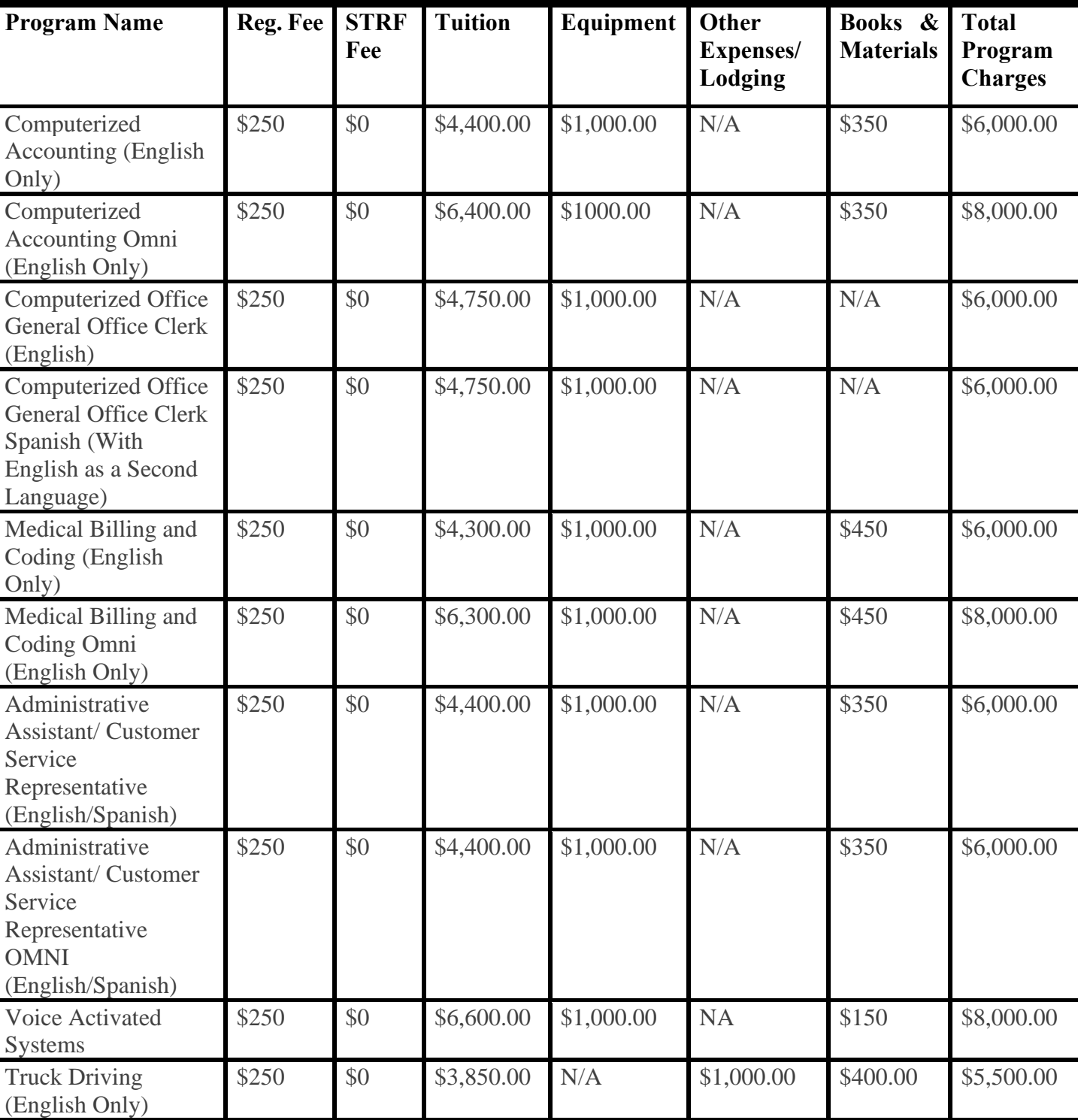

#### **Registration Fees are Non-Refundable. For refund policies, please see end of catalog.**

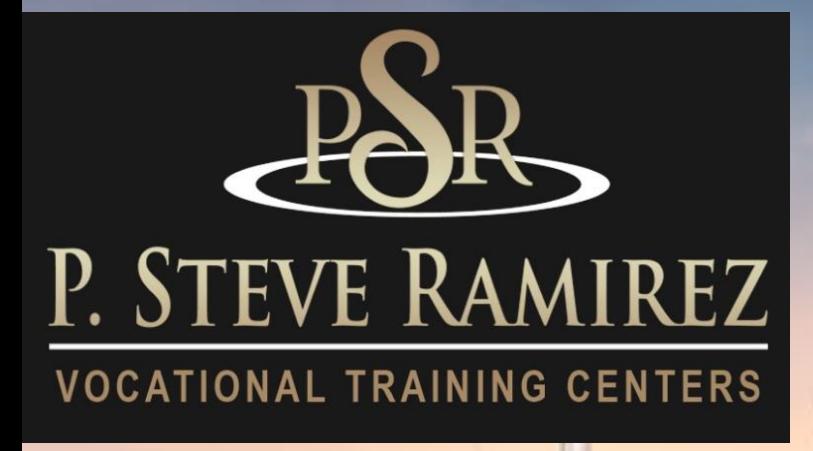

# $\cdot$  **(English**) Truck Driving .(English )

# **Truck Driving (English)**

#### **Program Title: Truck Driving** – **(English Only)**

#### **Program Description**

The truck driver training is to assist an individual to obtain a truck driver's permit. The course is a combination of classroom lecture, home study, exams, observation and hands-on training. The course training is as follows:

**SOC Code:** 53-3032 Heavy and Tractor-Trailer Truck Drivers

**Classroom Training**- totals 40 hours of instruction and home study and provides the student with an entry-level knowledge of the trucking industry, Department of Transportation Safety, the Drivers Log Book and preparation for the DMV Commercial Driver's License Permit written examination. The student will take the DMV administered written test on Monday of the second week of training. It is necessary to pass and obtain the instructional permit before proceeding to the behind-the-wheel training phase of the training course.

**Field Training**- consists of 120 hours of instruction using both cab over and conventional tractors with various trailers. The student will learn the skills necessary to become a safe entry-level truck driver. Field training includes both observation and behind the wheel time. The field training consists of driving in training areas which include a combination of highway, city and heavy traffic driving with emphasis on defensive driving. Backing, safety and emergency procedures are also practiced extensively. The training also consists of DMV skills practicing, job search training, DMV road testing and graduation. Homework is assigned on a regular basis and students must be prepared for an intensive program study.

**Course Outline – Classroom-** Classroom training consists of 40 hours of training material with 20 hours of classroom instruction and provides the student with knowledge of the trucking industry, Department of Transportation Safety, Drivers Log Book and preparation for DMV Commercial Driver's License Permit written examination.

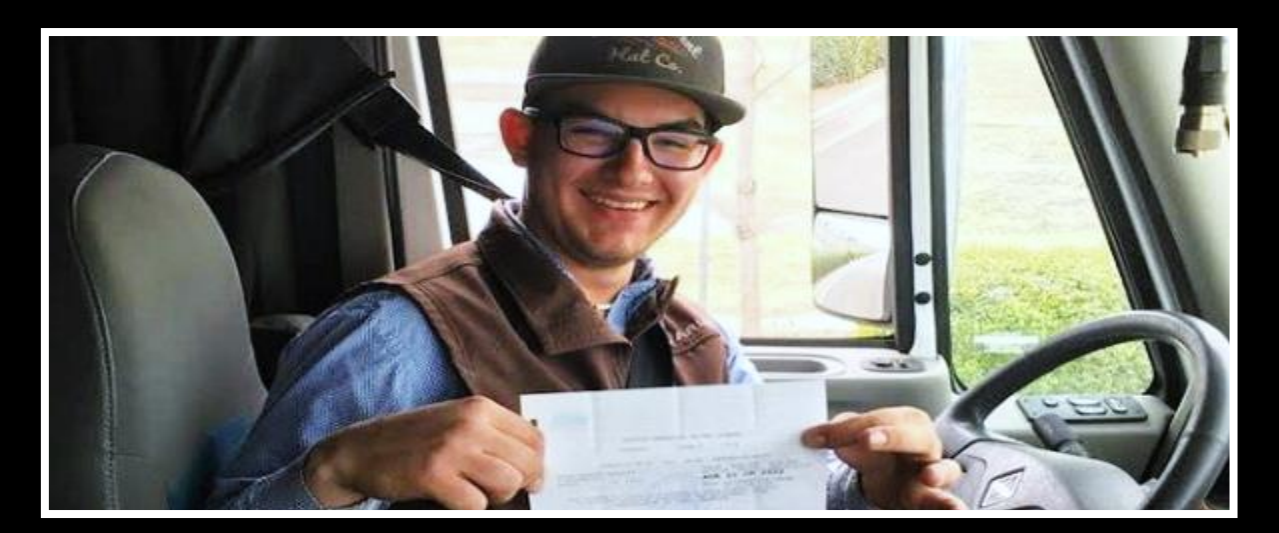

### **CLASSROOM 40 HOURS**

### **Week 1**

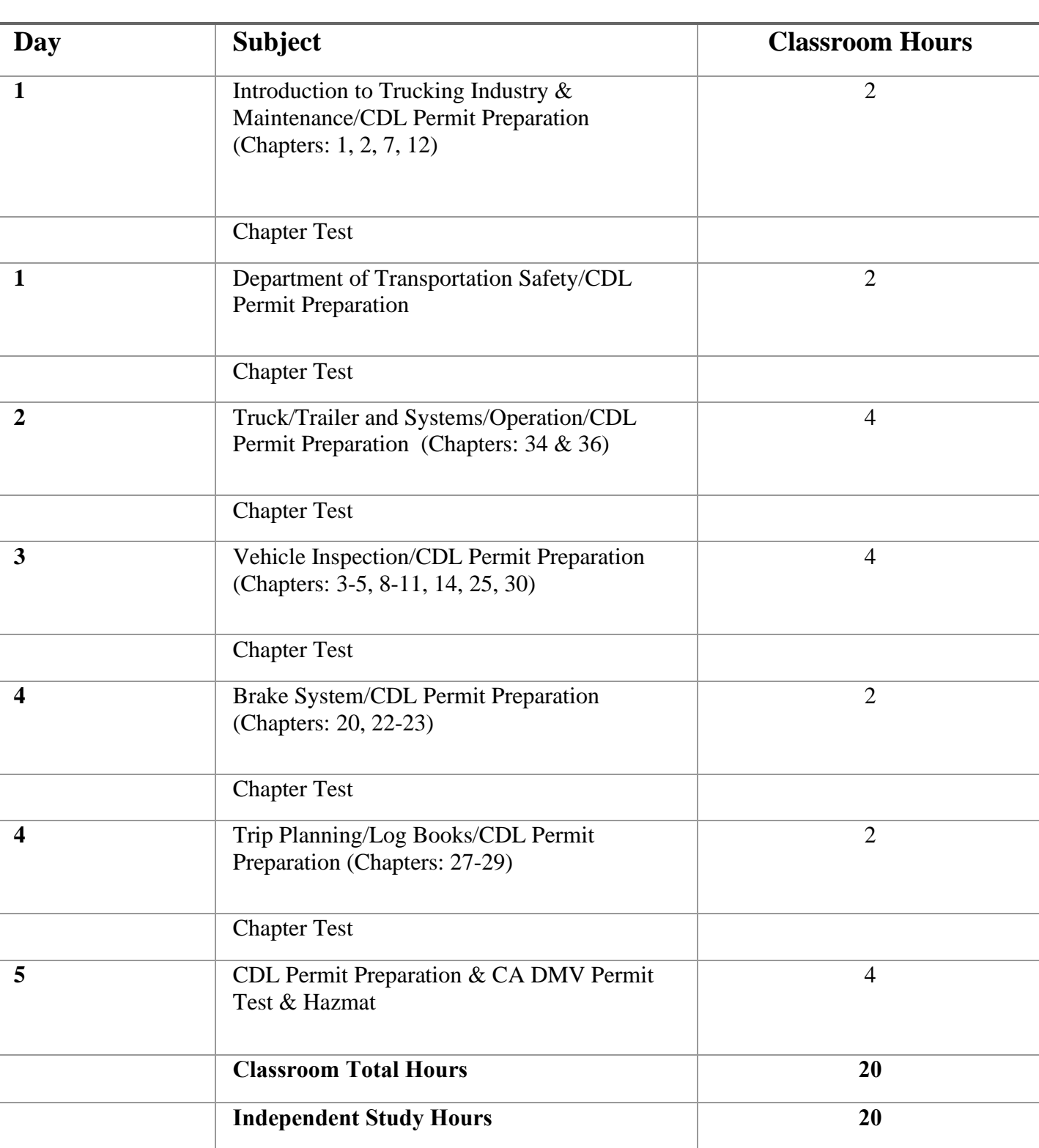

#### **Program Title: Truck Driving** – **Field Training (English Only)**

#### **Program Description**

The student will learn the skills necessary to become a safe entry-level truck driver **DOT Title: Tractor-Trailer Driver, and obtain a Class A California Commercial Driver's License.** The course is a combination of classroom lecture, home study, exams, observation and hands-on training. The course training is as follows:

**Field Training** consists of 120 hours of instruction using both cab over and conventional tractors with various trailers. The student will learn the skills necessary to become a safe entry-level truck driver. Field training includes both observation and behind the wheel time. The field training consists of driving in training areas which include a combination of highway, city and heavy traffic driving with emphasis on defensive driving. Backing, safety and emergency procedures are also practiced extensively. The training also consists of DMV skills practicing, DMV road testing and graduation. Homework is assigned on a regular basis and students must be prepared for an intensive program study.

#### **Program Length**

160 Total Hours

#### **Course Outline – Truck Driving - Field Training**

Field training consists of 120 hours of training material with 90-hours of hands-on field instruction using both cab over and conventional tractors with various trailers.

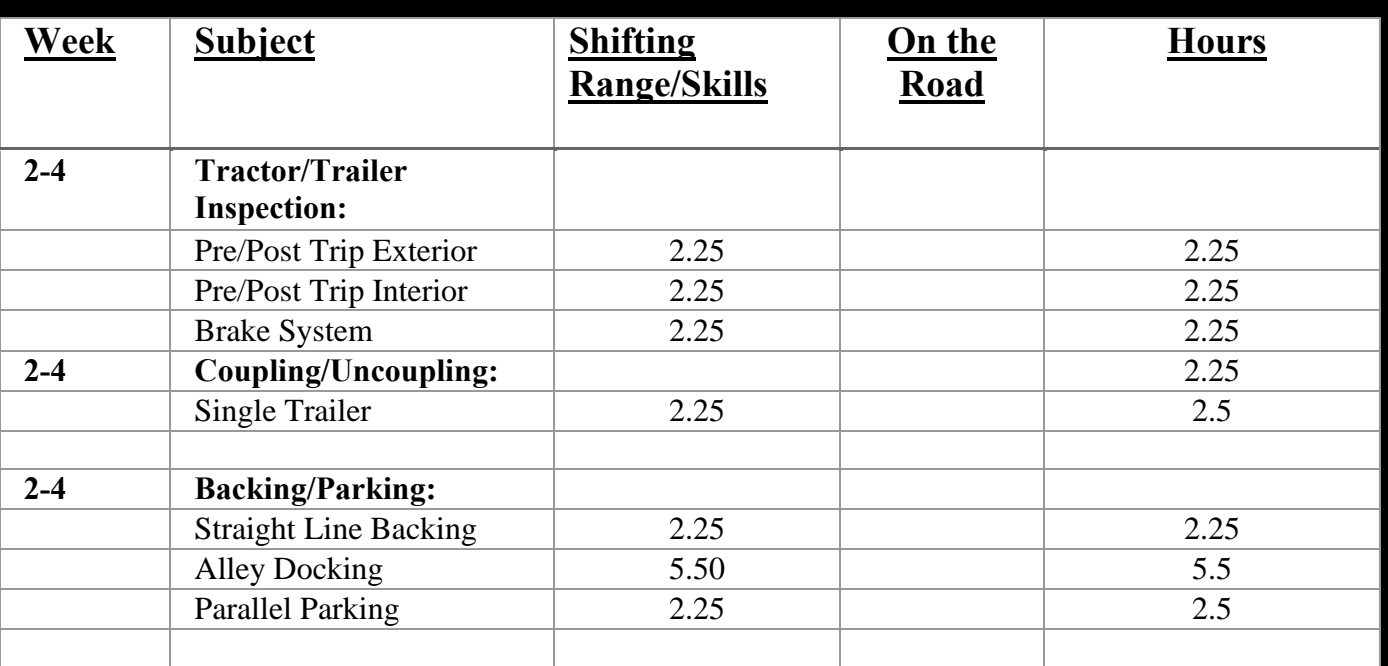

#### **FIELD 120 HOURS**

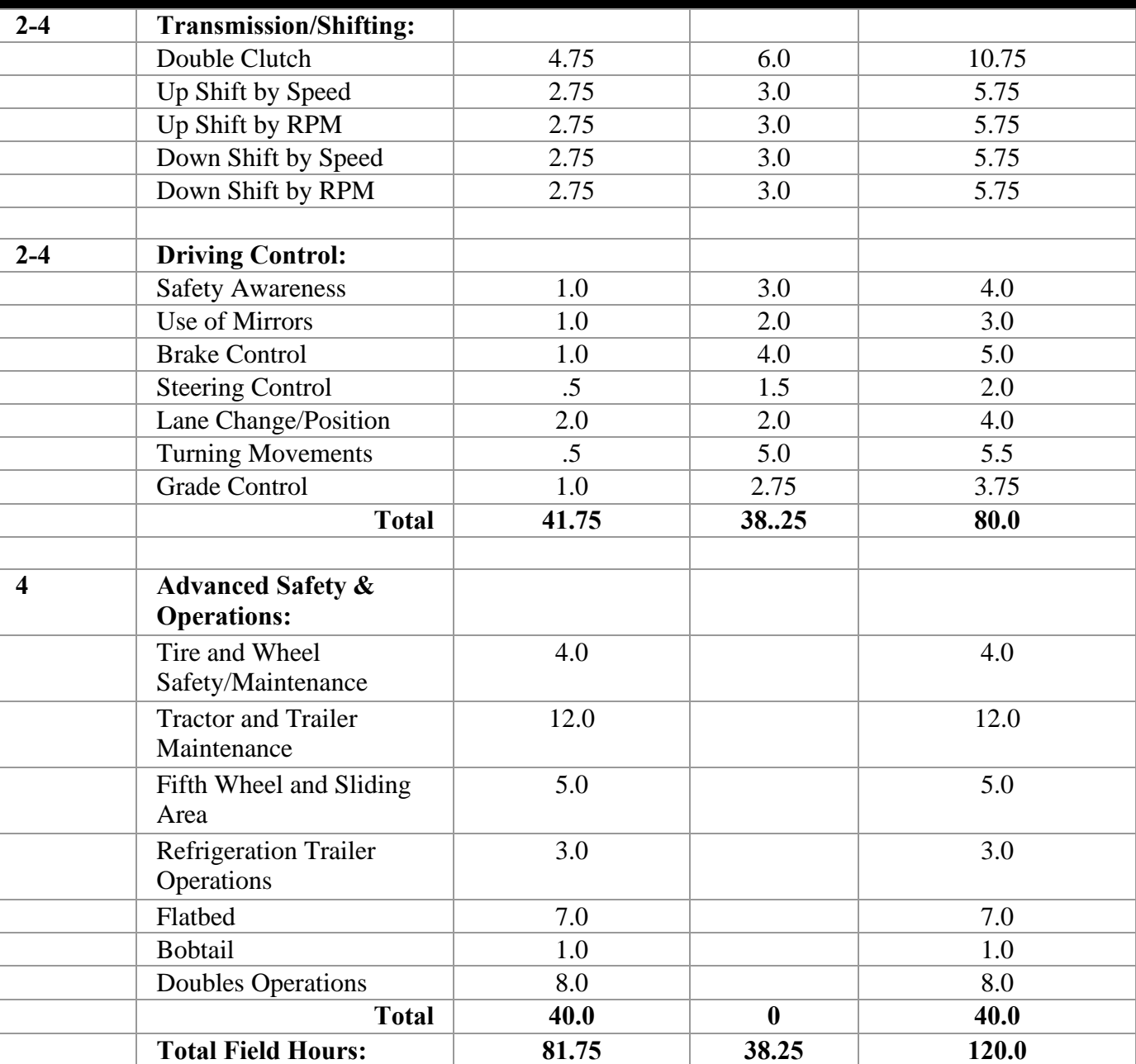

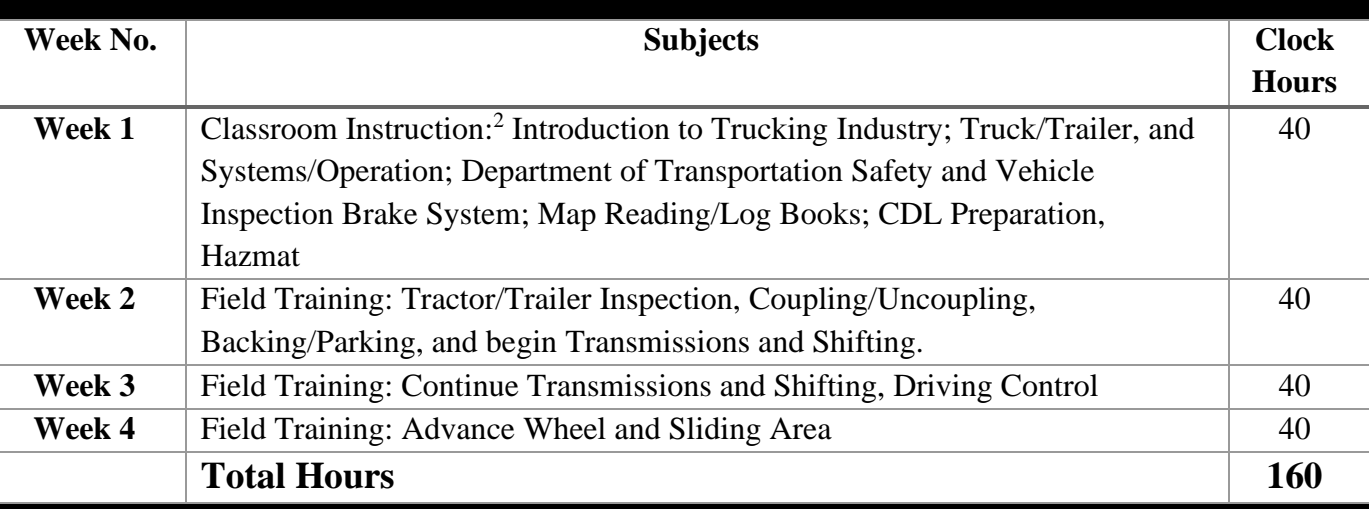

#### **Course Objective**

Students will acquire the following skills:

- 1. The ability to drive a tractor-trailer combination, applying knowledge of commercial driving regulations, to transport and deliver products, livestock, or materials, over short and long distances.
- 2. The ability to maneuver trucks into loading or unloading positions, following signals from loading crew as needed.
- 3. The ability to drive a truck to a weigh station before and after loading, and along route to document weight and conform to state regulations.
- 4. The ability to maintain a driver log according to I.C.C. regulations.
- 5. The ability to inspect a truck before and after trips and submit a report indicating truck condition.
- 6. The ability to read a bill of lading to determine assignment.
- 7. The ability to fasten chain or binders to secure a load on trailer during transit.
- 8. The ability to service truck with oil, fuel, and radiator fluid to maintain tractor-trailer.

#### **Method of Instruction**

This program will only be offered in English Only. No part of this program will be offered as a distance education. No transfer credit is accepted for vocational, paraprofessional coursework, life experience, or military training. Transfer credit cannot be used to meet our admission requirement

**SOC Code:** 53-3032 Heavy and Tractor-Trailer Truck Drivers

#### **Externships**

No externships or internships are required.

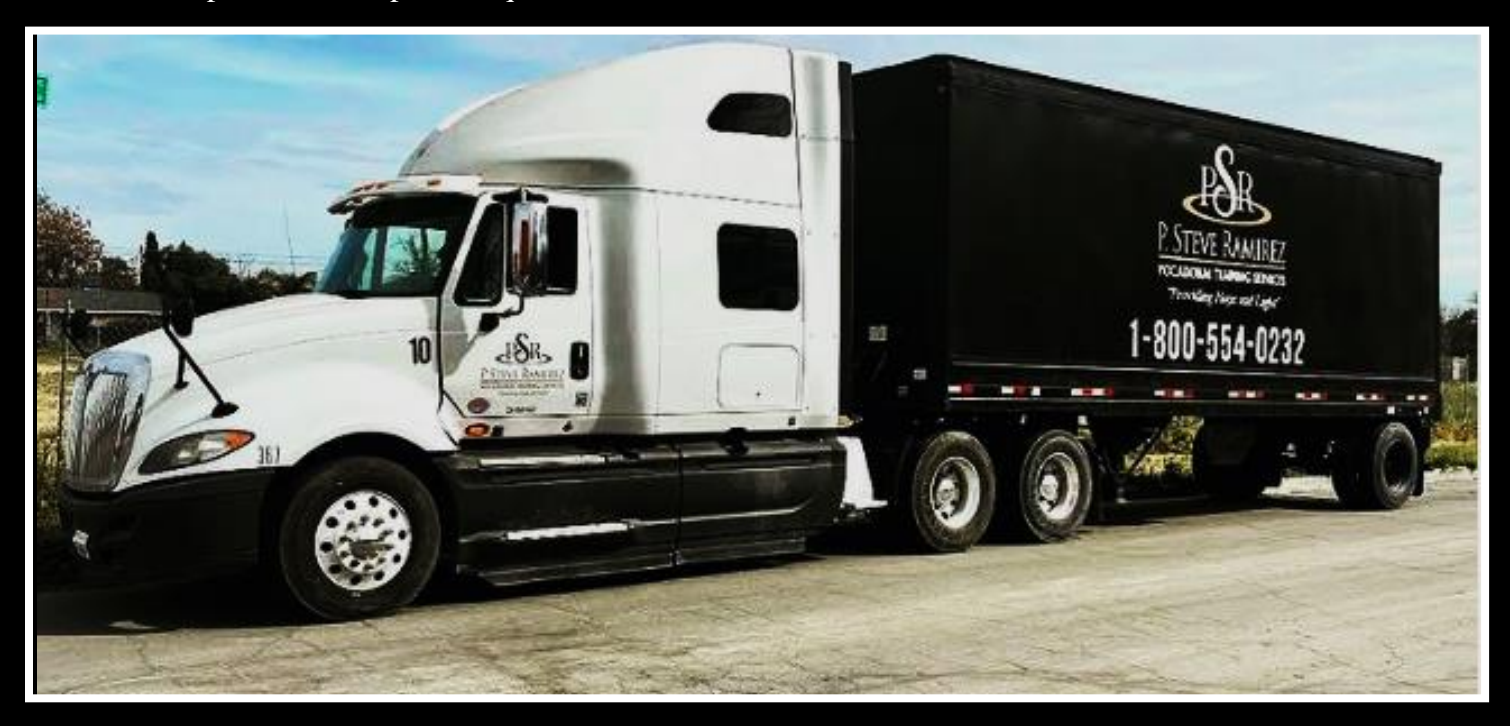

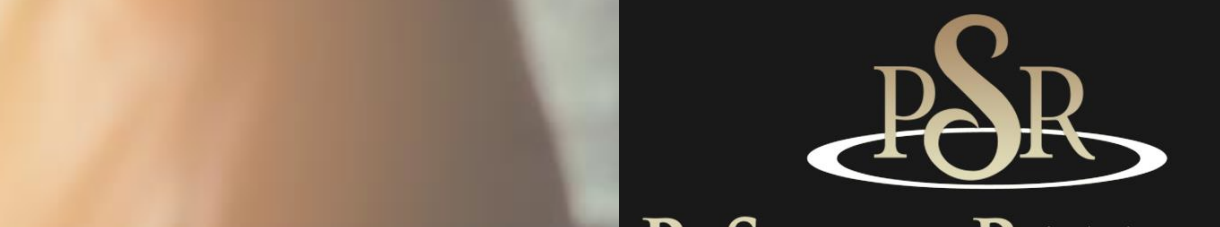

# P. STEVE RAMIREZ **VOCATIONAL TRAINING CENTERS**

# Computerized Accounting (English) (direct and distance)

**1300 W . Shaw Ave. S t e # 1A, F r e s n o , C A 9 3 7 1 1 Page 2 6**

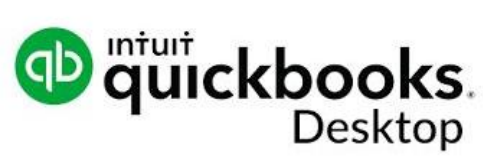

distance

## **Computerized Accounting (English) (direct and distance)**

#### **Program Title: Computerized Accounting (English Only)**

#### **Program Description**

Students will go through the complete accounting cycle and gain knowledge of spreadsheets and bookkeeping software. Student will learn what are debits and credits, and know their normal account balance based on its classification on the chart of accounts. Use of the general journal and how to post entries to the general ledger, prepare a trial balance and prepare financial statements. QuickBooks Accounting Software will be used.

**SOC Code: 43-3031** Bookkeeping, Accounting, and Auditing Clerks

#### **Program Objectives**

Provide students with the skills and knowledge to work in an entry-level position as a Bookkeeper, Accounts Receivable Clerk, Accounts Payable Clerk, or Records Clerk.

#### **Requirements for Completion**

To complete the program a student must attend a minimum of 80% of the scheduled hours of instruction, achieve an average score of 60% or greater on quizzes and exams, and pass a practical exam.

#### **Program Length**

9-weeks

## **Course Outline**

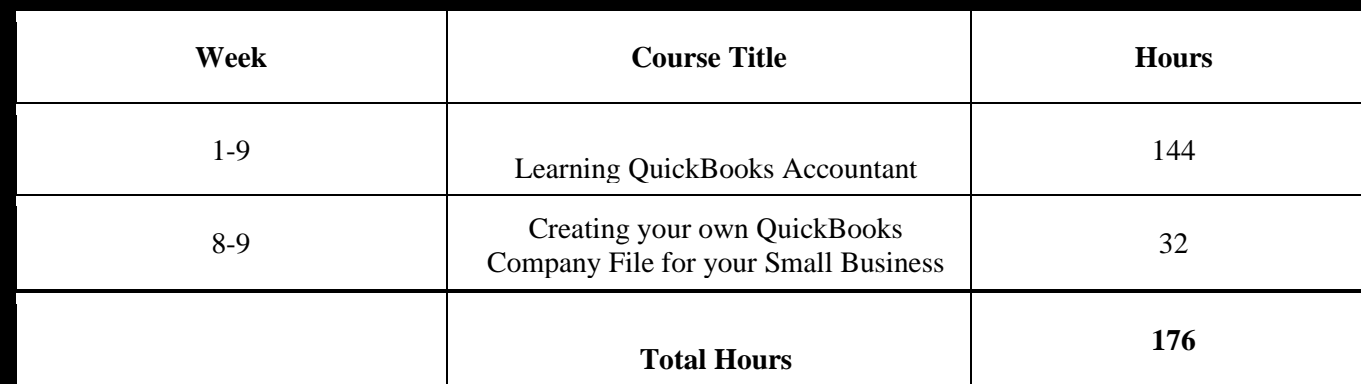

#### **Program Modules**

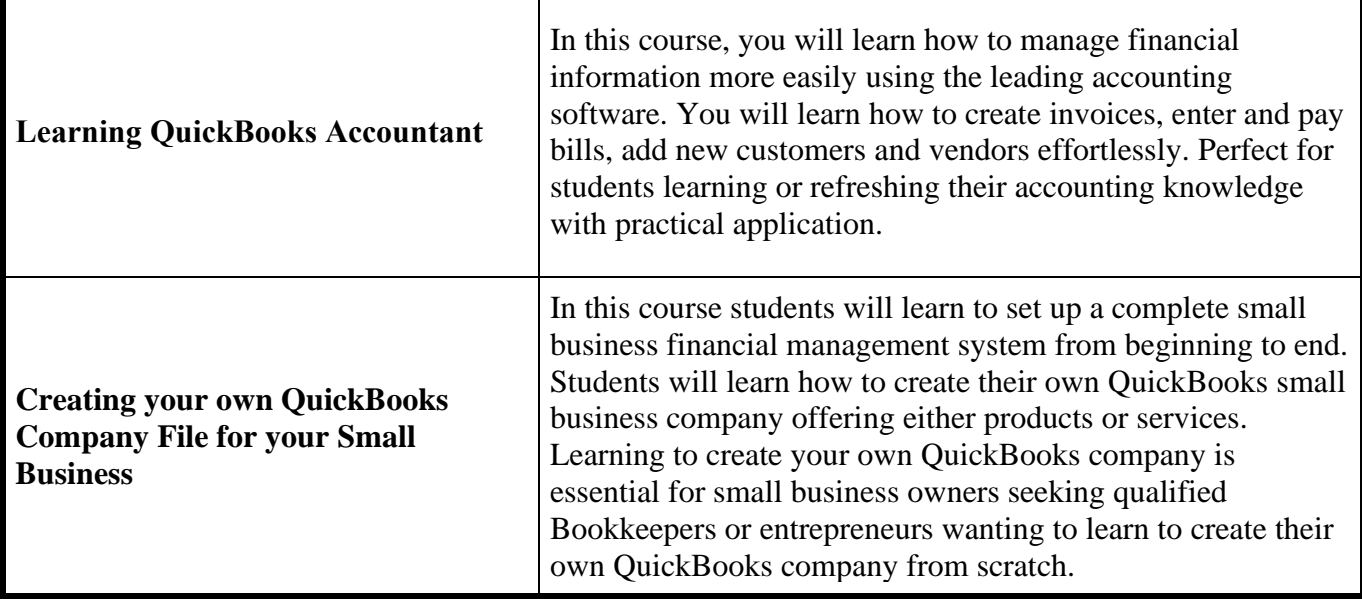

#### **Method of Instruction**

Program is conducted in a classroom or online setting. In the classroom, the instructor provides guidance and assists students in completing their assignments. Via distance learning, study materials and lectures are preinstalled on student's laptop. Assignments are completed by students and graded accordingly.

#### **This program is offered in English only.**

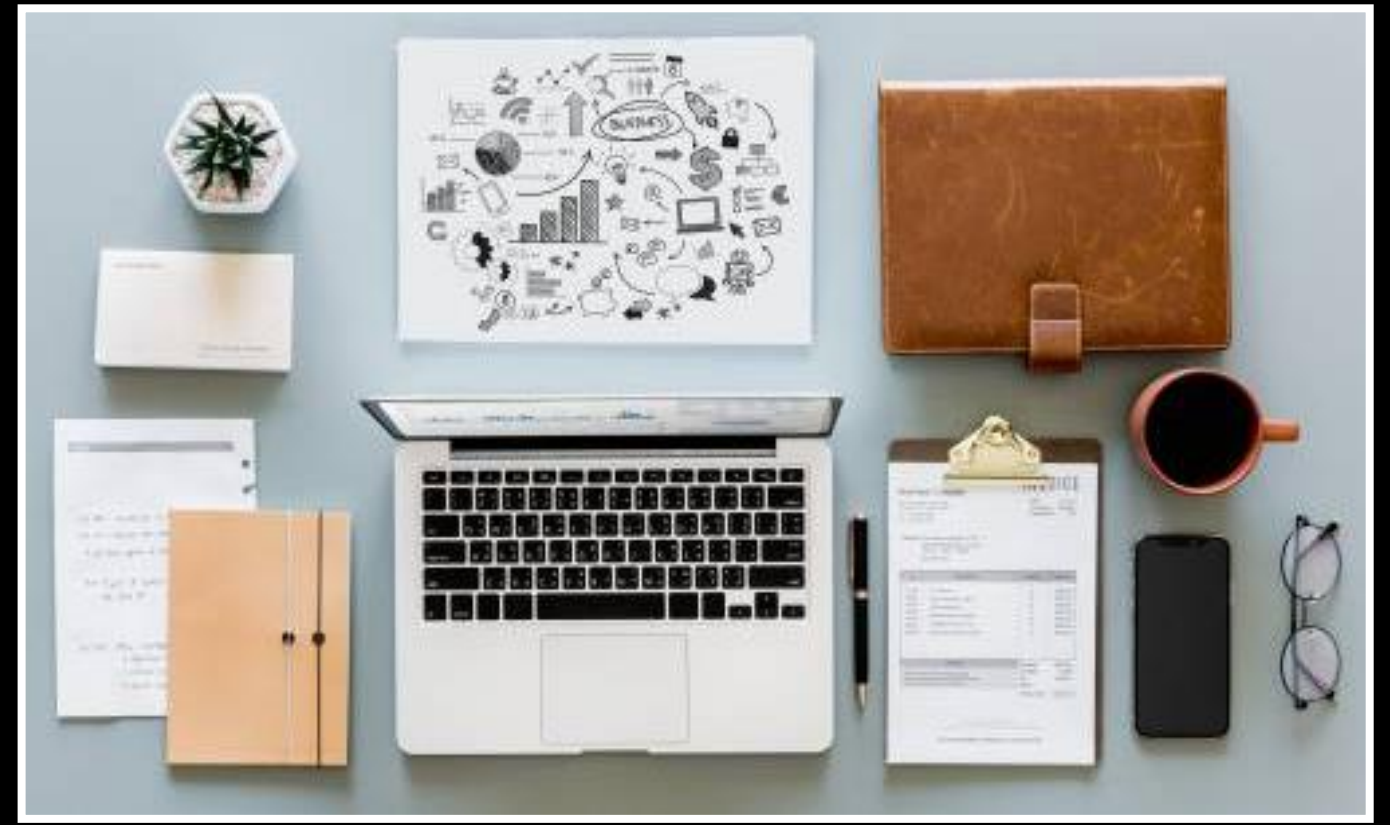

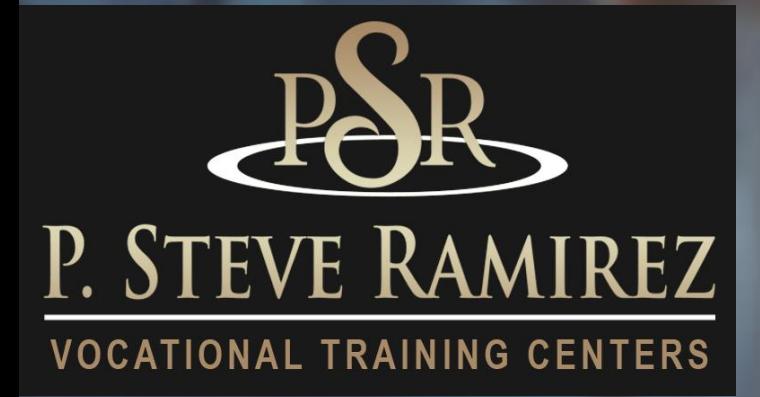

**P . S t e v e R a m i r e z V o c a t i o n a l T r a i n i n g C e n t e r s**

# Computerized Accounting - Omni (English) (direct and distance)

**ISTANCE** 

**1300 W . Shaw Ave. S t e # 1A, F r e s n o , C A 9 3 7 1 1 Page 2 9**

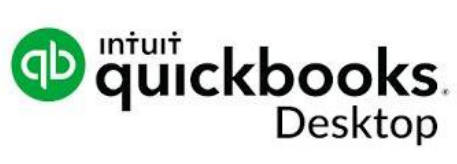

## **Computerized Accounting - Omni (English) (direct and distance)**

#### **Program Title: Computerized Accounting OMNI (English Only)**

#### **Program Description:**

This program begins with an introduction to Microsoft Word 2016 and Excel 2016. Students will have an introduction to the World Wide Web and use various search engines techniques for effective and internet browsing. Students will also gain knowledge and learn to utilize the most popular employer email accounts. This combination course is where students will complete the accounting cycle and gain knowledge of spreadsheets and bookkeeping software. Student will learn what are debits and credits, and know their normal account balance based on its classification on the chart of accounts. Use of the general journal and how to post entries to the general ledger, prepare a trial balance and prepare financial statements. QuickBooks Accounting Software will be used.

**SOC Code: 43-3031** Bookkeeping, Accounting, and Auditing Clerks

#### **Program Objective:**

The successful student will become fully computer literate and be able to function in a modern computerized office environment. Student will be prepared to work in a competitive office environment such as a full charge Bookkeeper, Office Administration and Support Occupations, Accounts Receivable or Accounts Payable Clerk, a Payroll Processing Clerk, Data Processor, as well as being skilled in a the most widely used office programs.

#### **Requirements for Completion:**

To complete the program a student must attend a minimum of 80% of the scheduled hours of instruction, achieve an average score of 60% or greater on quizzes and exams, and pass a practical exam.

#### **Length of Program:**

352 Hours / 24-weeks

## **Course Outline**

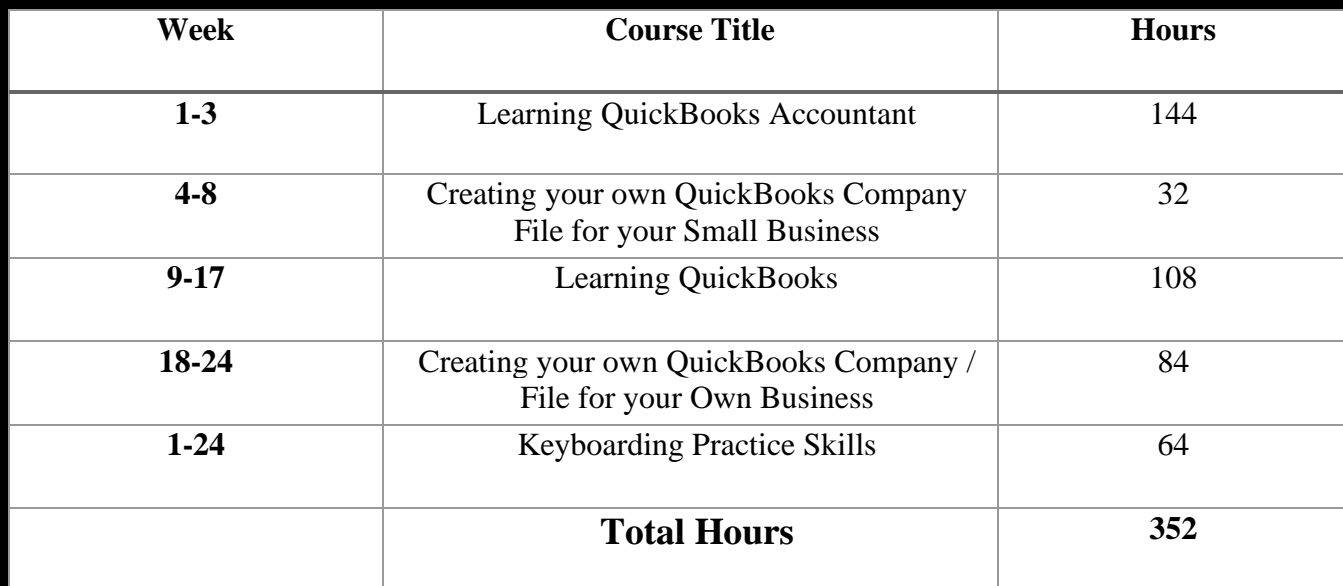

#### **Method of Instruction**

Program is conducted in a classroom or online setting. In the classroom, the instructor provides guidance and assists students in completing their assignments. Via distance learning, study materials and lectures are preinstalled on student's laptop. Assignments are completed by students and graded accordingly. THIS PROGRAM IS OFFERED IN ENGLISH ONLY.

#### **Program Modules**

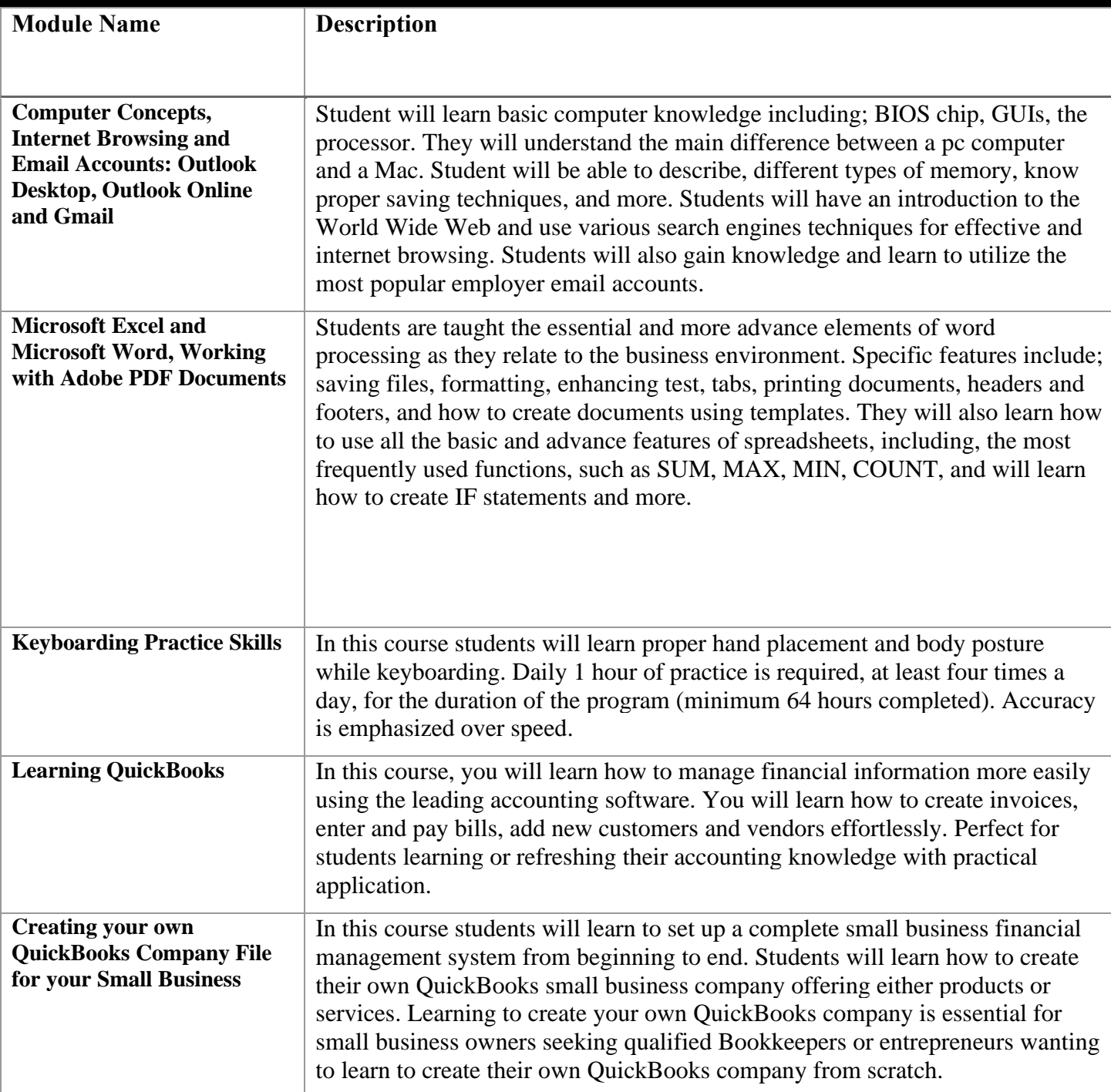

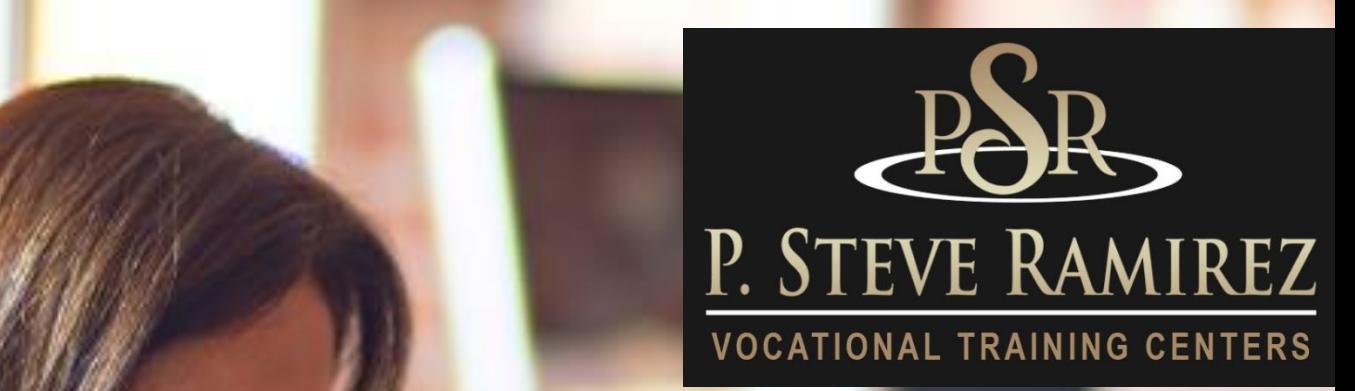

Computerized Office / General Office Clerk – English Only (Direct and Distance)

(Direct and Distance)

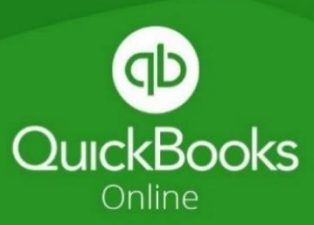

## **Computerized Office /General Office Clerk English Only (Direct and Distance)**

#### **Program Title: Computerized Office / General Office Clerk (English)**

#### **Program Description:**

This program focuses primarily on teaching students the business uses of Microsoft Office targeting Word and Excel applications. Adjacent to Microsoft Office student will gain skills with Computer Keyboarding and Ten-Key Calculation Fundamentals, helping student achieve a marketable position**.**

In this course students will be introduced to general computer basics, usages, and applications thereof and processing. Students will be introduced to the World Wide Web and its different usages of various search engines effective and efficient Google search creating. Students will gain the knowledge and skill of Emailing practices using Outlook launcher for the current Business market. This course will introduce the students to the utmost used areas of the "Ribbon" and its functions for Microsoft Excel Spreadsheets and Microsoft Word. This will help Students in the workforce, gaining knowledge and skill to create an attractive Spreadsheet(s) and or Word document(s) for day-to-day Business practices. Research techniques, Templates and Interviewing skills will be introduced. Additional too these skills, students will have the opportunity to build on their Computer Keyboarding Fundamentals; Typing and Ten-Key. These additional practices will complement students' skill. Students' initial WPM and SPM will be Tested. Student will use a sound Tutoring Software for lessons, practices, and correction on hand/finger positioning adjacent to proper posture. Students will gain upon reaching a WPM of 45 and SPM of 150 (9,000 KPH) an addition to the enrollment course, a Typing/Ten-Key Certificate acknowledgment

#### **SOC Code: 43-9061 Office Clerks, General**

#### **Program Objectives**

The successful student will be ready for the workforce with the skills gained in this program. Student will be computer literate, proficient in email practices and workforce ready with Microsoft Office knowledge and skill in using applications for administrative tasks necessary to succeed in a variety of entry-level positions such as an Office Clerk General; 43- 9061, Data Entry Keyers; 43-9021, File Clerks; 43-4071

#### **Requirements for Completion**

To complete the program a student must attend a minimum of the contractual % of the scheduled hours of instruction, achieve an average of 60% of overall course study. (Assignments, Project &a Final Exam)

#### **Program Length**

256 Hours / 16 Weeks – This class time is spread across 16 weeks or a 4-month period.
#### **Course Outline**

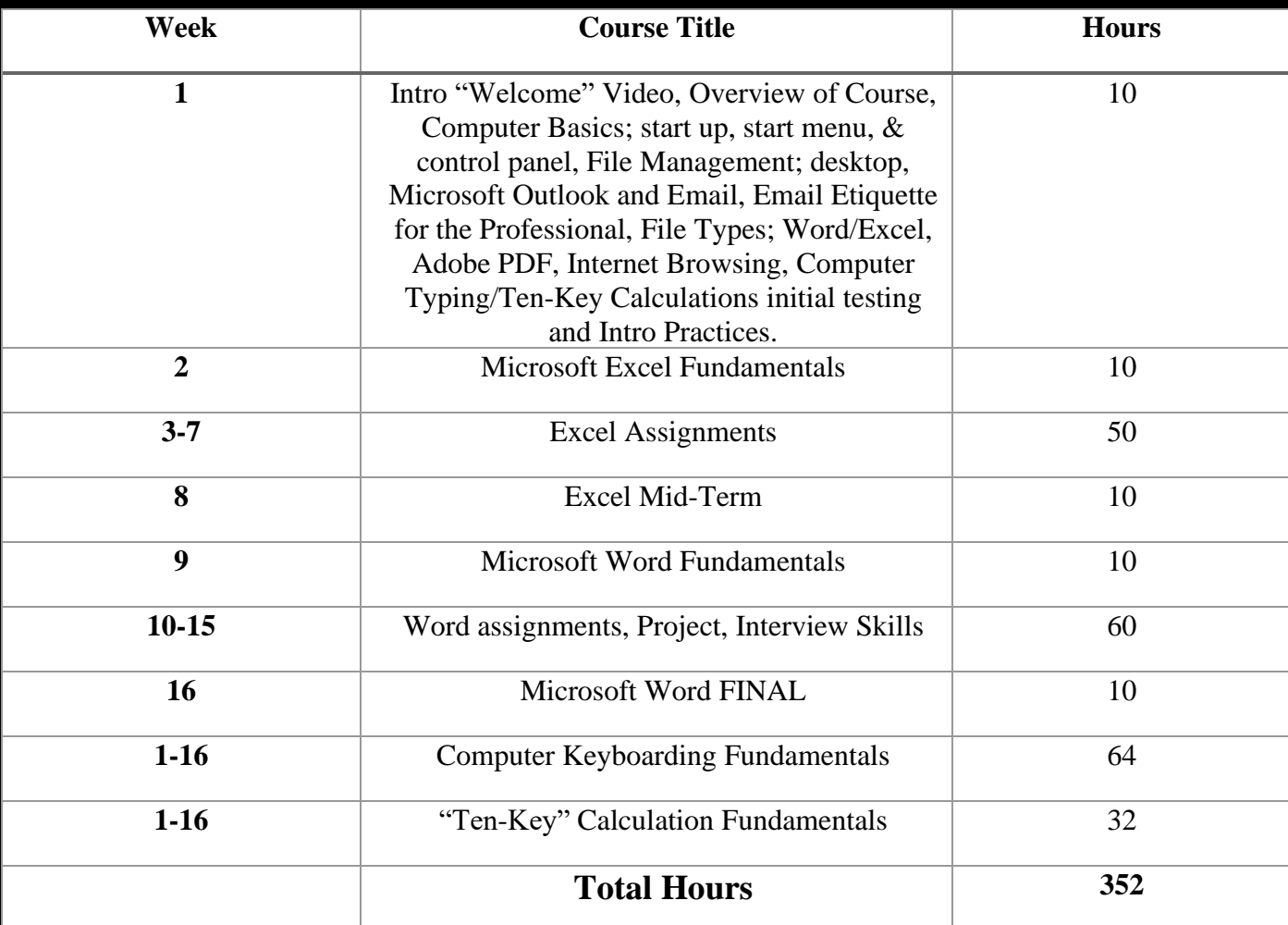

#### **Method of Instruction**

This program is offered English and Spanish

Student can choose from instruction in a classroom setting or participate in distance education learning with an on-line Instructor or Educational Facilitator. In the classroom, the instructor and/or Educational Facilitator provides guidance and assists students in completing their practices. Classes are held on scheduled days/time, Monday through Friday. School is closed on most major Holidays. Holiday schedule will be loaded on to your PC or laptop. Via distance learning, "on-line setting", students will be "one on one" with an on-line Instructor and/or Educational Facilitator. Chapter Problems are completed by the students and graded accordingly.

On-line session: All materials will be delivered to the student receiving instruction via distance education before the program can begin. On-line weekly sessions will be scheduled in advance with student. Student will be contacted on a weekly basis by their instructor and/or Educational Facilitator. Student is expected to have their PC or laptop in good working condition and student must be at their place of study with internet access (we do not provide internet services) when phoned for session.

## **Program Modules** – **English**

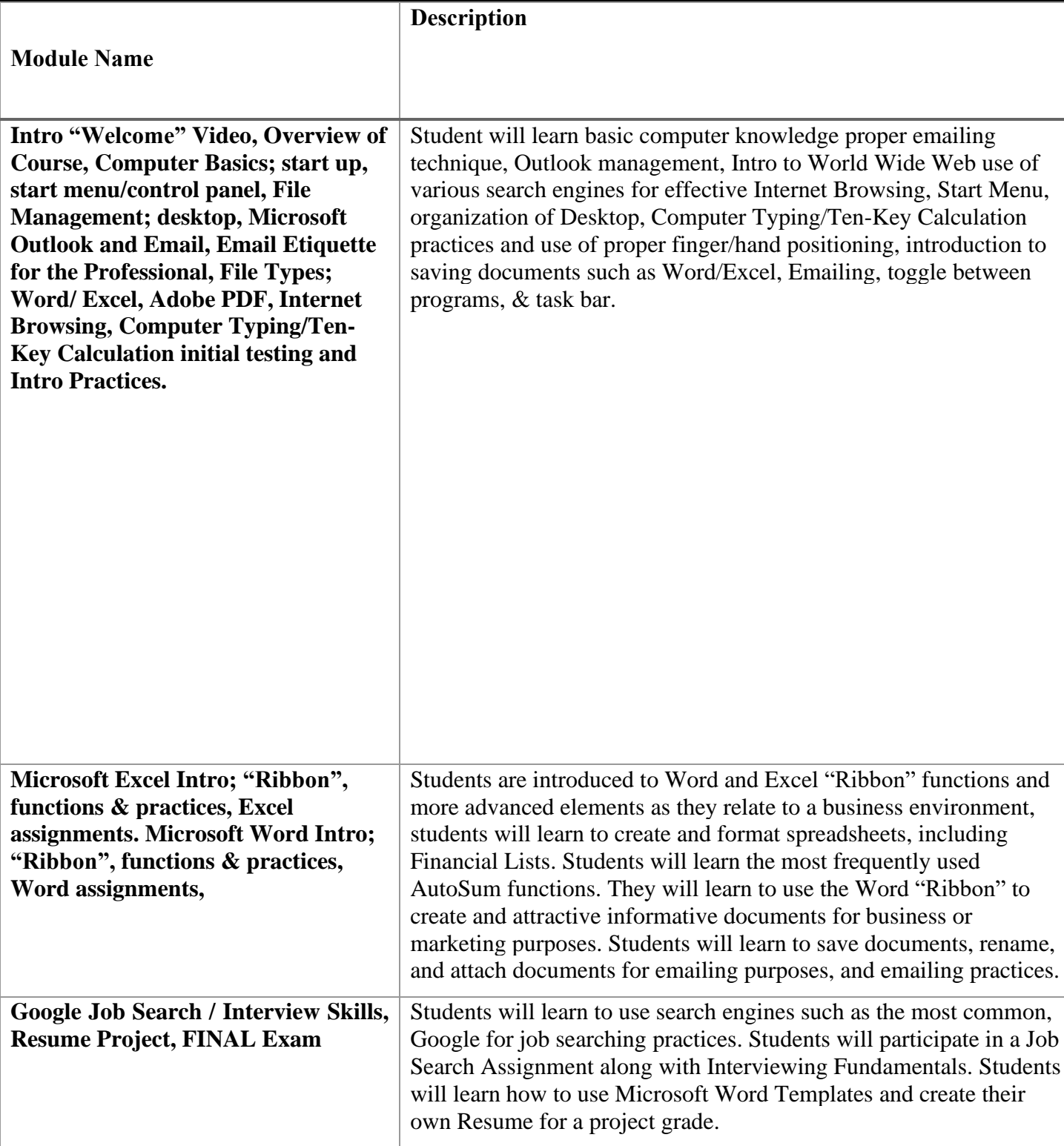

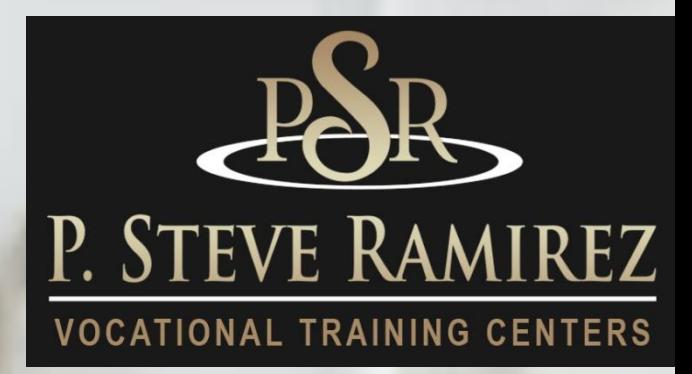

Computerized Office / General Office Clerk – Spanish (with English as a Second Language) (direct and distance)

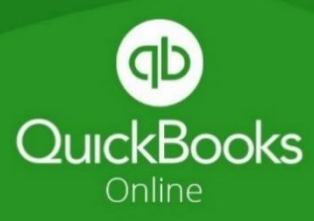

**1300 W . Shaw Ave. S t e # 1A, F r e s n o , C A 9 3 7 1 1 Page 3 6**

## Computerized Office / General Office Clerk – Spanish (with English as a Second Language) (direct and distance)

#### **Program Title: Computerized Office / General Office Clerk (Spanish)**

#### **Program Description:**

This program uses the most current word processing and spreadsheet software used in today's modern business office. It will start with an introduction to computer concepts and the proper operation of the computer, followed by a course in basic word processing and spreadsheet, immediately followed by more advance, Word 2016 and Excel 2016, options and features. Students will have an introduction to the World Wide Web and use various search engines techniques for effective and internet browsing. Students will also gain knowledge and learn to utilize the most popular employer email accounts. This course is for the student interested in general office occupations. Keyboarding will complement the student's knowledge of the computer and daily practice is required. Student's initial WPM will be tested. Student's progress throughout the program will be monitored regularly. This program incorporates an introduction to English as a second language. This course is to instruct students on the fundamentals of the English language. They will learn appropriate grammar for the past and present tense. They will also learn basic English conversational skills using common vocabulary. The program will give students the skills needed to speak and understand basic English. Furthermore, they will be able to read and write basic English sentences. Each lesson will include a section on vocabulary, grammar, pronunciation, reading, and writing. Tests will be administered after every chapter.

**SOC Code: 43-3031** Bookkeeping, Accounting, and Auditing Clerks

#### **Program Objectives**

With the use of advanced technology, the successful students will be fully computer literate and be able to function in a modern computerized office environment. Student will be able to keep records of various administrative tasks. Be able to manage extensive list and records, and prepare reports using any spreadsheet program. Be able to multitask through various office programs to keep up with the demanding roles of today's office administration. The successful student will be able to understand basic English conversation. The student will be able to comprehend and respond to basic English questions and engage in basic conversations in the English language.

#### **Requirements for Completion**

To complete the program a student must attend a minimum of 80% of the scheduled hours of instruction, achieve an average score of 60% or greater on quizzes and exams, and pass a practical exam.

#### **Program Length**

256 Hours / 16 Weeks – This class time is spread across 16 weeks or a 4-month period.

#### **Course Outline**

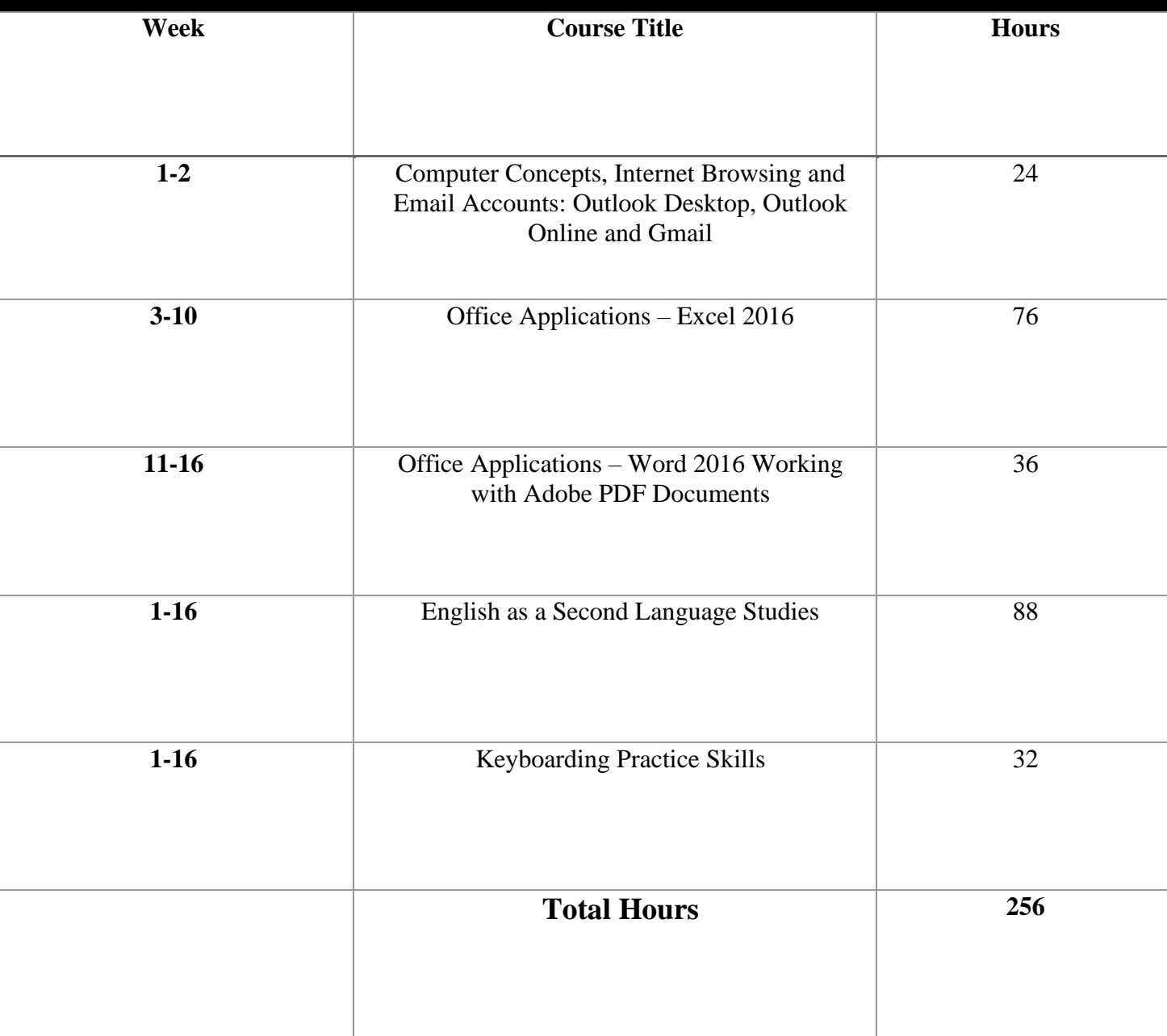

#### **Program Objectives**

Program is conducted in a classroom or online setting. In the classroom, the instructor provides guidance and assists students in completing their assignments. Via distance learning, study materials and lectures are preinstalled on student's laptop. Assignments are completed by students and graded accordingly. **This program is offered only in Spanish.**

## **Program Modules** – **Spanish (ESL)**

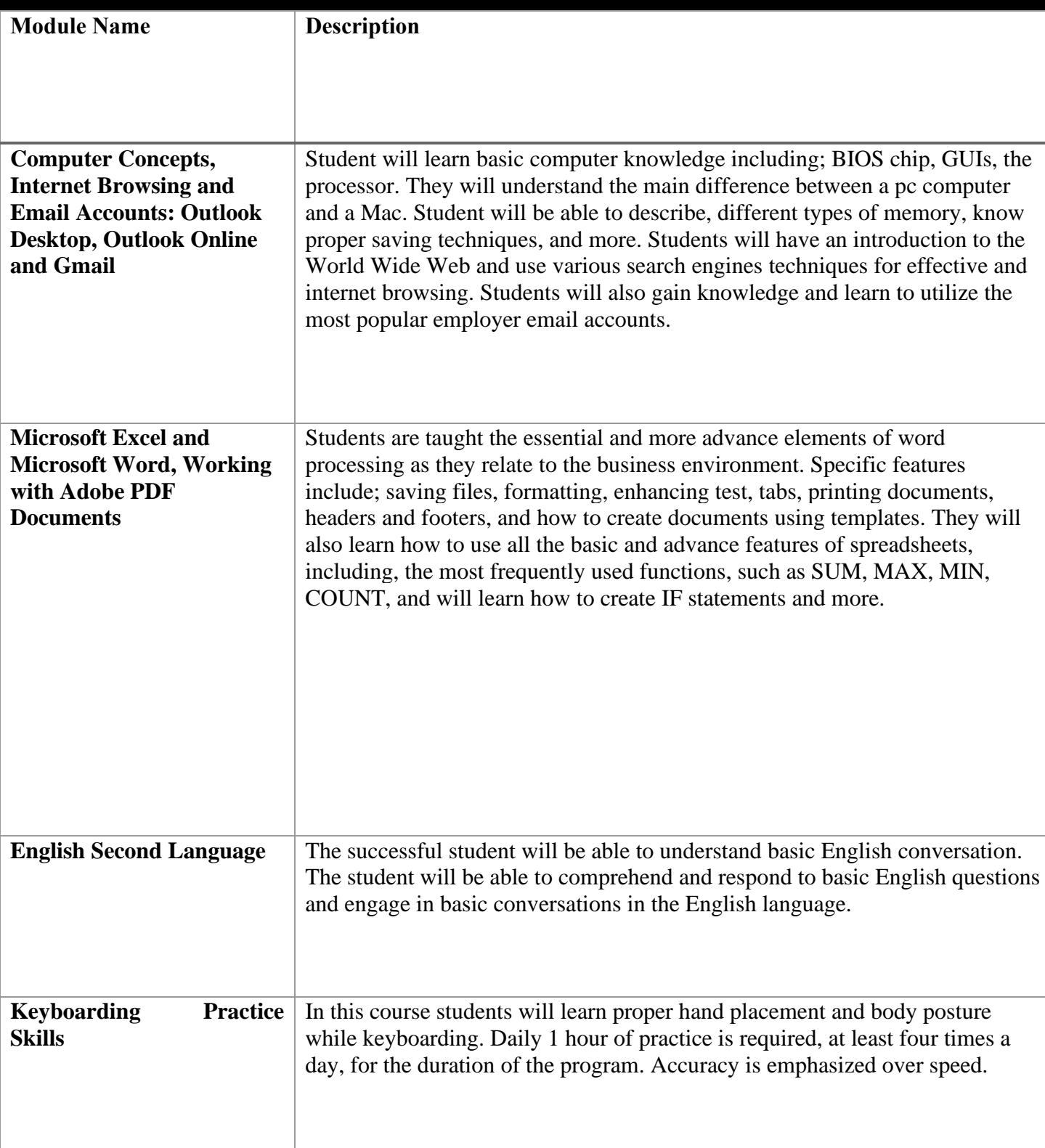

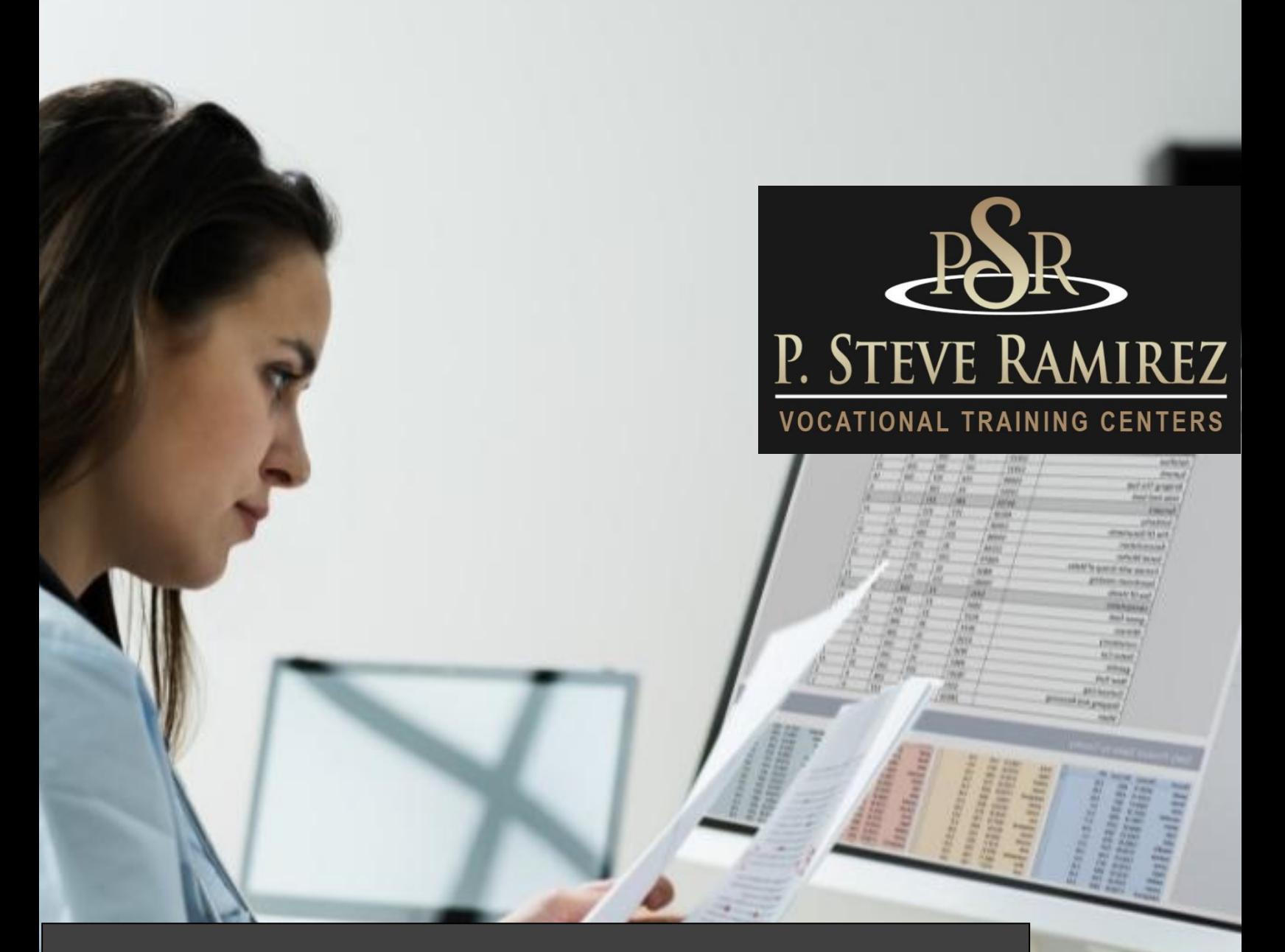

**1300 W . Shaw Ave. S t e # 1A, F r e s n o , C A 9 3 7 1 1 Page 4 0**

## Medical Billing and Coding (English)(Distance)(English)(Distance)

## **Medical Billing and Coding (English)(Direct)**

#### **Program Title: Medical Billing and Coding**

#### **Program Description:**

This program prepares the student to work in the field of medical billing. The student will become familiar with the language of medicine in connection with the human body, the coding system utilized for medical billing, and will learn the health insurance industry, legal and regulatory responsibilities, reimbursement methodologies, common billing practices and computer fundamentals for the medical office. The student will learn computerized medical billing, proper claim form preparation and submission, payment processing, collections and financial reporting. This course will train students to work in a medical office environment using the latest medical office software. Students will work with Virtual Medical Office and SimChart, which are generic electronic medical records systems, to help students prepare to work with commercial software systems used in medical offices today. This will include how to enter patient information, demographics, charges, how to post patient and insurance payments in the billing program, how to collect patient payments and how to run billing related reports.

**SOC Code: 43-9041** Insurance Claims and Policy Processing Clerks

#### **Program Objectives**

Upon completion of this program, students will be able to:

- Define, spell, and pronounce basic medical terms associated with health care. Comprehend basic human anatomy.
- Understand the importance of the legal system and ethical decision making.
- Grasp the importance of patient confidentiality and the protection thereof.
- Assign codes and modifiers for diagnoses and procedures described in medical records utilizing ICD-10, CPT and HCPCS coding guidelines. Possess basic knowledge of claim processing procedures and follow up.
- Complete the CMS 1500 Claim Form and UB4 Billing Form for appropriate claim submission.
- Apply standard collection methods to rebill and collect payments. These include telephone etiquette, as well as effective writing of collection letters, memos, and faxes.
- Demonstrate proficiency in a basic billing program, with the ability to enter pertinent information for billing purposes to insurance carriers.
- Identify the information found on an explanation of review (EOR) and explanation of benefits (EOB) forms.
- Understand methods used to monitor and follow up on claims with third-party payers, including reviewing and processing appeals.
- Recognize and resolve problems that result in delayed or delinquent claims.

#### **Program Length**

This program is 480 hours which is spread across a 6-month period or 24 weeks. Students have the ability to complete the program sooner by working at their own pace. Students who need a longer period of time to complete the course can speak to the administrator before changes are made to the scheduled date of completion.

#### **Method of Instruction**

Students will have the ability to work on their own schedule by utilizing a combination of online learning, textbook assignments and instructor guidance. The school is closed on most major holidays, see your instructor for the Holiday Schedule. Students will be assigned an instructor or a facilitator and an email address. All applicable materials will be delivered to the student. A high-speed internet connection is required to access course materials. Students will be contacted at least weekly by their facilitator and/or instructor. Meeting times will vary and the student is expected to be at their home workstation as scheduled. In addition, the student must maintain a steady pace of assignment and test submission in order to complete the program within the allotted timeframe. This program is currently offered in English ONLY.

#### **Attendance and Active Daily Participation**

This is of prime importance to your success at P. Steve Ramirez Vocational Training Centers. Students must be on task and available via the P. Steve Ramirez Vocational Training Centers online platform, during their scheduled session. At any time during a scheduled session, the instructor or facilitator can initiate a remote session with the student. The student is expected to watch instructional videos, research topics covered by the instructional videos, participate in adaptive learning, or actively engage in homework assignments. Failure for a student to respond to an online session could be considered an unexcused absence. An unexcused absence can be cleared, if a distance learner demonstrates to be actively participating in the program. To clear an unexcused absence, the student must make an effort to make contact with the facilitator or instructor on the day of the unexcused absence. An unexcused absence can also be cleared when a student has turned in all homework assignments due on the day of the unexcused absence or if the student is ahead of schedule in the completion of the program. Excessive unexcused absences without proper notice can be considered as a withdrawal from the program. All students are expected to be ready, to learn, and stay on task.

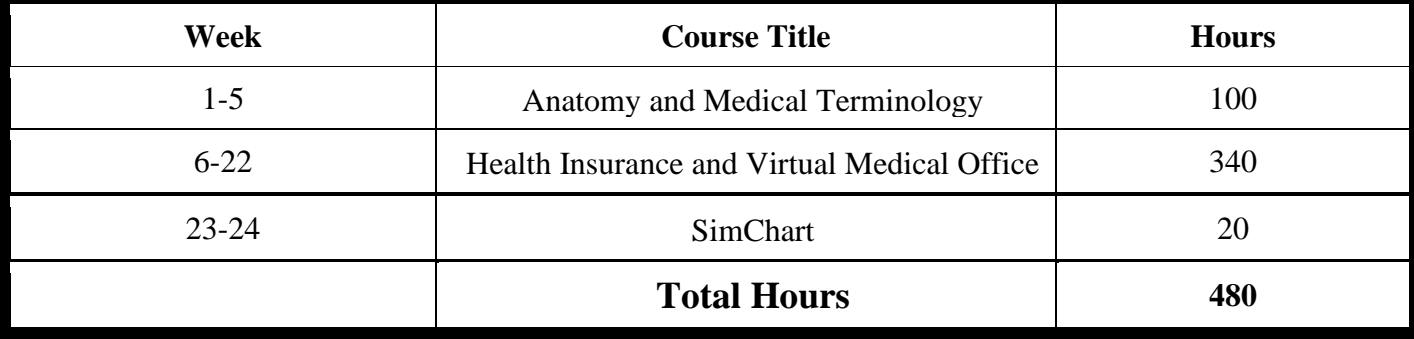

#### **Course Outline**

#### **Graduation Requirements**

Students completing the course(s) with a 70% or greater on a combination of adaptive learning goals, assignments, quizzes, and exams, will pass the course. Students who pass the course will receive a "pass" for the course(s) on the school transcript. Successful completion and passing of all courses in the program willsatisfy the requirements for graduation and will receive a Certificate of Completion from the program.

#### **Course Material Includes:**

- Preloaded Mavis Beacon Typing Tutor
- Medical Terminology A Short Course 7th Edition, Chabner
- Insurance Handbook for the Medical Office 14th Edition, Fordney
- Adaptive Learning for Insurance Handbook for the Medical Office 14th Edition, Elsevier/Fordney
- Virtual Medical Office Insurance
- SimChart for the Medical Office
- ICD10Data.com (Diagnosis and Healthcare Common Procedure Coding System codes)
- ICD-10-CM Official Guidelines for Coding and Reporting FY 2017
- 2017 Current Procedural Terminology (CPT); AMA

This program description is provided below to help the student gain an understanding of program content and requirements. The school reserves the right to update any provisions or requirements, when necessary, without notice.

#### **Program Modules**

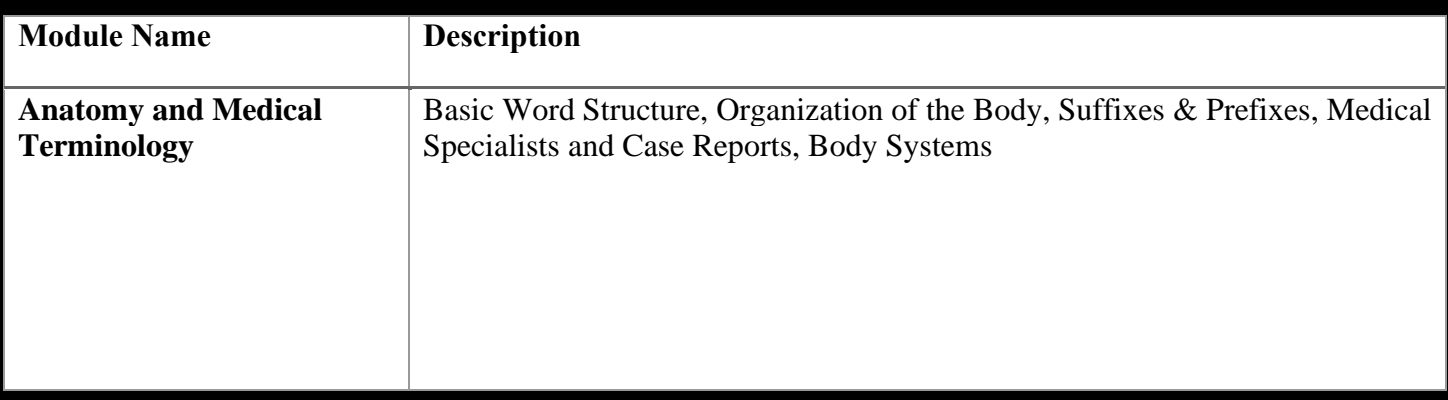

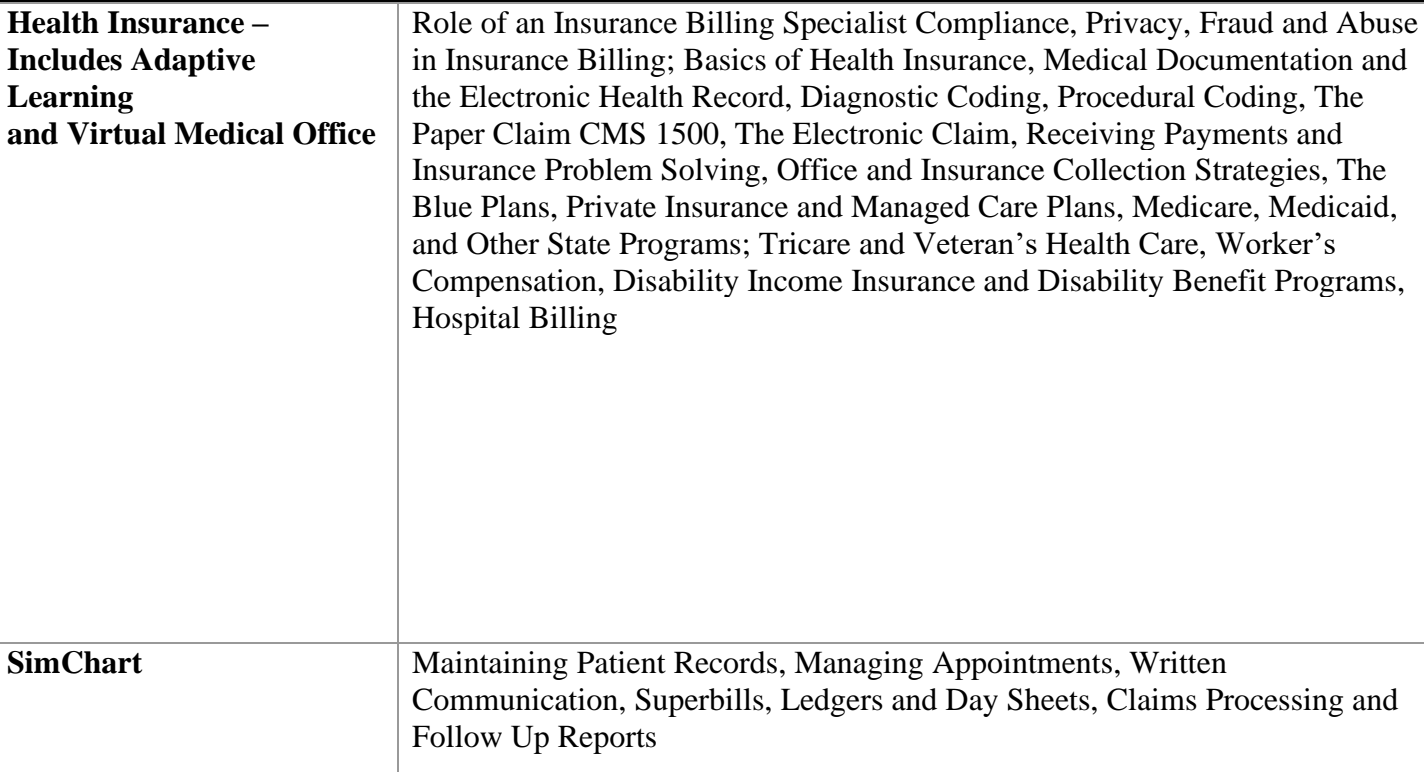

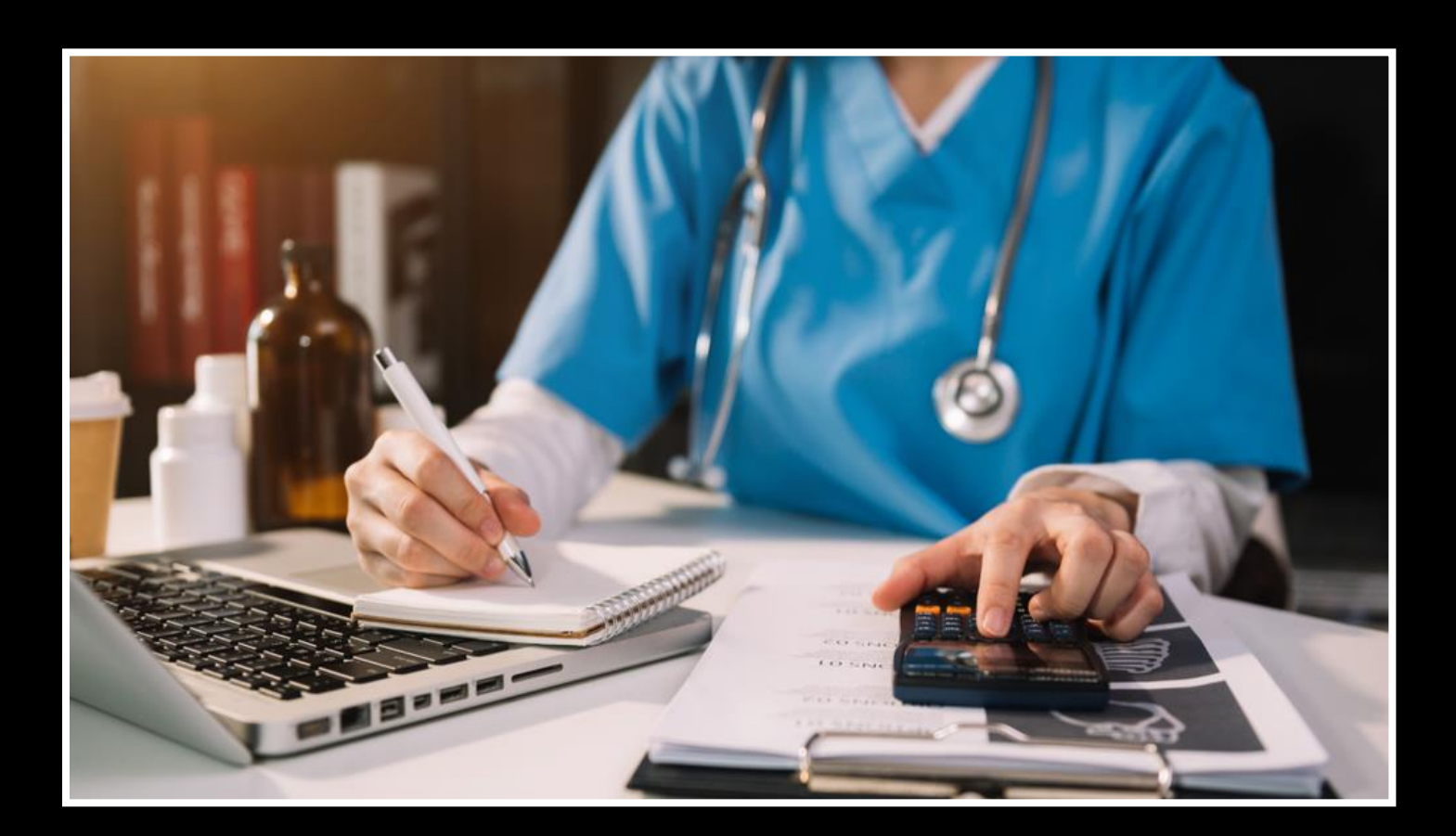

## **Medical Billing and Coding OMNI (English)(Distance)**

#### **Program Title: Medical Coding and Billing OMNI**

#### **Program Description:**

This program prepares the student to work in the field of medical billing designed for students with no prior office skills or the student who needs to brush up on their computerized office skills. It will start with an introduction to computer concepts and the proper operation of the computer, followed by a course in basic word processing and spreadsheet, immediately followed by more advance, Word 2016 and Excel 2016, options and features. Students will have an introduction to the World Wide Web and use various search engines techniques for effective and internet browsing. Students will also gain knowledge and learn to utilize the most popular employer email accounts. Keyboarding will complement the student's knowledge of the computer and daily practice is required. Student's initial WPM will be tested. Student's progress throughout the program will be monitored regularly. The student will then focus on the medical part of the program where they will be prepared to work in a medical office environment using the latest medical office software. Students will work with Virtual Medical Office and SimChart, which are generic electronic medical records systems, to help students prepare to work with commercial software systems used in medical offices today. This will include how to enter patient information, demographics, charges, how to post patient and insurance payments in the billing program, how to collect patient payments and how to run billing related reports.

#### **Program Objectives**

Upon completion of this program, students will be able to:

- Gain knowledge regarding basic computer concepts and the proper operation of the computer.
- Student's initial WPM will be tested and improve their progress throughout the program.
- Become proficient in word processing and spreadsheets utilizing Microsoft Excel and Word.
- Define, spell, and pronounce basic medical terms associated with health care. Comprehend basic human anatomy.
- Understand the importance of the legal system and ethical decision making.
- Grasp the importance of patient confidentiality and the protection thereof.
- Assign codes and modifiers for diagnoses and procedures described in medical records utilizing ICD-10, CPT and HCPCS coding guidelines. Possess basic knowledge of claim processing procedures and follow up.
- Complete the CMS 1500 Claim Form and UB4 Billing Form for appropriate claim submission.
- Apply standard collection methods to rebill and collect payments. These include telephone etiquette, as well as effective writing of collection letters, memos, and faxes.
- Demonstrate proficiency in a basic billing program, with the ability to enter pertinent information for billing purposes to insurance carriers.
- Identify the information found on an explanation of review (EOR) and explanation of benefits (EOB) forms.
- Understand methods used to monitor and follow up on claims with third-party payers, including reviewing and processing appeals.

• Recognize and resolve problems that result in delayed or delinquent claims. Run basic reports to ensure consistent cash flow.

#### **Program Length**

This program is 576 hours which is spread across an 8-month period or 34 weeks. Students have the ability to complete the program sooner by working at their own pace. Students who need a longer period of time to complete the course can speak to the administrator before changes are made to the scheduled date of completion.

#### **SOC Code**

43-9041 Insurance Claims and Policy Processing Clerks

#### **Method of Instruction**

Students will have the ability to work on their own schedule by utilizing a combination of online learning, textbook assignments and instructor guidance. The school is closed on most major holidays, see your instructor for the Holiday Schedule. Students will be assigned an instructor or a facilitator and an email address. All applicable materials will be delivered to the student. A high-speed internet connection is required to access course materials. Students will be contacted at least weekly by their facilitator and/or instructor. Meeting times will vary and the student is expected to be at their home workstation as scheduled. In addition, the student must maintain a steady pace of assignment and test submission in order to complete the program within the allotted timeframe.

#### **Attendance and Active Daily Participation**

This is of prime importance to your success at P. Steve Ramirez Vocational Training Centers. Students must be on task and available via the P. Steve Ramirez Vocational Training Centers online platform, during their scheduled session. At any time during a scheduled session, the instructor or facilitator can initiate a remote session with the student. The student is expected to watch instructional videos, research topics covered by the instructional videos, participate in adaptive learning, or actively engage in homework assignments. Failure for a student to respond to an online session could be considered an unexcused absence. An unexcused absence can be cleared, if a distance learner demonstrates to be actively participating in the program. To clear an unexcused absence, the student must make an effort to make contact with the facilitator or instructor on the day of the unexcused absence. An unexcused absence can also be cleared when a student has turned in all homework assignments due on the day of the unexcused absence or if the student is ahead of schedule in the completion of the program. Excessive unexcused absences without proper notice can be considered as a withdrawal from the program. All students are expected to be ready, to learn, and stay on task.

#### **This program is currently offered in English ONLY**

## **Course Outline**

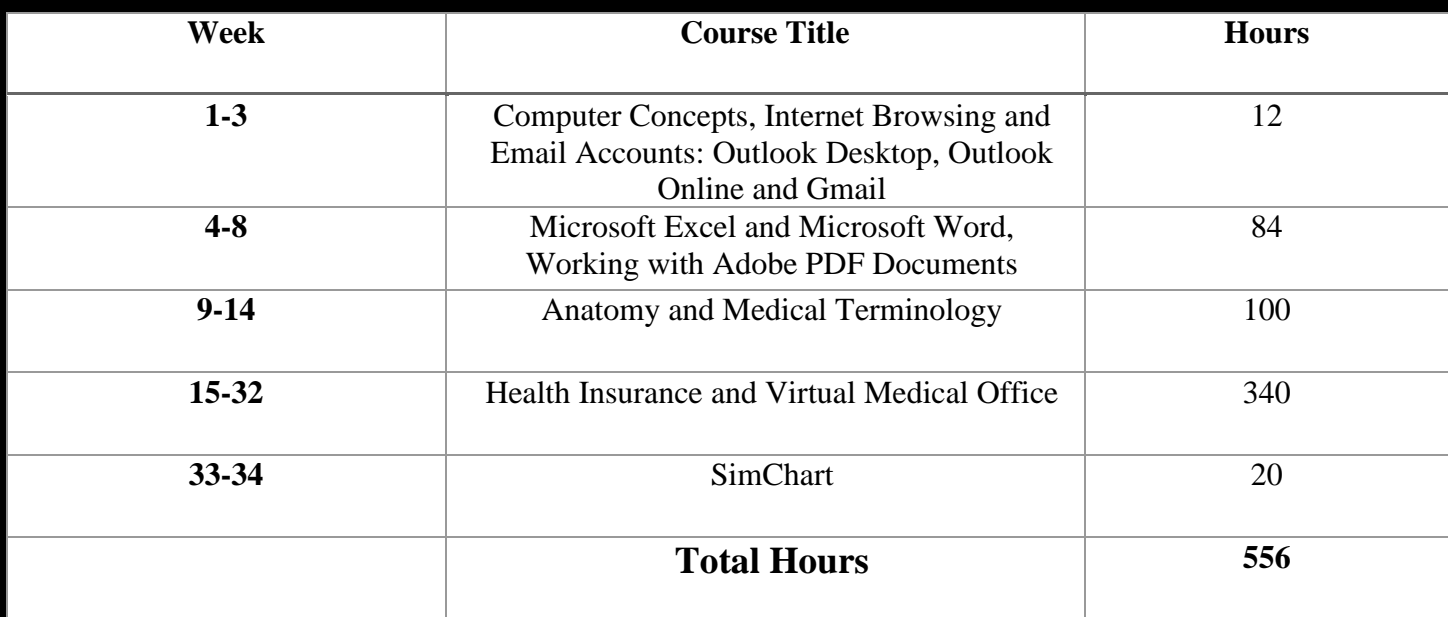

#### **Graduation Requirements**

Students completing the course(s) with a 70% or greater on a combination of adaptive learning goals, assignments, quizzes, and exams, will pass the course. Students who pass the course will receive a "pass" for the course(s) on the school transcript. Successful completion and passing of all courses in the program willsatisfy the requirements for graduation and will receive a Certificate of Completion from the program.

#### **Course Material Includes:**

- Preloaded Mavis Beacon Typing Tutor
- Medical Terminology A Short Course 7th Edition, Chabner
- Insurance Handbook for the Medical Office 14th Edition, Fordney
- Adaptive Learning for Insurance Handbook for the Medical Office 14th Edition, Elsevier/Fordney
- Virtual Medical Office Insurance
- SimChart for the Medical Office
- ICD10Data.com (Diagnosis and Healthcare Common Procedure Coding System codes)
- ICD-10-CM Official Guidelines for Coding and Reporting FY 2017
- 2017 Current Procedural Terminology (CPT); AMA

This program description is provided below to help the student gain an understanding of program content and requirements. The school reserves the right to update any provisions or requirements, when necessary, without notice.

#### **Program Modules**

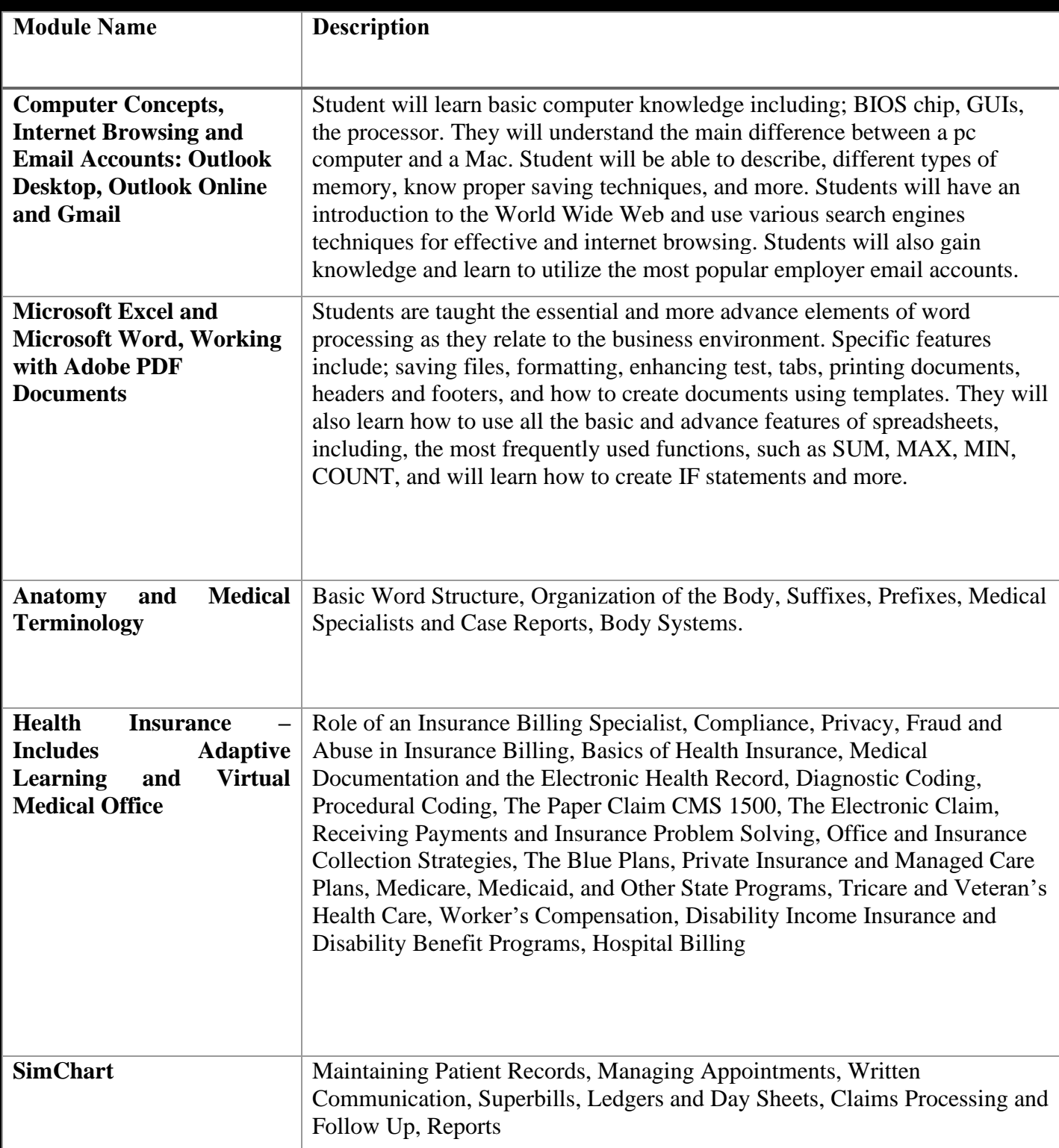

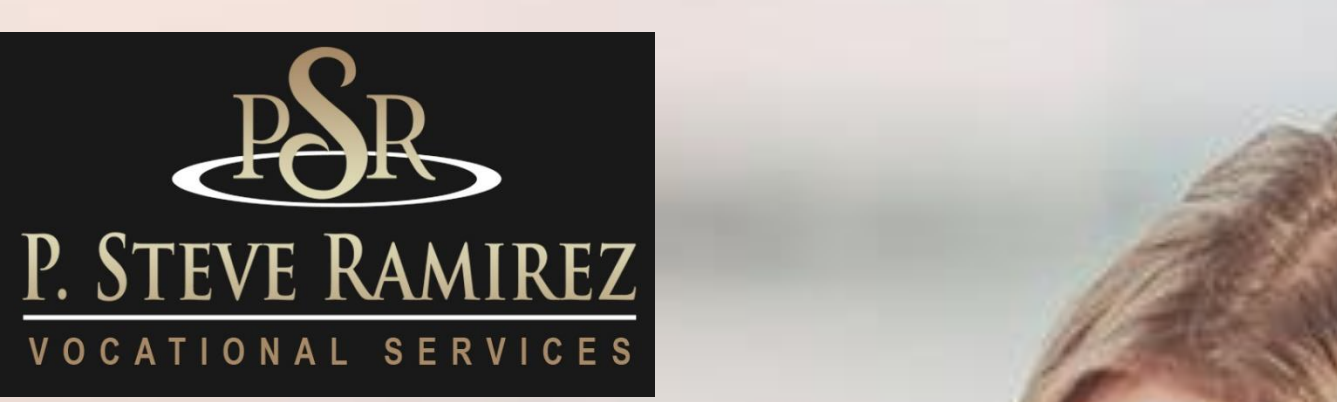

Administrative Assistant / Customer Service Representative (English)(Distance)

(English)(Distance)

**1300 W . Shaw Ave. S t e # 1A, F r e s n o , C A 9 3 7 1 1 Page 4 9**

## **Administrative Assistant / Customer Service Representative (English)(Distance)**

#### **Program Title: Administrative Assistant / Customer Service Representative**

#### **Program Objectives**

Students will learn workforce behaviors, communication essentials, professional responsibilities and grown records and financial management. Students will also learn the customer service workforce environment, learn about global customers, providing exceptional customer service, customer service strategy, critical workplace skills, problem solving, extreme customers and customer retention.

**SOC Code:** 43-6014 Office Clerk, General

#### **Requirements for Completion**

To complete the program a student must attend a minimum of 80% of the scheduled hours of instruction, achieve an average score of 60% or greater on quizzes and exams, and pass a practical exam.

#### **Program Length**

364 Hours / 26-weeks.

## **Course Outline**

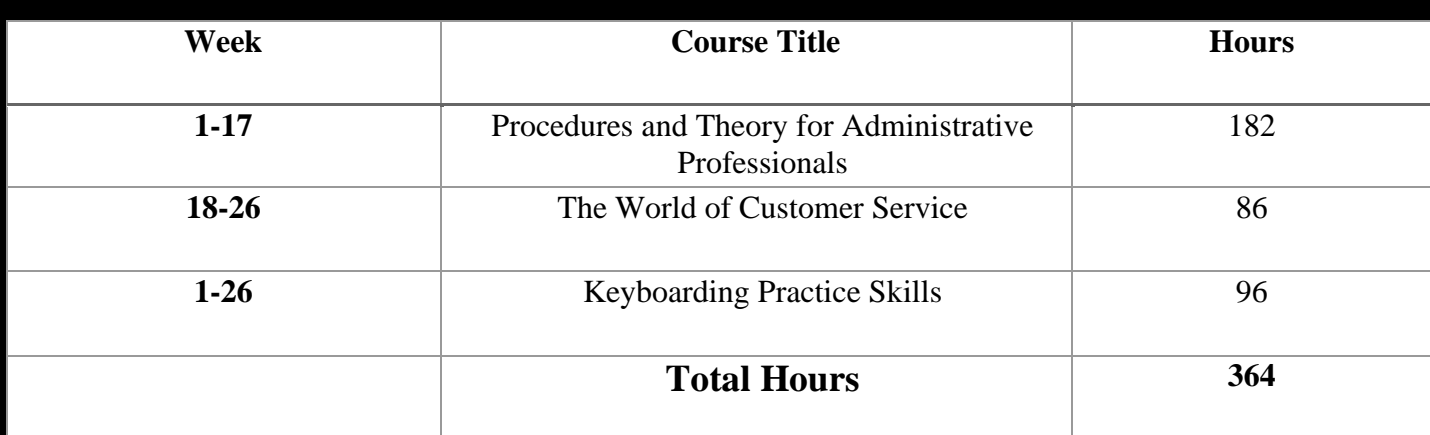

#### **Method of Instruction**

Program is conducted in a classroom or online setting. In the classroom, the instructor provides guidance and assists students in completing their assignments. Via distance learning, study materials and lectures are preinstalled on student's laptop. Assignments are completed by students and graded accordingly. This program is offered in English and Spanish.

#### **Program Modules**

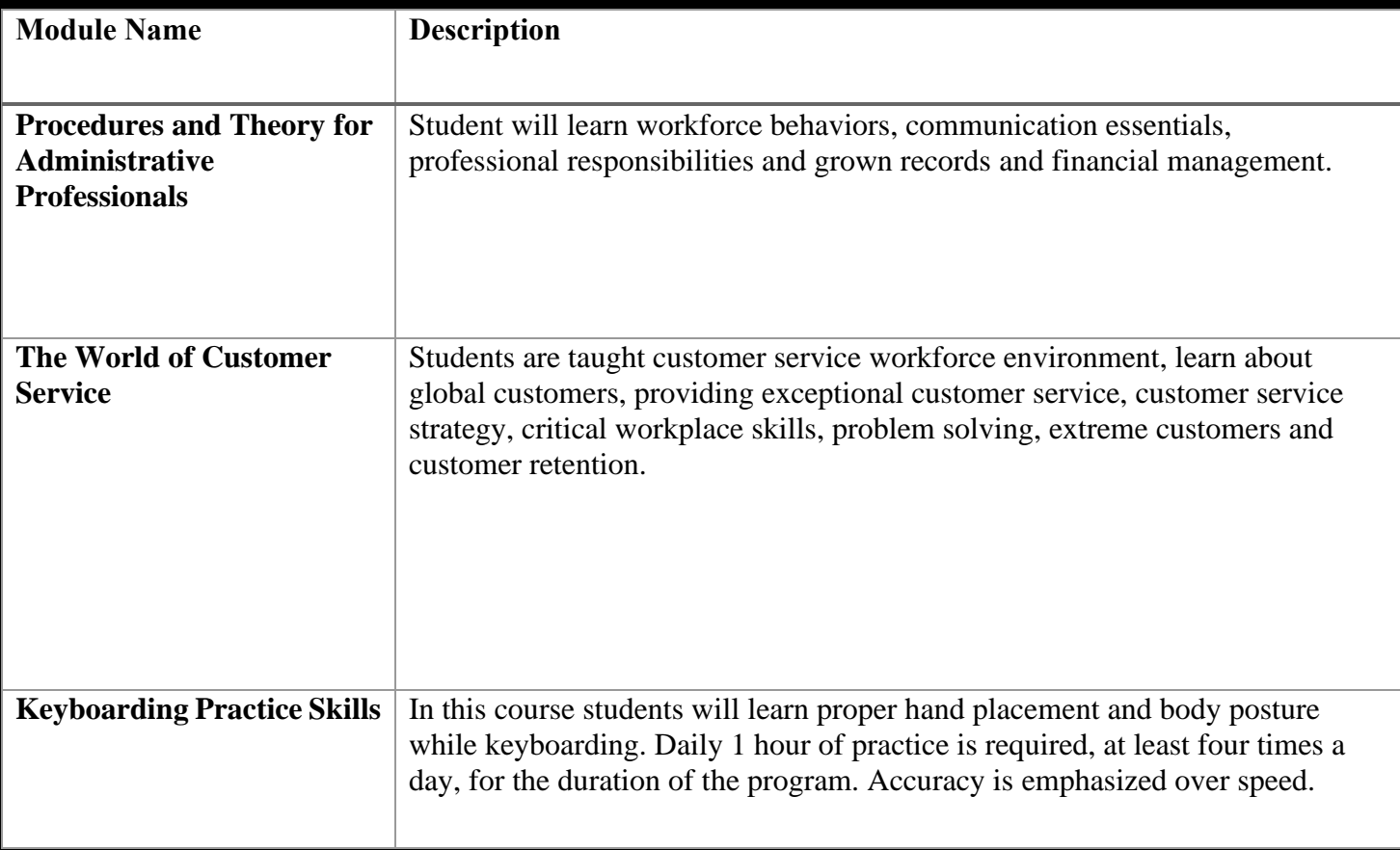

#### **Program Title: Administrative Assistant / Customer Service Representative OMNI English and Spanish.**

#### **Program Objectives**

This program begins with an introduction to Microsoft Word 2016 and Excel 2016. Students will have an introduction to the World Wide Web and use various search engines techniques for effective and internet browsing. Students will also gain knowledge and learn to utilize the most popular employer email accounts. This course provides students with real world examples of Administrative Assistant/Customer Service Clerk that they can utilize in both the self-employment sector and the open labor market.

#### **SOC Code:** 43-4051 Customer Service Representatives

#### **Requirements for Completion**

To complete the program a student must attend a minimum of 80% of the scheduled hours of instruction, achieve an average score of 60% or greater on quizzes and exams, and pass a practical exam.

#### **Program Length**

428 Hours / 35 Weeks

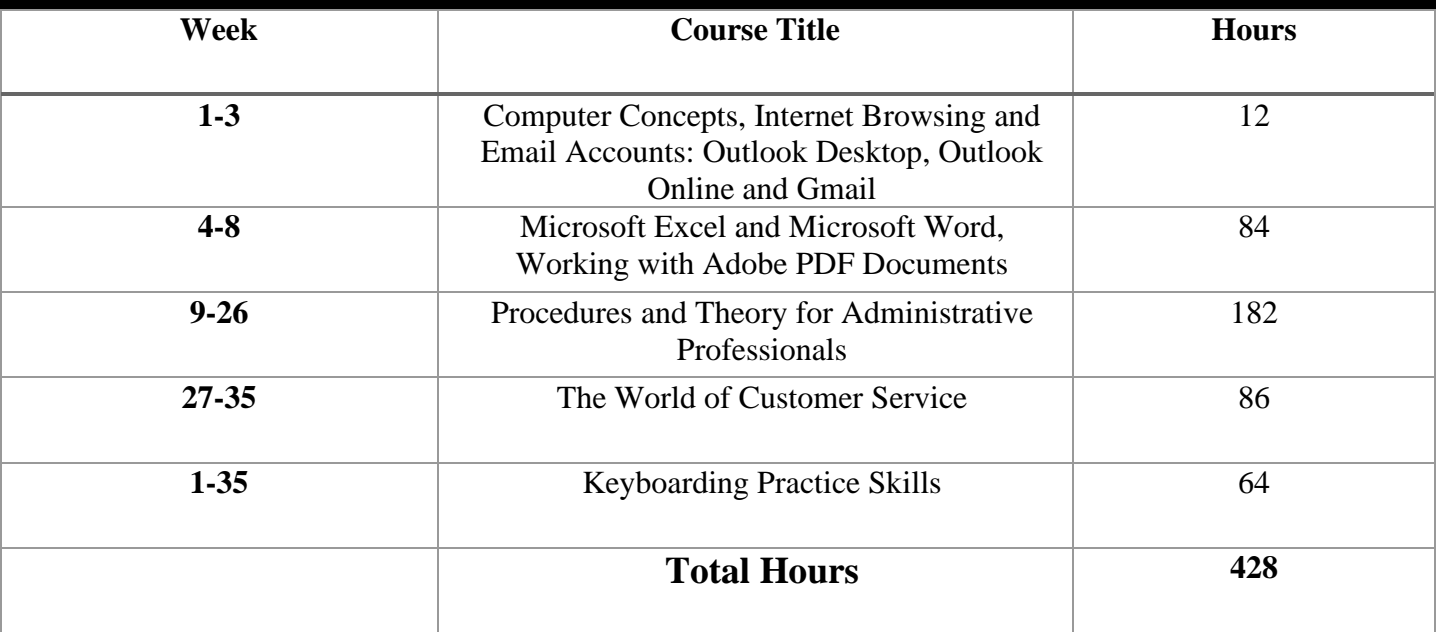

### **Course Outline**

#### **Method of Instruction**

Students will have the ability to work on their own schedule by utilizing a combination of online learning, textbook assignments and instructor guidance. The school is closed on most major holidays, see your instructor for the Holiday Schedule. Students will be assigned an instructor or a facilitator and an email address. All applicable materials will be delivered to the student. A high speed internet connection is required to access course materials. Students will be contacted at least weekly by their facilitator and/or instructor. Meeting times will vary and the student is expected to be at their home workstation as scheduled. In addition, the student must maintain a steady pace of assignment and test submission in order to complete the program within the allotted timeframe.

#### **Program Modules**

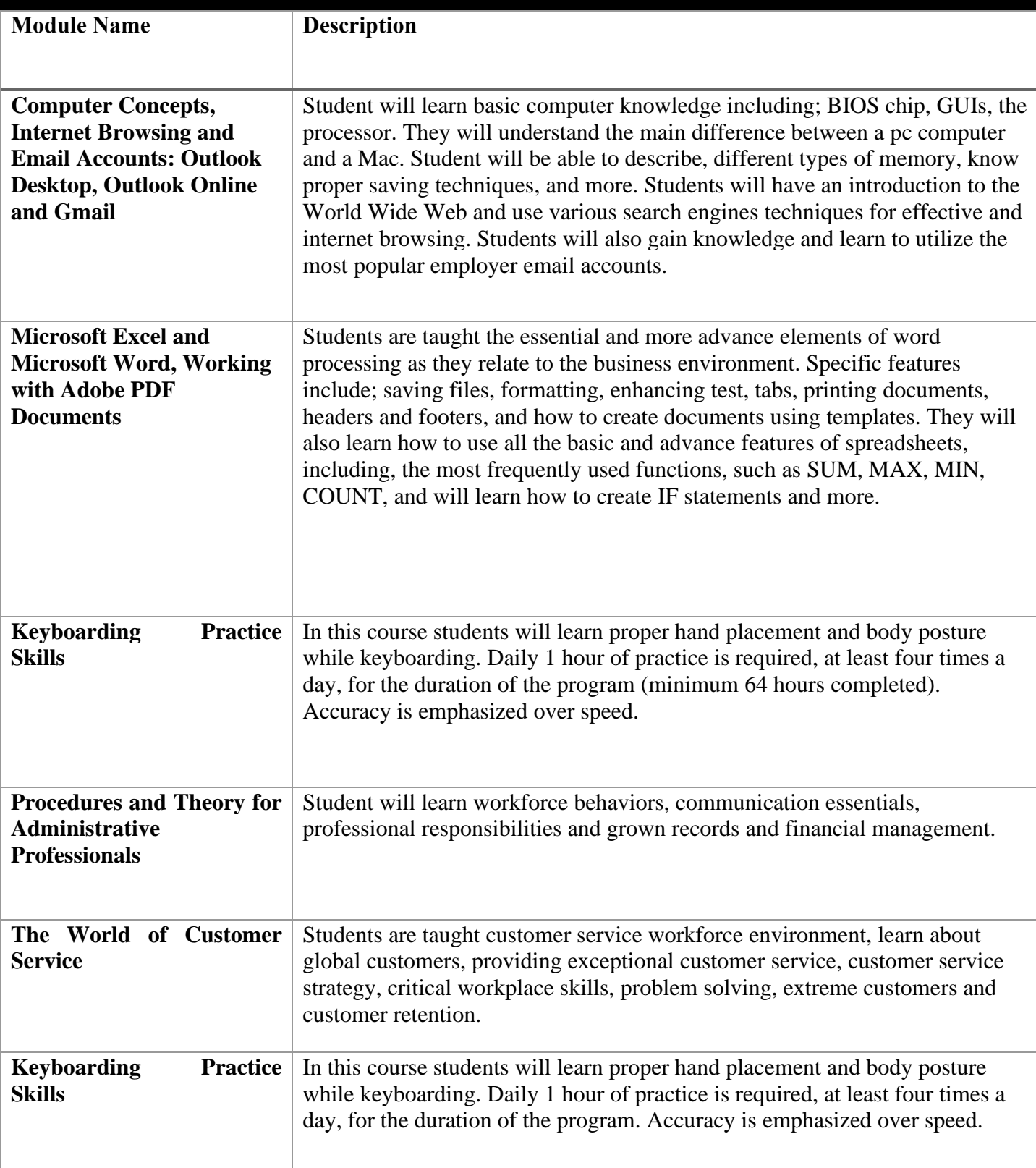

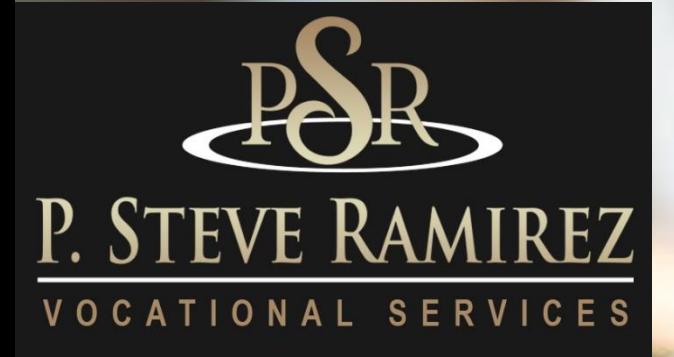

**P . S t e v e R a m i r e z V o c a t i o n a l T r a i n i n g C e n t e r s**

Voice Activated Systems (Spanish/English)(Distance and Direct)

**1300 W . Shaw Ave. S t e # 1A, F r e s n o , C A 9 3 7 1 1 Page 5 4**

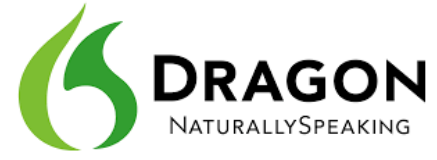

## **Voice Activated Systems (Spanish/English)(Distance and Direct)**

#### **Program Title: Voice Activated Systems**

#### **Program Description**

This is an introductory course in the operation of the computer system using voice commands. Designed for students with hand injuries or physical limitations that prohibit them from using a computer in the usual manner. The student will learn to use a voice-activated application to assist in overcoming physical impairments or work restrictions. The course requires the student to spend time training the software to recognize their voice patterns. Their voice patterns will be utilized to operate the computer system and its functions. This course is available to qualified clients only, and requires the special approval from the sponsoring agency.

#### **Program Objective**

Dictate documents, launch applications, select menu items, execute key functions, and switch from one window to another using simple voice commands. To allow an injured individual to learn the operation of a modern computer using voice commands focusing on Word Processing making it possible for employment in an high speed office environment. Voice Activated Systems enable students to use their computers in a comfortable, ergonomic way — with limited use of a keyboard or mouse. Especially utilized for individuals with upper extremity impairments such as carpal tunnel or loss of limbs.

**SOC Code:** 43-9061 Office Clerk, General

#### **Requirements for Completion**

To complete the program a student must attend a minimum of 80% of the scheduled hours of instruction, achieve an average score of 60% or greater on quizzes and exams, and pass a practical exam.

#### **Program Length**

352 Hours / 24-weeks.

## **Course Outline**

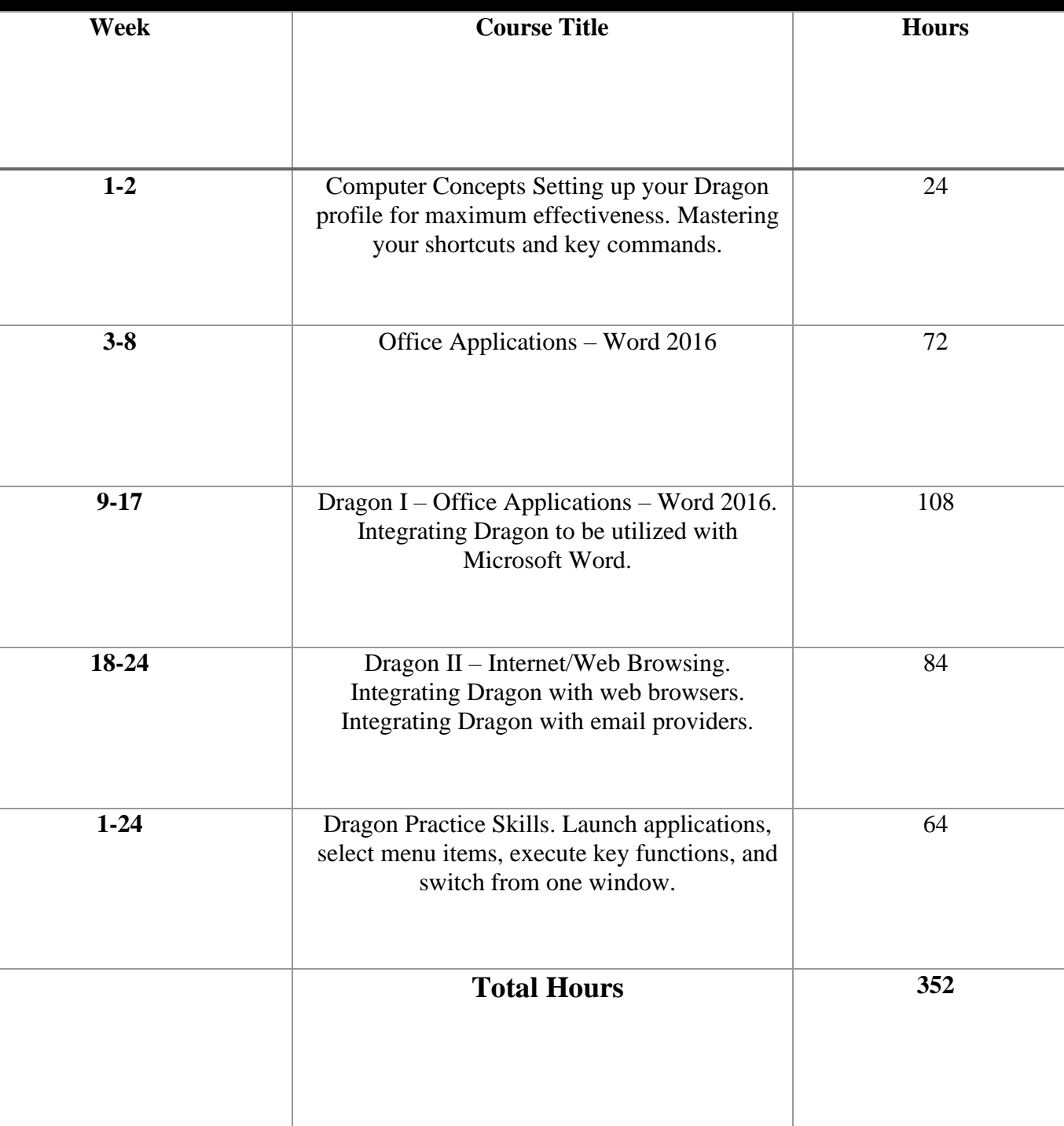

## **Locations**

#### **Fresno School Location**

1300 W. Shaw Ave., Ste. 1A, Fresno, CA 93711 Phone: (559) 554-9709

#### **Truck Driving Division Location**

940 S. Arthur Avenue Fresno, CA 93706 Phone: (559) 554-9646

#### **Modesto Location**

226 McHenry Avenue Modesto, CA 95354 Phone: (209) 243-7570

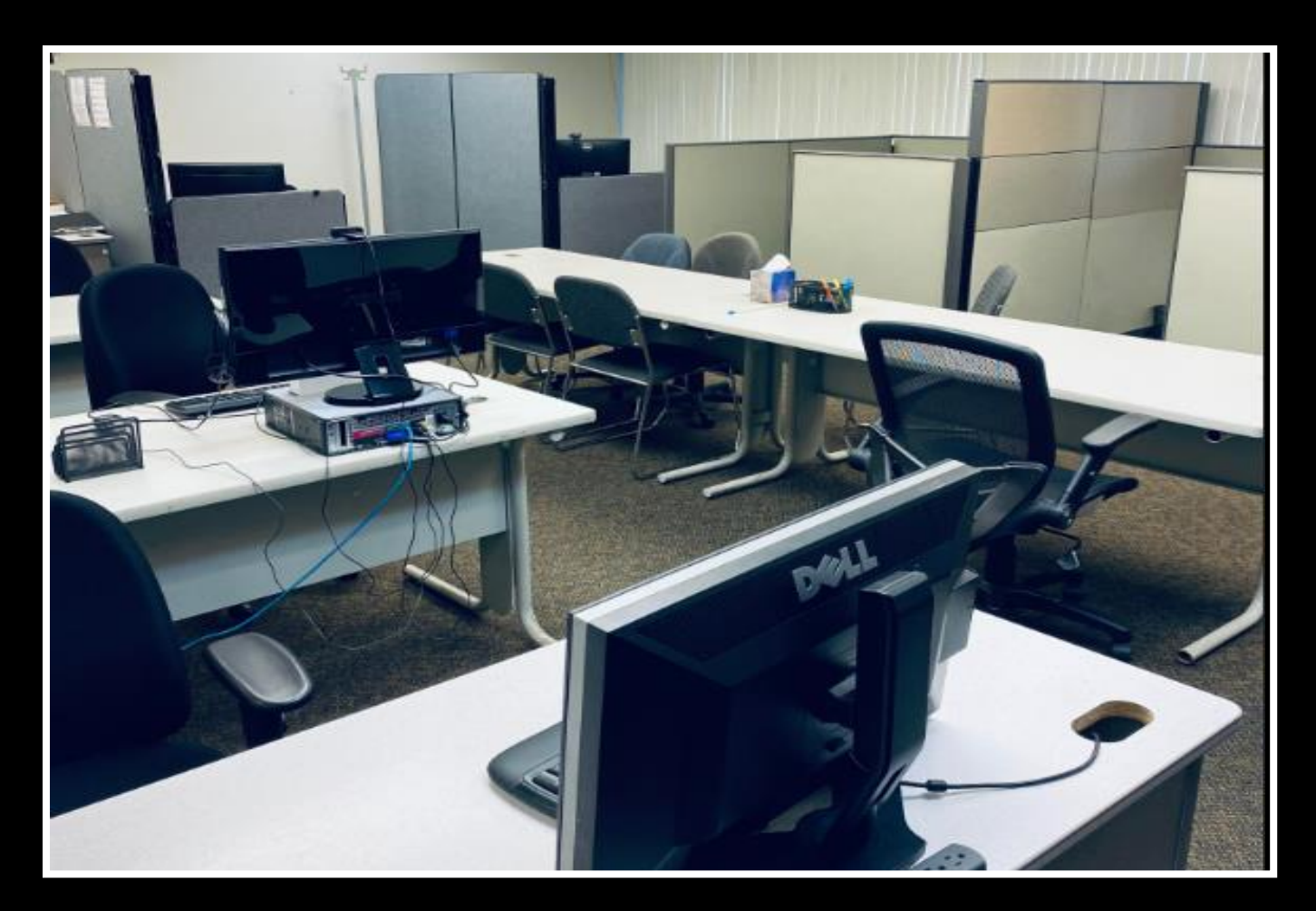

## "Providing Hope and Light"

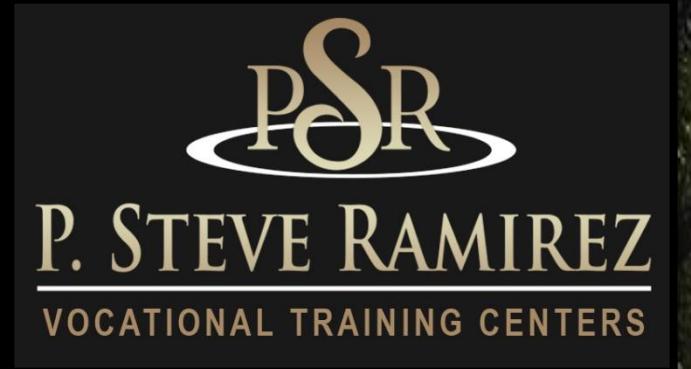

# *2022 Catalog*

## "Proporcionando esperanza y luz"

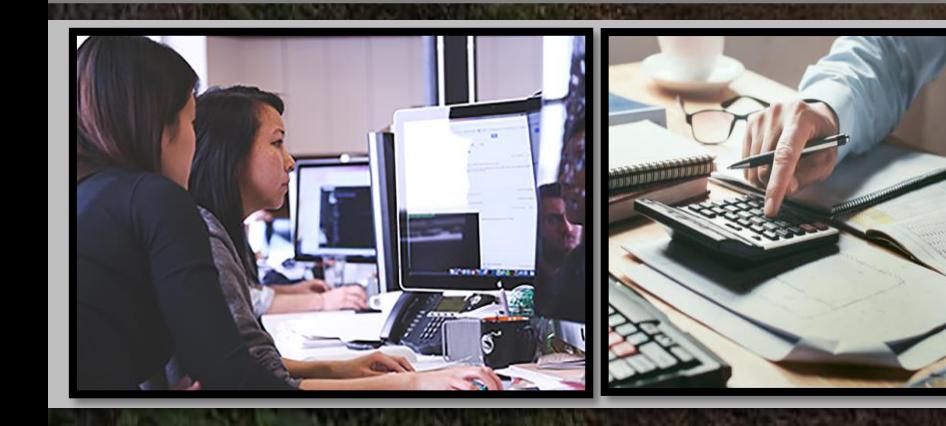

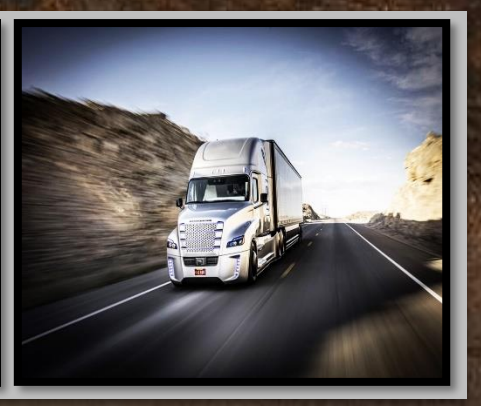

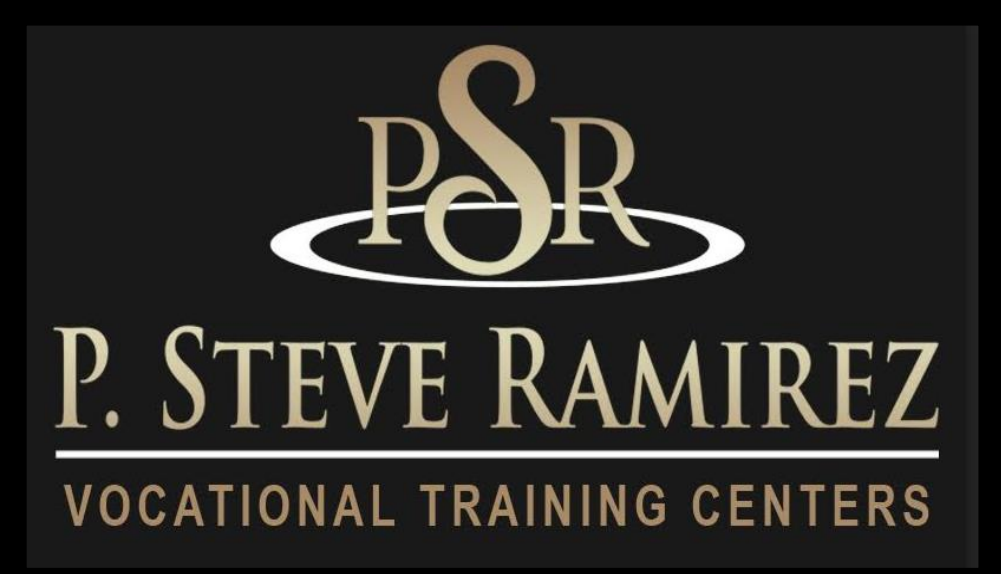

## **Nuestra Misión**

P. Steve Ramirez Centros de Formación Profesional Proporciona formación profesional de base amplia, Dirigido a mejorar el éxito en la preparación Para y asegurando habilidades comercializables para el abierto mercado de trabajo. Los centros también están comprometidos al desarrollo vocacional de cada alumno, proporcionar un entorno de aprendizaje asistido sensible a las diferencias y necesidades individuales.

**"Proporcionando esperanza y luz"**

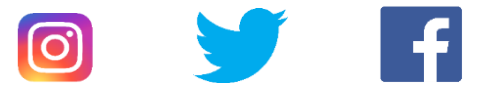

## **Tabla de Contenido**

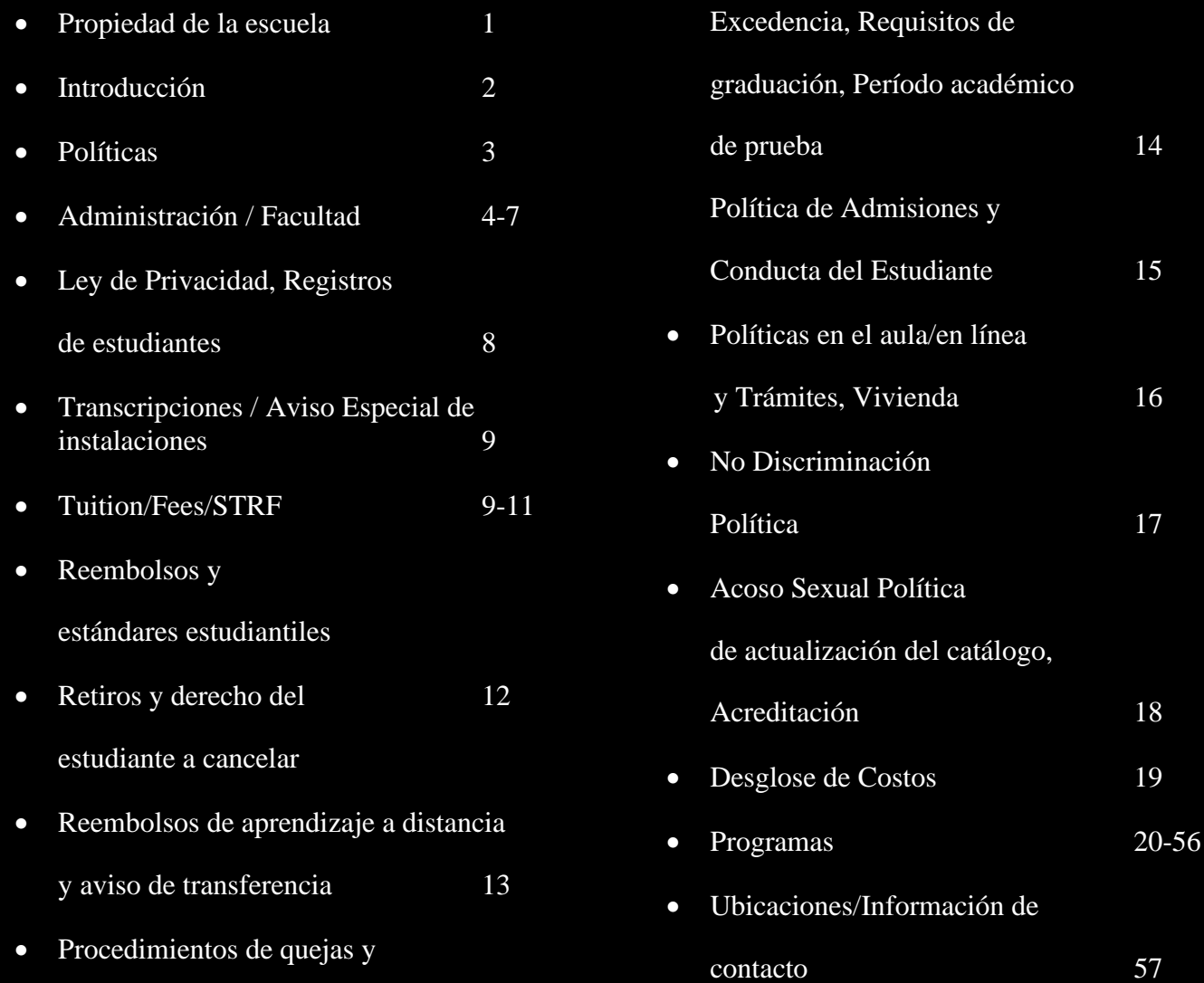

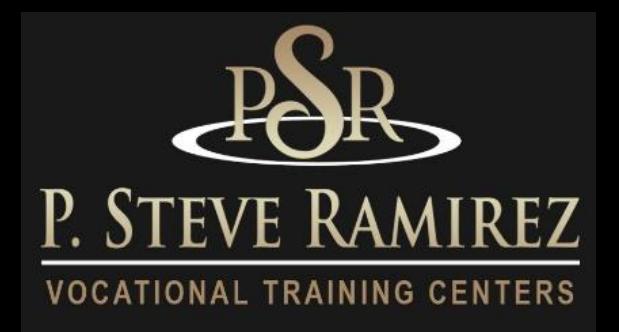

## **Propiedad de la escuela**

P. Steve Ramirez Vocational Training Centers es una institución privada y está aprobada para operar por la Oficina de Educación Postsecundaria Privada. (BPPE) "Aprobado" significa que la escuela opera de acuerdo con los estándares estatales establecidos en el Capítulo 8, Parte 59, División 10, Título 3 del Código de Educación de California.

Cualquier pregunta que un estudiante pueda tener con respecto a este catálogo que no haya sido respondida satisfactoriamente por la institución puede dirigirse a la Oficina de Educación Postsecundaria Privada en P.O. Box 980818, West Sacramento, CA 95798, www.bppe.ca.gov, (888) 370-7589, Fax (916) 263-1894

Como posible estudiante, se le anima a revisar este catálogo antes de firmar un Acuerdo de inscripción. También se le anima a revisar la Hoja informativa sobre el rendimiento escolar, que se le debe proporcionar antes de firmar un Acuerdo de inscripción.

Un estudiante o cualquier miembro del público puede presentar una queja sobre esta institución ante la Oficina de Educación Postsecundaria Privada llamando al (888) 370-7589 o completando un formulario de queja que se puede obtener en el sitio web de Internet de la oficina www.bppe .ca.gov.

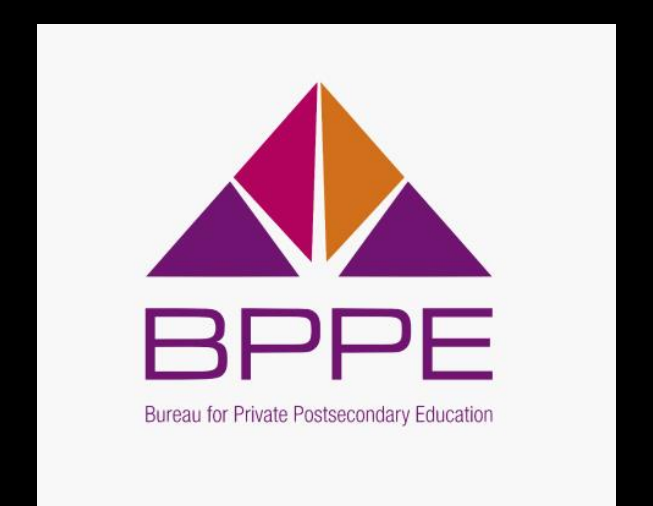

## **Introducción**

#### **Declaración de visión**

Crear instalaciones de empoderamiento profesional que ayuden a las personas a mejorar sus vidas. Para proporcionar esperanza y luz

#### **Identidad**

Somos una facultad empoderada de administración, empleados y profesores que están apasionadamente comprometidos a ayudar a las personas con sus vocaciones. Somos éticos e innovadores en el cumplimiento de nuestra misión.

#### **Valores Fundamentals**

#### **Inspirador:**

Proporcionamos inspiración, empoderamiento y un mensaje de esperanza y luz.

#### **Apasionado:**

Estamos apasionadamente comprometidos con la misión de la compañía de ayudar a cada estudiante con una oportunidad de empoderamiento profesional.

#### **Empleo:**

Nos esforzamos por trabajar juntos para proporcionar oportunidades de empleo para nuestras comunidades a través de nuestros centros de capacitación vocacional.

#### **Servicio:**

Brindamos servicios de una manera cuidadosa y profesional.

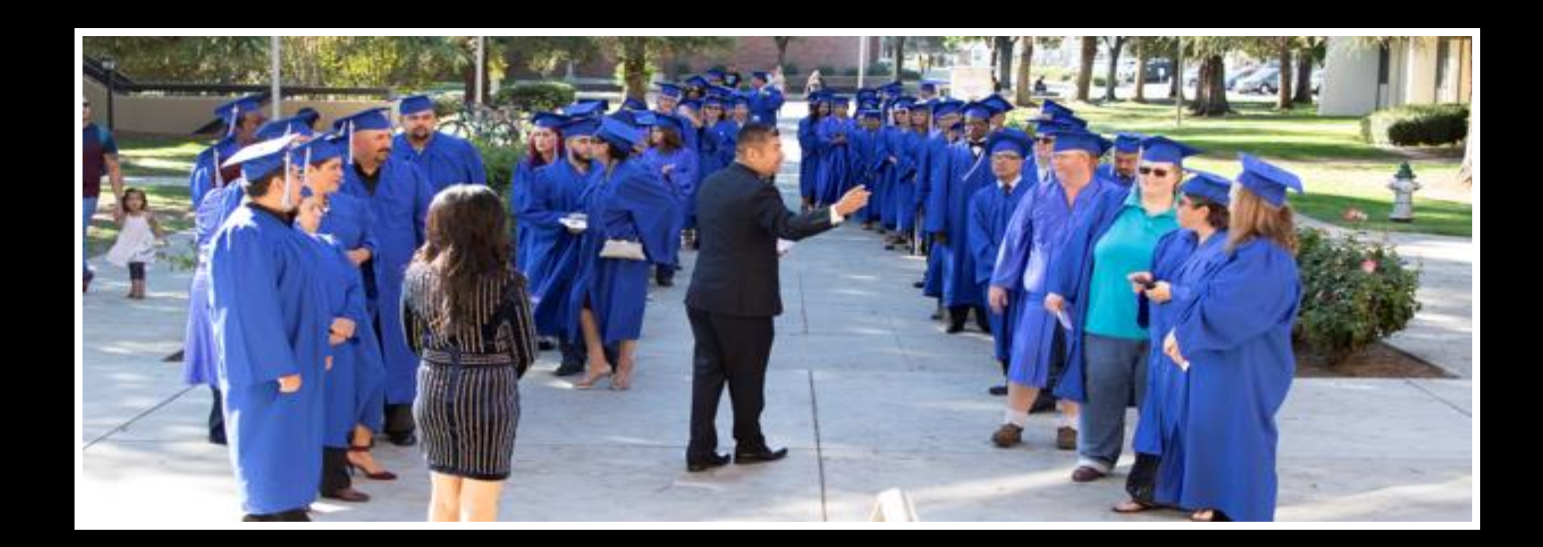

## **No Discriminacion Declaracion**

P. Steve Ramirez Vocational Training Centers es un empleador que ofrece igualdad de oportunidades y está comprometido con la diversidad y la inclusión en el lugar de trabajo. Prohibimos la discriminación y el acoso de cualquier tipo por motivos de raza, color, sexo, religión, orientación sexual, origen nacional, discapacidad, información genética, embarazo o cualquier otra característica protegida según lo establecido por las leyes federales, estatales o locales.

Estamos comprometidos a proporcionar adaptaciones razonables para personas calificadas con discapacidades y veteranos discapacitados en nuestros procedimientos de solicitud de empleo.

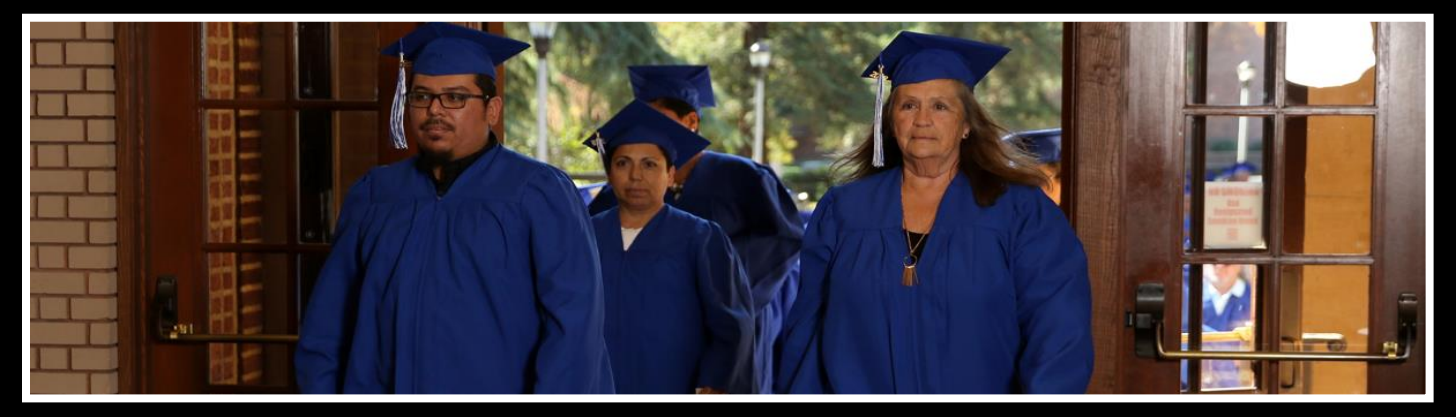

**Provisión de este catálogo a futuros estudiantes**

**Este catálogo se proporciona a los futuros estudiantes en un formato electrónico, lo que permite un fácil acceso Internet o en copia impresa si se solicita.**

#### **Fechas de vigencia de este Catálogo**

**1 de enero de 2022 al 31 de diciembre de 2022. Este catálogo se actualiza al menos una vez al año.**

#### **Propiedad de la escuela**

P. Steve Ramirez Vocational Training Centers es una institución privada propiedad de P. Steve Ramirez. Como posible estudiante, se le anima a revisar este catálogo antes de firmar un Acuerdo de inscripción. También se le anima a revisar la Hoja informativa sobre el rendimiento escolar, que se le debe proporcionar antes de firmar un Acuerdo de inscripción.

#### **Políticas y procedimientos relacionados con la ayuda financiera Los**

Centros de Capacitación Vocacional P. Steve Ramirez no participan en programas de ayuda financiera estatales o federales, ni brindan ayuda financiera directamente a sus estudiantes.

Si un estudiante obtiene un préstamo para pagar un programa educativo, el estudiante tendrá la responsabilidad de pagar el monto total del préstamo más los intereses, menos el monto de cualquier reembolso. Si el estudiante ha recibido fondos de ayuda financiera federal para estudiantes, el estudiante tiene derecho a un reembolso del dinero no pagado de los fondos del programa federal de ayuda financiera para estudiantes.

#### **Política de Asistencia - Todos los Programas**

Esta institución requiere que un estudiante asista a un mínimo del 80% de la clase programada, clínica y otras horas asignadas.

#### **Libertad Académica Los**

Centros de Capacitación Vocacional P. Steve Ramirez se comprometen a garantizar la plena libertad académica de todos los profesores. Confiado en las calificaciones y la experiencia de sus miembros de la facultad, el centro alienta a sus miembros de la facultad a ejercer sus juicios individuales con respecto al contenido de los cursos asignados, la organización de los temas y los métodos de instrucción, siempre que estos juicios se realicen dentro del contexto del curso. descripciones publicadas actualmente, y siempre que los métodos de instrucción sean los sancionados oficialmente por la institución, métodos para los cuales la institución ha recibido aprobación de supervisión.

## **Administración**

#### **Director Ejecutivo Director Académico P. Steve Ramirez, MS, CRC**

P. Steve Ramirez, MS, CRC es el Director Ejecutivo y Director Académico de los Centros de Capacitación Vocacional P. Steve Ramirez. El Sr. Ramírez también es un destacado experto vocacional y consejero vocacional de regreso al trabajo (VRTWC). El Sr. Ramírez ha sido considerado Experto Vocacional por la Junta de Apelaciones de Compensación para Trabajadores de California (WCAB) y la Administración del Seguro Social de los Estados Unidos. El Sr. Ramírez tiene más de 25 años de experiencia en servicios vocacionales. Tiene una Maestría en Ciencias de la Universidad Estatal de California, Fresno y tiene una Universidad de Maestría Anthony Robbins, Certificación de Finalización del Sistema". Mastery University es el sistema más avanzado que encontrará para tomar el control de los muchos aspectos de la vida". El Sr. Ramírez es un Consejero de Rehabilitación Certificado a través de la Comisión de Certificación de Consejero de Rehabilitación (CRCC). Es un sobreviviente de cáncer, diagnosticado con cáncer en 1999, superó la aflicción para volver a continuar como consejero vocacional y convertirse en un líder superior en la industria. Su liderazgo visionario ha brindado a los estudiantes vocacionales motivación, empoderamiento, aliento, paciencia, comprensión y cuidado, apoyando su misión principal de brindar esperanza y luz.

#### **Directora financiera**

#### **Mariah Ramirez**

Mariah ha estado en la empresa desde 2016. Tiene una licenciatura en administración de empresas de la Universidad Nacional de San Diego, California. Al asumir el cargo, ha proporcionado excelentes estrategias de inversión, así como una cuidadosa gestión financiera para dirigir las finanzas de la empresa año tras año.

#### **Representante autorizado de la escuela**

#### **Jaime A. Castillo**

El Sr. Castillo ha trabajado como Director Ejecutivo y Director de Admisiones en el sector privado de la industria de la educación vocacional. Ha trabajado como Gerente de Operaciones planificando, dirigiendo y coordinando las operaciones de una firma de expertos vocacionales del sector privado por más de 15 años. Sus puntos fuertes son la formulación de políticas, la gestión de las operaciones diarias, la planificación y la implementación del uso de los sistemas de administración escolar. Como director ejecutivo, estableció e implementó las políticas, las metas, los objetivos y los procedimientos de la escuela vocacional, revisó los estados financieros, la facturación y los informes de actividad de los estudiantes y se especializó en establecer, medir y obtener el logro de las metas de los estudiantes/instalaciones. También ha trabajado como especialista en colocación laboral y desarrollador de carreras durante más de 10 años ayudando a personas con múltiples barreras a identificar un empleo adecuado y remunerado

#### **Instructora/Directora del cuerpo docente de la escuela**

#### **Tania Avalos – (inglés/español)**

Tania es instructora y asistente administrativa con 5 años de Experiencia trabajando junto al Equipo de Centros de Formación Profesional P. Steve Ramírez. Tania se especializó en trabajar con estudiantes para ayudarlos con su capacitación, es responsable de capacitar a otros empleados para que aprendan sobre los programas, las aplicaciones del sistema y el procedimiento de comunicación de los Centros de Capacitación Vocacional P. Steve Ramirez dentro de la escuela vocacional. Tania tiene experiencia enseñando el Comp. Oficinista/empleado general con inglés como segundo idioma. El enfoque de Tania se basa en el trabajo social escolar, completó su Licenciatura en Trabajo Social en la Universidad de Fresno Pacific. Ella había adquirido habilidades para evaluar a las personas para brindarles los servicios que necesitan. Tania se graduó con honores Magna Cum Laude del Programa de Trabajo Social en 2021.

#### **Representante de Admisiones Daniel Ortiz**

Daniel ha estado en PSR Vocational Training Centers durante más de 6 años, es una persona versátil y ha asistido a San Joaquin Valley College y UEI College, ambos para los programas de Administración de Empresas. También ha estudiado con ITT-Tech para Administración de Sistemas de Red. Mientras asistía a UEI, fue seleccionado como mentor y ayudó a otros estudiantes a aprobar el programa de negocios. Daniel también ha trabajado como representante del servicio de carrera durante más de 4 años, ayudando a los trabajadores lesionados a recuperar un empleo remunerado. Es un veterano de la OIF del Ejército que está comprometido a motivar y ayudar a los demás en todo lo que pueda

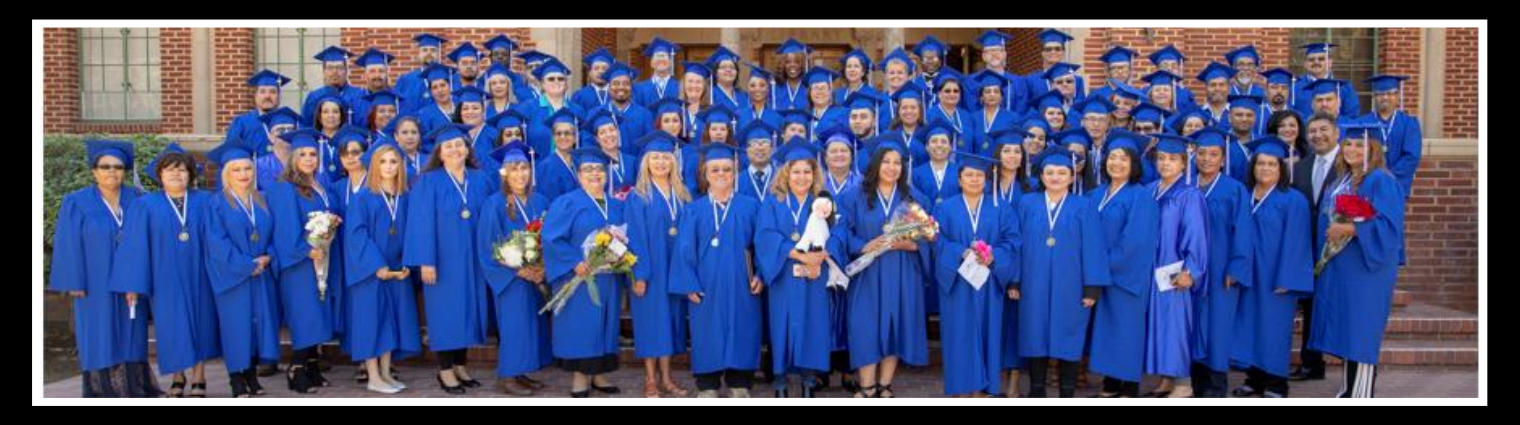

## **Facultad/Personal**

#### **Sherrina Hansen- Instructora de Codificación y Facturación Médica**

Sherrina Hansen, CPC, CPCO, CPMA, CPC-I es la instructora de los programas de codificación y facturación médica. Tiene más de 10 años de experiencia en el campo de la atención médica a través de su afiliación con la Academia Estadounidense de Codificadores Profesionales (AAPC) y ha trabajado extensamente con médicos y otro personal a través de su empleo en Valley Children's Hospital. Su educación abarca una licenciatura en administración de empresas y múltiples certificaciones profesionales que incluyen codificación, cumplimiento, auditoría médica, gestión de proyectos e instrucción en facturación/codificación. Sherrina se ha desempeñado como secretaria/tesorera, vicepresidenta y presidenta del capítulo de AAPC Fresno CA. Ha aparecido en Healthcare Business

s Monthly, una publicación que destaca los problemas de la industria de la salud y ha presentado educación específica sobre la salud a través de diversos compromisos de oratoria. Su objetivo es educar e inspirar a otros para que se esfuercen por alcanzar su propio potencial en la industria de la salud.

#### **John Rocha- Instructor/Técnico de medios**

El Sr. Rocha tiene más de 9 años de experiencia brindando instrucción de educación vocacional. El Sr. Rocha ha sido certificado en los programas Computerized Office / General Office Clerk. El Sr. Rocha tiene 8 años de experiencia en ingeniería y desarrollo de videos de capacitación en cursos de inglés y español para ayudar a los estudiantes a aprender conceptos informáticos. John se especializa en los programas de capacitación para empleados de oficina general / oficina computarizada de PSR en inglés y español. John es eficiente en los sistemas operativos Windows W11, W10, W8.1, W8.0 y W7 con (Microsoft Office Excel, Word, PowerPoint, One Note). John prepara los sistemas operativos Windows para las computadoras de los estudiantes tanto en el campus como en línea. John instala y prepara las computadoras con el material del curso de los estudiantes necesario para las

sesiones de capacitación con la facultad. John brinda soporte técnico para ayudar a que las computadoras de los estudiantes funcionen correctamente durante la capacitación.

#### **Blanca Torres – Instructora**

(Oficina Computarizada/Empleada de Oficina General – Español con Inglés como Segundo Idioma) Instructora, Blanca se certificó en el programa de Oficina Computarizada/Empleada de Oficina General en 2017. Blanca tiene más de 5 años de administración administrativa utilizando Microsoft Excel y Microsoft Palabra en el campo de los servicios profesionales. Blanca ha estado enseñando ESL con uno de los mejores sistemas de aprendizaje de ESL en el mundo. Blanca disfruta ayudar a las personas a aprender informática y ESL. Se esfuerza por ayudar a las personas a alcanzar sus objetivos laborales y brindar servicios de manera afectuosa y profesional.

#### **Jesse Salas – Instructor**

Instructor de Contabilidad Computarizada, Inglés de Oficina Computarizada, Español de Oficina Computarizada, ESL. Jesse ha estado trabajando en educación durante los últimos 15 años como tutor y maestro sustituto. Tiene una licenciatura en el Programa Combinado de Estudios Liberales de Fresno State. Jesse tiene experiencia enseñando y dando clases particulares de matemáticas hasta trigonometría y enseñando a otros a tocar el piano (nivel principiante). Su objetivo es inspirar a otros a ser aprendices de por vida y ganar confianza en sus habilidades.

#### **Martin Arredondo – Instructor**

Martin Arredondo es instructor en Oficina Computarizada-Inglés/Español, Oficina Computarizada con QuickBooks Online y Sistemas Activados por Voz-Español/Inglés. Tiene 4 años de experiencia como Instructor Vocacional. Martin tiene una Licenciatura en Negocios con énfasis en Sistemas de Información de la Universidad Estatal de Fresno. Quería convertirse en instructor para poder marcar una diferencia real en la vida de las personas. Se toma muy en serio la tarea de convertir a las personas en adultos amables, reflexivos y contribuyentes.

#### **Cynthia Pedraza - Instructora**

Cynthia es instructora de Oficina Computarizada-Inglés/Español, y siempre ha disfrutado ayudar a otros y participar en actividades dentro de la comunidad. Cynthia siempre ha trabajado en trabajos que ayudan y apoyan a las personas, como agencias de empleo y Servicios Sociales del Condado de Madera. Ha ayudado a personas a recibir seguro médico, asistencia en efectivo de emergencia y cupones de alimentos mientras trabajaba en servicios sociales. Cynthia realmente cree que la misión de su vida es ayudar a las personas, y espera motivar a todos y cada uno de sus alumnos a pasar a la siguiente etapa de su vida.

#### **Krystal Beltran - Instructora**

Krystal ha trabajado en la industria y el servicio al cliente durante 15 años como representante de servicio al cliente y asistente administrativa. Su pasión es ayudar y animar a los demás. El objetivo de Krystal es ayudar a sus estudiantes a graduarse y verlos triunfar en la vida ayudándolos a aprender y alcanzar sus metas.

#### **Víctor Contreras – Director del campus de manejo de camiones**

Victor tiene más de 20 años en la industria del transporte y ha sido gerente de transporte durante muchos años. Aporta un vasto conocimiento y perspicacia al programa de camiones. Es muy dedicado y motivado para motivar y animar a las personas dentro y fuera del programa. Víctor ha sido un exitoso entrenador de béisbol y sóftbol desde 1978. Víctor ha entrenado a estudiantes atletas que finalmente jugaron para equipos de la Major League Baseball y de la NCAA.

#### **Jacob Del Bosque – Instructor de Manejo de Camiones**

Jacob Del Bosque ha sido conductor de camiones por más de 20 años, Jacob anteriormente trabajó como conductor de camiones para Coca-Cola por 18 años, Jacob ha mantenido su licencia Clase A y todos los endosos: dobles, triples, camiones cisterna y Hazmat desde 2001. Ha estado en PSR Vocational Training Centers durante 2,5 años como instructor de manejo de camiones y está decidido a brindar instrucción de calidad a los futuros conductores de camiones.En su tiempo libre, Jacob disfruta entrenar como entrenador de softbol juvenil que ha ganado múltiples campeonatos amateur desde que comenzó a entrenar en 2009.

#### **Anthony De La Fuente – Instructor de conducción de camiones**

Anthony ha tenido su licencia Clase A por más de 8 años y ha trabajado en la conducción de camiones de larga distancia. Anthony habla inglés y español y es muy hábil como conductor tanto en la carretera como en el rango. Anthony disfruta compartir su conocimiento con los estudiantes que encuentra. Le gusta pasar su tiempo libre con su familia.

#### **Mark Rivera – Instructor de conducción de camiones**

Mark Rivera ha estado trabajando en la industria del transporte y la producción desde 1985 y mantiene una licencia Clase A. A Mark le apasiona educar a otros para que obtengan su Clase A y alcancen sus objetivos de comenzar una nueva carrera como conductores de camiones que les permita mantenerse a sí mismos y a sus familias.

#### **Juan López – Instructor de conducción de camiones**

Juan es un ex alumno de conducción de camiones de PSR y ha demostrado un fuerte deseo de enseñar y ayudar a los demás. Ha mantenido una licencia Clase A durante 2 años y anteriormente trabajó en la construcción durante 10 años. Juan habla inglés y español. Juan disfruta tener un impacto en la industria camionera al ayudar a otros estudiantes a obtener su licencia Clase A.

#### **Imanol Coria– Tutor**

Imanol es tutor de inglés y español. Ayuda a varios clientes que necesitan asistencia adicional para lograr sus objetivos de formación profesional. Imanol es muy servicial y paciente con cada uno de sus alumnos.

#### **Paul Ramirez IV– Especialista en medios**

Paul es nuestro especialista en medios y es responsable de nuestra presencia en las redes sociales, desarrollando contenido en Internet y manteniendo a las personas actualizadas a través de aplicaciones como Twitter, Instagram y Facebook.

#### **Dominique Barriga – Recepcionista**

Dominique ha estado en la empresa por más de 2 años y lo más probable es que sea la primera voz que escuche cuando llame. Dominique se esfuerza por brindar un excelente servicio al cliente a cada persona que llama.

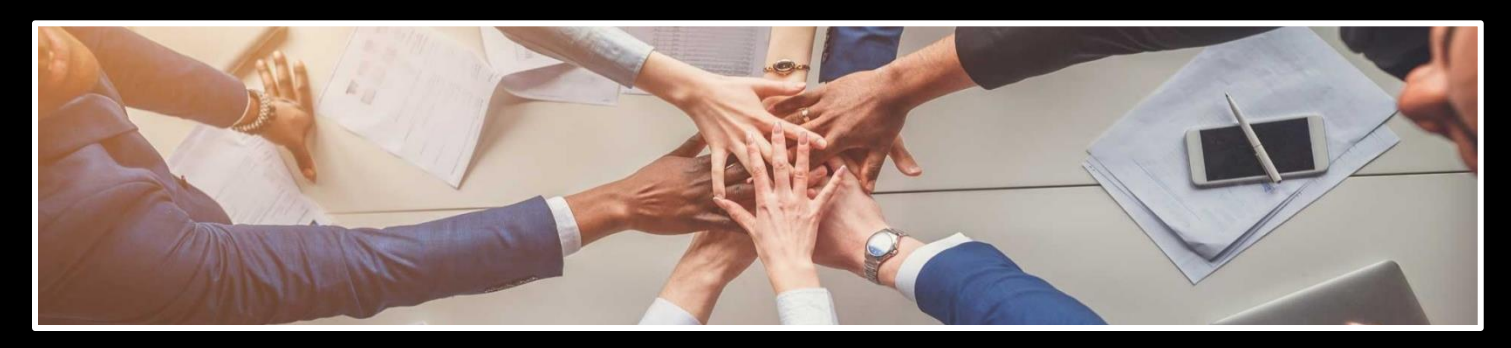

#### **Ley de Privacidad, Expedientes Estudiantiles y Transcripciones**

Los expedientes estudiantiles de todos los estudiantes se conservan durante cinco años. Las transcripciones se mantienen permanentemente. Los estudiantes pueden inspeccionar y revisar sus registros educativos. Para hacerlo, un estudiante debe presentar una solicitud por escrito que identifique la información específica que se revisará. Si un estudiante encuentra, luego de la revisión, que los registros son inexactos o engañosos, el estudiante puede solicitar que se corrijan los errores. En caso de que exista una diferencia de opinión sobre la existencia de errores, un estudiante puede solicitar que se lleve a cabo una reunión para resolver el asunto. El archivo de cada estudiante contendrá los registros del estudiante, incluida una transcripción de las calificaciones obtenidas. La primera copia de la transcripción oficial se proporciona sin cargo. Las copias subsiguientes están disponibles previo pago de la tarifa de transcripción de \$25.00 por dos copias. Las transcripciones solo se entregarán al estudiante al recibir una solicitud por escrito con la firma original del estudiante. No se emitirá ninguna transcripción hasta que toda la matrícula y otras tarifas adeudadas a la institución estén pagadas y al día.

#### **Recursos de la**

biblioteca No se necesita una biblioteca para satisfacer las necesidades educativas de los estudiantes, aunque es cierto que los materiales de la biblioteca o de los recursos de información ya están contenidos en el software precargado en las computadoras cuando se entregan al estudiante. Los materiales de la biblioteca no serían compatibles con los objetivos de este programa, ya que la adquisición de conocimientos especializados y habilidades prácticas son los elementos críticos para completar estos programas. El estudiante puede acceder a los recursos de aprendizaje preguntando a cualquier miembro del personal durante el horario comercial normal. Los miembros del personal también están disponibles para brindar asistencia en la investigación.

#### **Servicios Estudiantiles / Colocación**

Esta institución no proporciona orientaciones, servicios de recepción en el aeropuerto, asistencia de alojamiento u otros servicios. Además, esta institución mantiene un enfoque en la prestación de servicios educativos. Si un estudiante encuentra problemas personales que interfieren con su capacidad para completar el trabajo del curso, esta institución brindará asistencia para identificar la asistencia profesional adecuada en la comunidad local del estudiante, pero no ofrece asistencia de asesoramiento personal. Esta institución no brinda servicios de colocación a sus egresados.

#### **Descripción de las instalaciones La instalación**

#### **principal**

P. Steve Ramirez Vocational Training Centers está ubicada en una calle principal de la ciudad de Fresno. Hay un amplio estacionamiento fuera de la calle inmediatamente adyacente a la entrada de la escuela. La instalación está ubicada en la planta baja. El edificio tiene aproximadamente 30 años y se compone de un conjunto de oficinas profesionales. La escuela cuenta con un área de recepción, un área de enseñanza y un mostrador de atención al estudiante. Se utilizan computadoras personales, computadoras de red y servidores junto con periféricos estándar.

#### **Instalaciones de camiones**

para el programa Truck Driver estará en nuestra ubicación satélite en 940 S Arthur Ave. Fresno, CA 93706.

• El programa Truck Driver será el único programa que brindará instrucción en la ubicación satélite. Esta ubicación satélite se encuentra a 6,5 millas al sur de nuestra sucursal principal, cerca del Aeropuerto del Centro de Fresno Chandler, al sur de la autopista 99 y la HWY 180.

**1300 W . Shaw Ave. S t e 1 A , F r e s n o , C A 93711 9**
#### **El equipo que se utilizará en esta instalación incluye:**

- Camión-tractor
- Tractor y remolque de enganche
- Engranajes convertidores
- Computadora

#### **Especial Aviso de Estado Financiero**

Esta institución no ha tenido una solicitud de quiebra pendiente, no está operando como deudor en posesión y no ha presentado una solicitud de quiebra dentro de los últimos cinco años. No se ha presentado una petición de bancarrota en su contra dentro de los cinco años anteriores que resultó en una reorganización bajo el capítulo 11 del Código de Quiebras de los Estados Unidos

#### **Aprendizaje experiencial**

Esta escuela no otorga crédito por aprendizaje experiencial.

#### **Servicios relacionados con visas**

Esta institución no admite estudiantes de otros países, por lo que no se ofrecen servicios relacionados con visas.

#### **Dominio del idioma**

Lo siguiente se aplica a los estudiantes para quienes el inglés o el español no son su idioma principal:

Para un estudiante cuya escuela secundaria o cursos equivalentes no se completaron en inglés o español, y para quienes el inglés o el español no eran su idioma principal, buscaremos una puntuación de 500 en un TOEFL. El requisito de TOEFL no se aplica a los estudiantes que hayan recibido su diploma de escuela secundaria o su equivalente en una institución académica que haya brindado instrucción en el idioma inglés o español. De manera similar, el requisito de TOEFL no se aplica a los estudiantes que han completado cursos, en inglés o español, a nivel universitario.

En tales casos, cuando un estudiante desea inscribirse en un programa instruido en su propio idioma nativo, pero obtuvo un diploma de escuela secundaria, o su equivalente (GED), en un idioma que no es su propio idioma nativo, el estudiante primero debe tomar la prueba ACTFL para la educación superior. El estudiante debe obtener un mínimo de un Nivel 3 en la escala ILP.

#### **Devolución de Lecciones y Proyectos (Educación a Distancia)**

Los instructores evaluarán las entregas de los estudiantes y las lecciones, proyectos que serán devueltos dentro de los diez días a partir de la fecha de recepción por parte del instructor.

#### **Matrícula y tarifas**

Todas las tarifas están sujetas a cambios de vez en cuando, sin previo aviso. La parte no reembolsable de las tarifas está etiquetada como "NR". No se requiere una computadora personal para los estudiantes que eligen recibir instrucción en el salón de clases. El costo del equipo se puede restar de los Cargos totales del programa si el estudiante elige Estudio en el salón de clases.

\*La tarifa STRF (no reembolsable, \$0.00 por cada \$1000 de costos institucionales) está incluida en el costo del programa. Esta parte del costo no es reembolsable.

#### \*\***Ver descripción del programa**s

Nota: No se publicarán calificaciones ni documentos si hay un saldo pendiente. La institución podrá negar cualquier tipo de servicio a los estudiantes que tengan un saldo pendiente. La institución también puede negar la readmisión a un estudiante que haya salido de la institución con un saldo pendiente que no haya sido pagado en su totalidad.

#### **Regulaciones STRF - 76215. Divulgaciones del Fondo de Recuperación de Matrícula Estudiantil (a) Una institución calificada deberá incluir la siguiente declaración tanto en su acuerdo de inscripción como en el catálogo escolar:**

El Estado de California estableció el Fondo de Recuperación de Matrícula Estudiantil (STRF) para aliviar o mitigar la pérdida económica sufrida por un estudiante en un programa educativo en una institución calificada, que es o era residente de California mientras estaba inscrito, o estaba inscrito en un programa de residencia, si el estudiante se inscribió en la institución, pagó la matrícula por adelantado y sufrió una pérdida económica. A menos que esté exento de la obligación de hacerlo, debe pagar la evaluación impuesta por el estado para el STRF, o debe pagarse en su nombre, si es un estudiante en un programa educativo, residente de California o está inscrito en un programa de residencia y prepagar la totalidad o parte de su matrícula. No es elegible para la protección del STRF y no está obligado a pagar la evaluación del STRF, si no es residente de California o no está inscrito en un programa de residencia;

(b) Además de la declaración requerida bajo la subdivisión (a) de esta sección, una institución calificada deberá incluir la siguiente declaración en su catálogo escolar: & cotización; Es importante que conserve copias de su acuerdo de inscripción, documentos de ayuda financiera, recibos o cualquier otra información que documente el monto pagado a la escuela. Las preguntas relacionadas con STRF pueden dirigirse a la Oficina de Educación Postsecundaria Privada, 2535 Capitol Oaks Drive, Suite 400, Sacramento, CA 95833, (916) 431-6959 o (888) 370-7589.

Para ser elegible para STRF, debe ser residente de California o estar inscrito en un programa de residencia, matrícula prepaga, pagado o se considera que pagó la evaluación STRF, y sufrió una pérdida económica como resultado de cualquiera de los siguientes:

1. El institución, una ubicación de la institución o un programa educativo ofrecido por la institución se cerró o se interrumpió, y usted no eligió participar en un plan de enseñanza aprobado por la Oficina o no completó un plan de enseñanza elegido aprobado por el Buró.

2. Estaba inscrito en una institución o en una ubicación de la institución dentro del período de 120 días antes del cierre de la institución o ubicación de la institución, o estaba inscrito en un programa educativo dentro del período de 120 días antes de que se suspendiera el programa .

3. Estaba matriculado en una institución o ubicación de la institución más de 120 días antes del cierre de la institución o ubicación de la institución, en un programa educativo ofrecido por la institución en el que la Oficina determinó que hubo una disminución significativa en la calidad o el valor del programa más de 120 días antes del cierre.

4. La institución ha sido ordenada a pagar un reembolso por la Oficina pero no lo ha hecho.

5. La institución no pagó o reembolsó los fondos del préstamo bajo un programa federal de préstamos estudiantiles según lo exige la ley, o no pagó o reembolsó los fondos recibidos por la institución en exceso de la matrícula y otros costos.

6. Un árbitro o un tribunal le ha otorgado una restitución, un reembolso u otra compensación monetaria, en base a una violación de este capítulo por parte de una institución o representante de una institución, pero no ha podido cobrar la compensación de la institución.

7. Buscó asesoría legal que resultó en la cancelación de uno o más de sus préstamos estudiantiles y tiene una factura por los servicios prestados y evidencia de la cancelación del préstamo o préstamos estudiantiles.

Para calificar para el reembolso de STRF, la solicitud debe recibirse dentro de los cuatro (4) años a partir de la fecha de la acción o evento que hizo que el estudiante fuera elegible para la recuperación de STRF.

Un estudiante cuyo préstamo es revivido por un titular de préstamo o cobrador de deudas después de un período de no cobro puede, en cualquier momento, presentar una solicitud por escrito para la recuperación de STRF por la deuda que de otro modo hubiera sido elegible para recuperación. Si han pasado más de cuatro (4) años desde la acción o evento que hizo que el estudiante fuera elegible, el estudiante debe haber presentado una solicitud de recuperación por escrito dentro del período original de cuatro (4) años, a menos que el período haya sido extendido por otro acto de ley.

Sin embargo, no se puede pagar ningún reclamo a ningún estudiante sin un número de seguro social o un número de identificación fiscal".

#### **Reembolsos del curso de aprendizaje a distancia**

El estudiante tendrá derecho a cancelar el acuerdo y recibir un reembolso completo de conformidad con la sección 71750, antes de recibir la primera lección y los materiales. La cancelación es efectiva en la fecha en que se recibe el aviso de cancelación por escrito. La institución hará el reembolso de conformidad con la sección 71750 del Código de Regulaciones de California. Si la institución envió la primera lección y los materiales antes de recibir un aviso de cancelación efectiva, la institución deberá realizar un reembolso dentro de los 45 días posteriores a la devolución de los materiales por parte del estudiante.

#### **Calificaciones y Estándares para el Logro Estudiantil - Progreso Satisfactorio**

Las calificaciones se otorgan sobre la base de Aprobado/Reprobado. El requisito mínimo para recibir un 'Pase' es asistir a un mínimo del 80 % de las horas de instrucción programadas, lograr un puntaje promedio del 60 % en las pruebas del salón de clases, aprobar un examen práctico administrado por el instructor de la escuela y la capacidad de aprobar el permiso del DMV de California y las pruebas prácticas para conducir camiones. Los estudiantes que completen con éxito los cursos de capacitación en el aula y en el campo con una calificación aprobatoria recibirán un "Pase" en el expediente académico de la escuela.

Si el estudiante no ha completado el trabajo del curso y obtenido una calificación al final del curso, el instructor puede otorgar una de las siguientes calificaciones:

(I) Incompleto - Si el curso no ha sido completado, el instructor puede otorgar uno o un extensión de dos meses del término, sin costo adicional de matrícula, cuando el estudiante está progresando satisfactoriamente y el instructor cree que una extensión de tiempo permitirá una finalización satisfactoria. Al final de este período, se debe registrar una calificación final.

(W) Retiro - El estudiante puede retirarse de cualquier curso antes del final del término. Al final del término, el instructor puede retirar al estudiante del curso y emitir una (W) cuando el instructor crea que el progreso del estudiante es insuficiente para justificar una extensión. Un estudiante que se da de baja o es retirado administrativamente debe volver a tomar el curso y es responsable de un nuevo pago de matrícula para ese curso de estudio.

#### **Retiros**

Tiene derecho a retirarse de un curso de instrucción en cualquier momento. Se prefiere que se haga un aviso de retiro por escrito a la dirección de la escuela que se muestra en la primera página de este Catálogo. Cuando un estudiante se da de baja oficialmente del curso, cualquier reembolso de la matrícula se regirá por la siguiente política calculada a partir del primer día oficial de clases. No se evaluará ni deducirá ningún cargo administrativo del monto que se reembolsará al estudiante. Sin embargo, no habrá reembolso por el pago tardío de las tasas. Tenga en cuenta que la escuela también puede hacer un retiro constructivo de un estudiante. Se determinará que tal retiro ocurrió para todos los programas, excepto Conducción de camiones, si a juicio de la escuela y el instructor, y en ausencia de un permiso de ausencia aprobado u otra ausencia a corto plazo, el estudiante no participa en asignaciones de cursos u otra instrucción por un período de sesenta (60) días. La escuela y el instructor pueden retirar a un estudiante del programa de manejo de camiones si el estudiante no asiste al 80 % de las horas programadas de instrucción y/o si el estudiante no pasa la prueba de drogas administrada antes de la fecha de inicio del programa. .

Si un estudiante desea retirarse de la institución o de un curso de instrucción, el estudiante debe comunicarse con P. Steve Ramirez Vocational Training Centers, director de atención, 1300 Shaw Avenue, Suite 1A, Fresno, CA 93711. Los reembolsos son procesados por P. Steve Ramirez Centros de Formación Profesional cuando un estudiante ha resuelto todas las obligaciones financieras contra sus deudas escolares, y su cuenta de estudiante refleja un saldo acreedor. Los reembolsos se procesan dentro de los 45 días posteriores a que la cuenta del estudiante refleja un saldo acreedor.

Si un Estudiante no cumple con las normas y reglamentos de P. Steve Ramirez Vocational Training Centers y P. Steve Ramirez Vocational Training Centers rescinde este Acuerdo, la escuela remitirá al Estudiante un reembolso de matrícula prorrateado (si corresponde) con dicho cálculo basado en el último fecha de asistencia del estudiante. Cualquier dinero adeudado a P. Steve Ramirez Vocational Training Centers vence y es pagadero en la fecha del retiro. Un retiro entra en vigencia en la fecha en que lo recibe P. Steve Ramirez Vocational Training Centers, ya sea entregado personalmente o matasellado (si se envía por correo).

#### **Student's Right to Cancel**

Un aviso de cancelación será por escrito, y un retiro puede efectuarse mediante el aviso por escrito del estudiante a la oficina administrativa de la escuela P. Steve Ramirez Vocational Training Centers 1300 W. Shaw Ave., Ste. 1A, Fresno, CA 93711 o por la conducta del estudiante, incluyendo, pero no necesariamente limitado a, la falta de asistencia de un estudiante. El estudiante tiene el derecho de cancelar el acuerdo de inscripción y obtener un reembolso de los cargos pagados a través de la asistencia a la sesión de primera clase, o el séptimo día después de la inscripción, lo que ocurra más tarde. La institución deberá reembolsar el 100 por ciento del monto pagado por cargos institucionales, menos un depósito razonable o tarifa de solicitud que no exceda de doscientos cincuenta dólares (\$ 250).

La institución emitirá un reembolso por los cargos institucionales no ganados si el estudiante cancela un acuerdo de inscripción o se retira durante un período de asistencia. La política de reembolso para los estudiantes que hayan completado el 60 por ciento o menos del período de asistencia será un reembolso prorrateado. La institución deberá pagar o acreditar reembolsos dentro de los 45 días posteriores a la cancelación o retiro de un estudiante.

El estudiante tendrá derecho a cancelar el acuerdo y recibir un reembolso completo antes de que se reciba la primera lección y los materiales. La cancelación es efectiva en la fecha en que se recibe la notificación por escrito de la cancelación. La institución hará el reembolso según el cálculo consistente con el Código de Regulaciones de California. Si la institución entregó la primera lección y los materiales antes de que se recibiera un aviso de cancelación efectivo, la institución deberá realizar un reembolso dentro de los 45 días posteriores a la devolución de los materiales por parte del estudiante.

#### **Politica de reembolso**

La cantidad adeudada al estudiante es igual al cargo institucional por la instrucción dividido por el número total de horas de reloj en el período de asistencia multiplicado por el número de horas de reloj a las que el estudiante no ha asistido antes del retiro. No se deben realizar reembolsos una vez que el estudiante ha recibido el 60% de las horas de instrucción en un período determinado de asistencia.

A los efectos de determinar un reembolso, se considerará que un estudiante se ha retirado de un programa educativo cuando se retire o se considere retirado de acuerdo con la política de retiro establecida en el catálogo de esta institución.

Si una institución ha recaudado dinero de un estudiante para su transmisión en nombre del estudiante a un tercero por un bono, uso de la biblioteca o tarifas para una licencia, solicitud o examen y la institución no ha pagado el dinero al tercero en el momento del retiro o cancelación del estudiante, la institución reembolsará el dinero al estudiante dentro de los 45 días posteriores al retiro o cancelación del estudiante.

Si el estudiante ha recibido fondos federales de ayuda financiera para estudiantes, el estudiante tiene derecho a un reembolso de los dineros no pagados de los fondos del programa federal de ayuda financiera para estudiantes.

Esta institución reembolsará cualquier saldo de crédito en la cuenta del estudiante dentro de los 45 días posteriores a la fecha en que el estudiante completó o se retiró del programa educativo en el que el estudiante estaba inscrito.

#### **Reembolsos del curso de aprendizaje a distancia**

El estudiante tendrá derecho a cancelar el acuerdo y recibir un reembolso completo de conformidad con la sección 71750, antes de que se reciban la primera lección y los materiales. La cancelación es efectiva en la fecha en que se recibe la notificación por escrito de la cancelación. La institución realizará el reembolso de conformidad con la sección 71750 del Código de Regulaciones de California. Si la institución envió la primera lección y los materiales antes de que se recibiera un aviso de cancelación efectivo, la institución deberá realizar un reembolso dentro de los 45 días posteriores a la devolución de los materiales por parte del estudiante.

## **Aviso de transferencia**

#### AVISO SOBRE LA TRANSFERIBILIDAD DE LOS CRÉDITOS Y CREDENCIALES OBTENIDOS EN

NUESTRA INSTITUCIÓN La transferibilidad de los créditos que obtenga en los Centros de Capacitación Vocacional P. Steve Ramírez queda a la entera discreción de una institución a la que pueda solicitar la transferencia. La aceptación del certificado que obtiene en el programa educativo también queda a entera discreción de la institución a la que puede intentar transferirse. Si el certificado que obtiene en esta institución no es aceptado en la institución a la que desea transferirse, es posible que deba repetir algunos o todos sus cursos en esa institución. Por esta razón, debe asegurarse de que su asistencia a esta institución cumpla con sus objetivos

educativos. Esto puede incluir ponerse en contacto con una institución a la que puede tratar de transferirse después de asistir a los Centros de Capacitación Vocacional P. Steve Ramirez para determinar si su(s) certificado(s) se transferirán.

#### **Procedimientos de Quejas Estudiantiles**

La mayoría de los problemas o quejas que los estudiantes pueden tener con la escuela o sus administradores se pueden resolver a través de una reunión personal con el instructor del estudiante o un consejero. Sin embargo, si esta acción no resuelve el asunto a satisfacción del estudiante, él / ella puede presentar una queja por escrito al campus principal:

#### P. Steve Ramirez Vocational Training Centers *1300 W. Shaw Ave., Ste. 1A, Fresno, CA 93711 Attn: Chief Academic Officer*

La queja por escrito debe contener una declaración de la naturaleza del problema, la fecha en que ocurrió el problema, los nombres de las personas involucradas, copias de documentos si los hubiera, que contengan información sobre el problema, evidencia que demuestre que el procedimiento de queja de la institución se siguió correctamente y la firma del estudiante. El estudiante puede esperar recibir una respuesta por escrito dentro de los diez días hábiles. Los derechos de los estudiantes se establecen en varios lugares de este catálogo. Comuníquese con el representante autorizado de la escuela si necesita información adicional.

#### **Permisos de ausencia**

En caso de que las circunstancias sean tales que se vaya a solicitar una licencia de ausencia, el estudiante debe presentar una solicitud de licencia de ausencia. A discreción del Director Académico, se puede otorgar una licencia por un tiempo razonable, según lo justifiquen las circunstancias. Si un estudiante recurre repetidamente al uso de una licencia de ausencia, y si tales solicitudes muestran un patrón de retrasos, o si la emisión de una licencia de ausencia es tal que interferiría significativamente con la finalización planificada de un programa de estudio, el Director Académico puede, despedir a un estudiante del programa y emitir los reembolsos apropiados que se requieran.

#### **Requisitos de graduacion**

El estudiante que complete el curso (s) con el mínimo de una calificación "D" aprobará el curso y recibirá un pase para el curso (s). La finalización exitosa y la aprobación de todos los cursos en el programa satisfacen el requisito para la graduación.

#### **Per**í**odo academico de prueba**

El Director Académico puede colocar a un estudiante en libertad condicional académica si el estudiante no está haciendo un progreso académico satisfactorio según la política publicada de esta institución. El promedio de calificaciones del estudiante será monitoreado al final de cada período de inscripción cuando se publiquen las calificaciones. Si el GPA cae por debajo del requerido para completar el curso, un estudiante puede ser colocado en libertad condicional académica. Esto dará lugar a un aviso formal, que se enviará al estudiante, indicando el motivo de la libertad condicional. La falta de mantenimiento de un progreso académico satisfactorio puede resultar en el despido del programa. El Director Académico ofrecerá asistencia para localizar un tutor adecuado, en caso de que dichos servicios sean solicitados por el estudiante.

#### **Pol**í**tica de Admisiones** – **Todos los Programas**

#### **Los criterios generales de admisión son:**

- El estudiante debe pagar todas las tarifas correspondientes, según el programa de tarifas publicado actual antes de la emisión de un contrato de inscripción o hacer otros arreglos aceptables para la escuela.
- Esta institución no otorga crédito por completar satisfactoriamente CLEP u otros exámenes comparables. Esta institución no otorga crédito por aprendizaje experiencial.
- Esta institución no ha celebrado convenio de articulación o transferencia con ninguna otra institución.
- Se alienta a los futuros estudiantes a visitar los Centros de Capacitación Vocacional P. Steve Ramirez para discutir las metas educativas y ocupacionales con el personal de la escuela antes de inscribirse o firmar acuerdos de inscripción. La visita debe durar alrededor de una hora. Los solicitantes pueden visitar cualquier día escolar y están invitados a llamarnos a nuestro número gratuito, (866) 475-0609, para programar una cita. Sin embargo, también nos complace atender a los clientes sin cita previa.
- Los solicitantes deben tener un diploma de escuela secundaria o su equivalente (GED). Los estudiantes que no hayan cumplido con los requisitos anteriores deben aprobar el "Examen de capacidad para beneficiarse" según lo exige la sección 94904 del Código de Regulaciones del Estado de California. Wonderlic se utiliza para determinar los niveles de habilidad actuales en las áreas Verbal y Cuantitativa.

#### **Los puntajes de aprobación aprobados se muestran a continuación:**

- Los inscritos deben tener 18 años o más a partir de enero de 2022.
- A partir del 01/01/2022, el Proyecto de Ley del Senado -607 eliminó la necesidad de la prueba de Capacidad para beneficiarse. Pruebas antes de la inscripción YA NO ES REQUERIDA.

#### **Conducta del Estudiante**

Se espera que los estudiantes se comporten de manera profesional y respetuosa en todo momento. Los estudiantes están sujetos a despido por cualquier conducta inapropiada o poco ética o por cualquier acto de deshonestidad académica. Se espera que los estudiantes se vistan y actúen en consecuencia mientras asisten a esta institución. A discreción de la administración de la escuela, un estudiante puede ser despedido de la escuela por razones que incluyen, entre otras:

- Venir a clase en un estado intoxicado o drogado ilegalmente.
- Posesión de drogas o alcohol en el campus.
- Posesión de un arma en el campus.
- Comportamiento que crea un peligro para la seguridad de otros.
- Comportamiento desobediente o irrespetuoso.
- Robar o dañar la propiedad de otro.

A cualquier estudiante que se descubra que ha participado en dicha conducta se le pedirá que abandone las instalaciones de inmediato. La acción disciplinaria será determinada por el Director Ejecutivo de esta institución y dicha determinación se tomará dentro de los 10 días posteriores a la reunión tanto con el presidente del departamento en el que está inscrito el estudiante como con el estudiante en cuestión.

#### **Pol**í**tica del sal**ó**n de clases**

- Se le entregarán suministros en su primer día de clase. El reemplazo de estos materiales es su responsabilidad.
- El teléfono comercial es solo para fines comerciales. Por favor, mantenga las llamadas personales al mínimo. Por favor, pida a los miembros de su familia que se comuniquen con usted sólo en caso de emergencias. Los mensajes de su consejero serán aceptados en todo momento. Las llamadas de larga distancia no están permitidas a menos que se hagan arreglos especiales con el gerente de la oficina.
- No se permiten niños en el aula.
- Por su seguridad, no se permiten zapatos abiertos.
- Las fotocopiadoras y las máquinas de fax son solo para uso del personal, y pueden usarse cuando el gerente o director de la oficina se lo indique.
- Tenga cuidado con los alimentos y bebidas alrededor del equipo. Las partículas de alimentos y los líquidos pueden dañar los teclados. El estudiante es responsable de desechar su propia basura y limpiar cualquier derrame. Una política de "No comer en el aula" puede ser aplicada en cualquier momento a nuestra discreción.

#### **Pol**í**ticas y procedimientos de aprendizaje a distancia**

- El estudiante debe tener acceso a una conexión a Internet confiable. Una prueba de velocidad de comunicación de Internet (o prueba ICS) de la computadora del estudiante, será administrada por el instructor o un facilitador asignado. La prueba de velocidad de Internet del estudiante debe pasar los requisitos mínimos establecidos por los Centros de Capacitación Vocacional P. Steve Ramírez antes de que pueda comenzar el aprendizaje a distancia. Si la computadora no supera con éxito los requisitos de velocidad mínima y no puede proporcionar una conexión a Internet adecuada, los estudiantes serán referidos al Director Académico. El CAO y el estudiante organizarán otro método de instrucción.
- El estudiante se reunirá con su facilitador en su horario de reunión o clase acordado.
- El instructor evaluará y analizará el dominio del curso por parte del estudiante mediante el uso de un programa de acceso remoto a computadoras.
- El material del curso se pondrá a disposición del estudiante cuando el estudiante esté listo para pasar a la siguiente tarea.
- Los estudiantes pueden solicitar que se les envíe todo el material escribiendo una carta, un correo electrónico o por teléfono.
- Los estudiantes recibirán videos instructivos y tareas por correo electrónico, a través de un servicio de Internet en la nube, transferidos de forma remota a la computadora de los estudiantes o cargando previamente la computadora de los estudiantes con todos los videos y tareas.
- El instructor calificará las tareas y exámenes dados a los estudiantes. El instructor tiene 10 días después de que el estudiante envíe una prueba completa para notificar a los estudiantes, por teléfono o correo electrónico, del resultado de su prueba.
- El instructor y / o facilitador mantendrá contacto semanal con el estudiante durante todo el período de inscripción. (Con la excepción de las vacaciones escolares

#### **Alojamiento para estudiantes**

*P. Steve Ramirez Vocational Training Centers no opera dormitorios u otras instalaciones de vivienda. Esta instituci*ó*n no brinda asistencia a los estudiantes para encontrar vivienda. No tenemos ninguna responsabilidad de asegurar o encontrar vivienda.*

La vivienda en el área inmediata está disponible en apartamentos de uno o dos pisos. El alquiler mensual de una unidad de una habitación es de aproximadamente \$ 850 al mes.

#### **lenguaje de instrucci**ó**n**

La instrucción se imparte en inglés o español.

#### **Pol**í**tica de no discriminacion**

Esta institución se compromete a proporcionar igualdad de oportunidades a todos los solicitantes de programas y a todos los solicitantes de empleo. Por lo tanto, no se producirá discriminación en ningún programa o actividad de esta institución, incluidas las actividades relacionadas con la solicitud de estudiantes o empleados por motivos de raza, color, religión, creencias religiosas, origen nacional, sexo, orientación sexual, estado civil, embarazo, edad, discapacidad, estado de veterano o cualquier otra clasificación que impida que una persona sea considerada como individuo. Dirija cualquier consulta relacionada con esta política al director de Operaciones, a quien se le asigna la responsabilidad de garantizar que se siga esta política

#### **Acoso sexual**

Esta institución se compromete a proporcionar un entorno de trabajo libre de discriminación, intimidación y acoso. De acuerdo con este compromiso, creo que es necesario abordar afirmativamente este tema y expresar nuestra fuerte desaprobación del acoso sexual. Nadie asociado con esta institución puede participar en abusos verbales de naturaleza sexual; usar palabras sexualmente degradantes o gráficas para describir a un individuo o el cuerpo de un individuo; o exhibir objetos o imágenes sexualmente sugestivas en cualquier instalación u otro lugar asociado con esta institución. Los estudiantes son responsables de comportarse de una manera consistente con el espíritu y la intención de esta política

#### **Profesiones: requisitos de elegibilidad para obtener la licencia**

Ninguno de los servicios educativos ofrecidos conduce a ocupaciones que requieren licencia.

#### **Política de actualización del catálogo**

La política de esta institución es actualizar el catálogo escolar oficial anualmente, en el mes de enero de cada año. Las actualizaciones anuales pueden hacerse mediante el uso de suplementos o insertos que acompañan al catálogo. Si se implementan cambios en los programas educativos, servicios educativos, procedimientos o políticas que deben incluirse en el catálogo por estatuto o reglamento antes de la emisión del catálogo actualizado anualmente, dichos cambios se reflejarán en el momento en que se realicen en suplementos o insertos. que acompaña al catálogo

#### **Acreditación.**

Esta institución no está acreditada por una agencia de acreditación reconocida por el Departamento de Educación de los Estados Unidos. Estos programas no conducen a la obtención de una licencia en California ni en otros estados. Un programa que no está acreditado o de una institución no acreditada no se reconoce para algunos puestos de trabajo, incluidos, entre otros, puestos en el Estado de California. Un estudiante matriculado en una institución no acreditada no es elegible para la publicidad financiera federal.

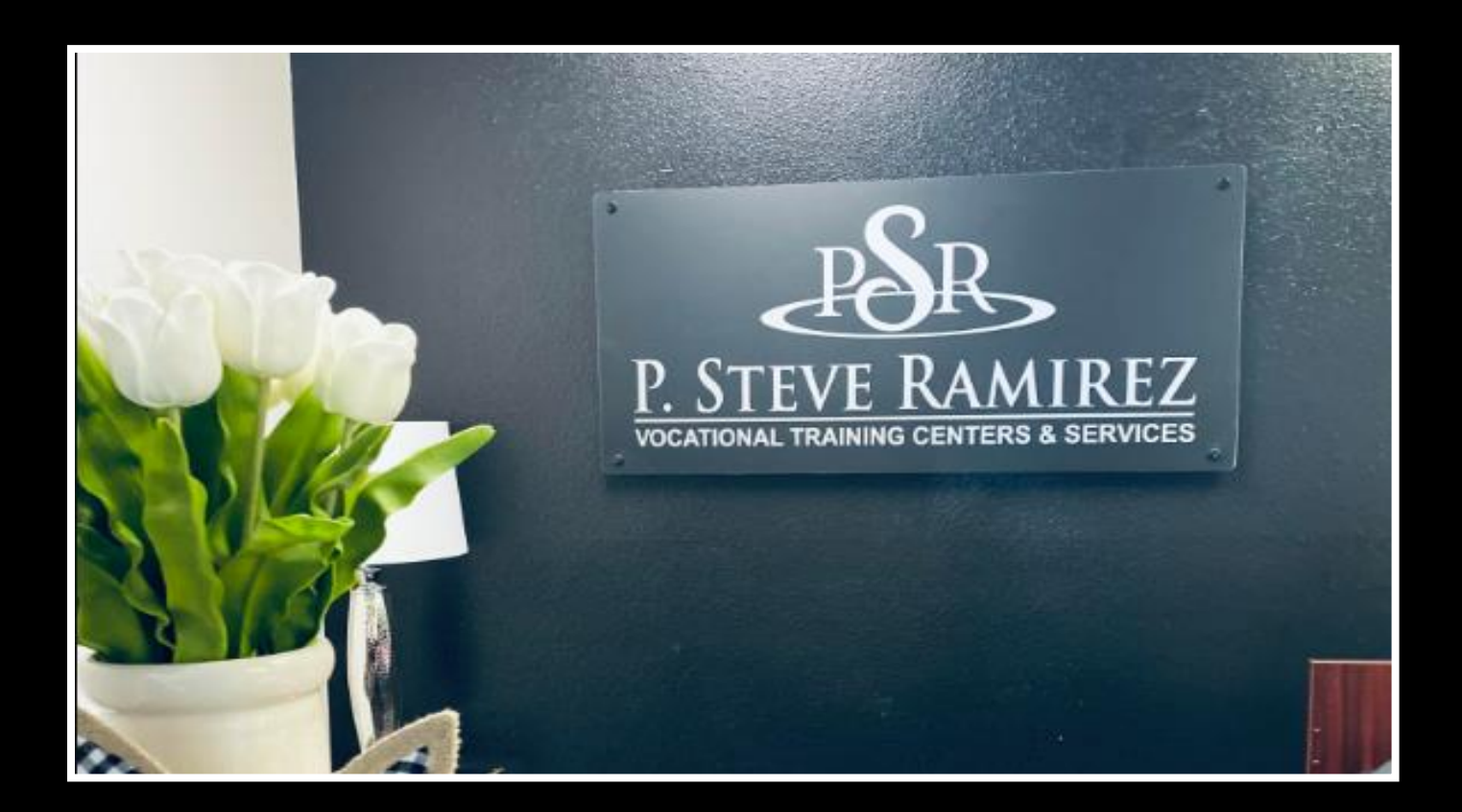

# **Desglose de los costos del programa**

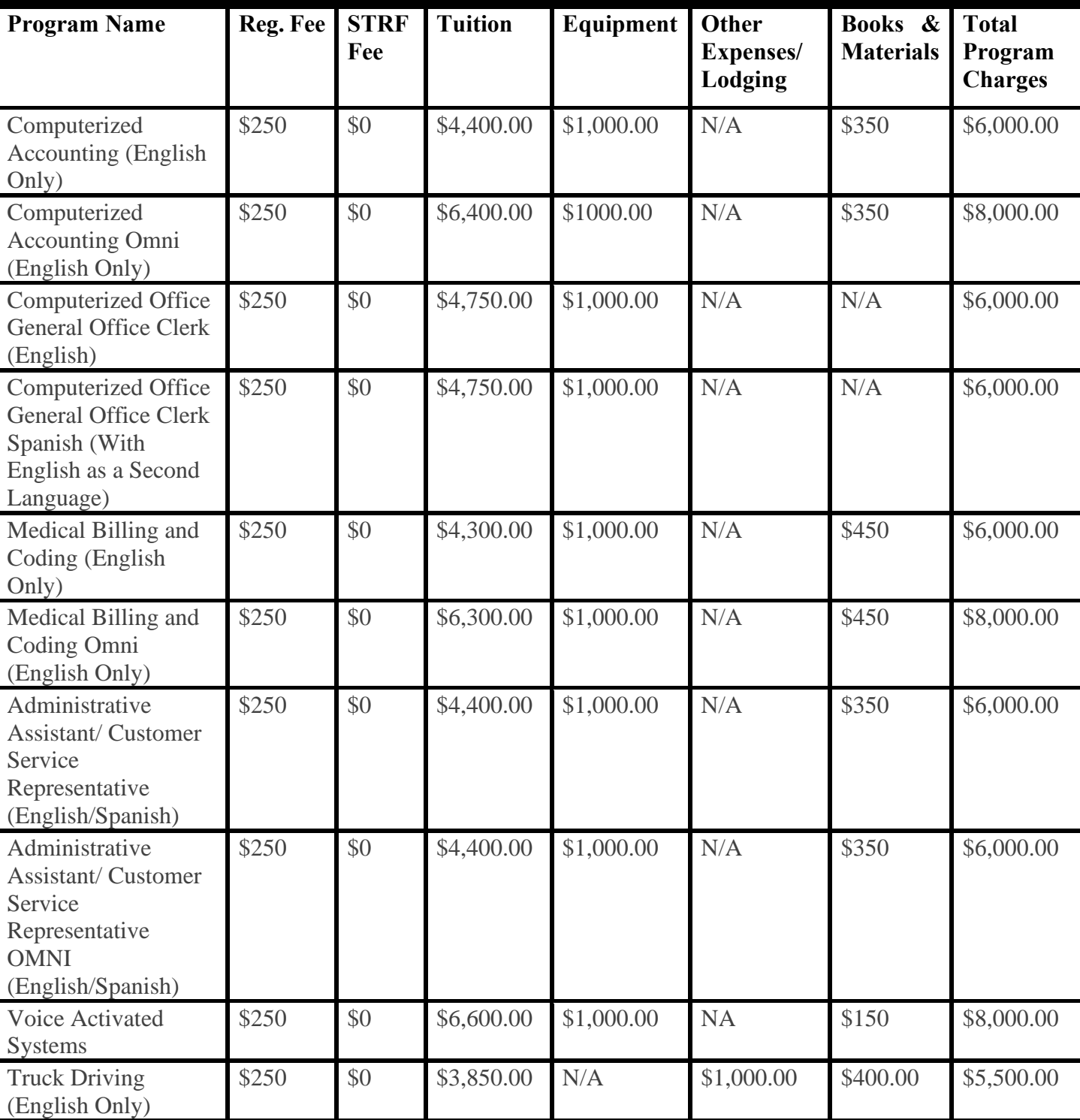

#### **Las tarifas de registro no son reembolsables. Para conocer las políticas de reembolso, consulte el final del catálogo.**

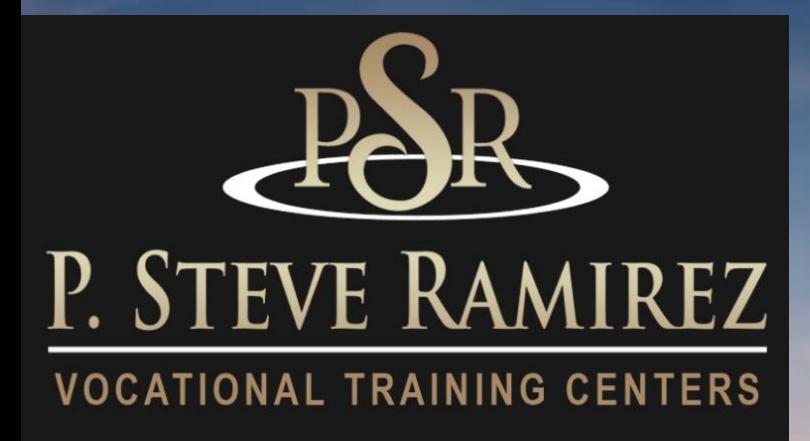

# Truck Driving (English)

**1300 W . Shaw Ave. S t e 1 A , F r e s n o , C A 93711 2 1**

# **Conducci**ó**n de camiones:**

#### **Título del programa: Conducción de camiones (solo en inglés)**

#### **Descripción del programa**

La capacitación para conductores de camiones es para ayudar a una persona a obtener un permiso de conductor de camión. El curso es una combinación de conferencias en el aula, estudio en el hogar, exámenes, observación y capacitación práctica. La formación del curso es la siguiente:

**Código SOC: 53-3032** Conductores de camiones pesados y camiones con remolque

**Capacitación en el aula:** totaliza 40 horas de instrucción y estudio en el hogar y brinda al estudiante un conocimiento básico de la industria de camiones, el Departamento de Seguridad en el Transporte, el Libro de registro del conductor y la preparación para el examen escrito del Permiso de licencia de conducir comercial del DMV. El estudiante tomará el examen escrito administrado por el DMV el lunes de la segunda semana de capacitación. Es necesario aprobar y obtener el permiso de instrucción antes de pasar a la fase de formación al volante del curso de formación.

**Capacitación en el campo:** consiste en 120 horas de instrucción utilizando tractores con cabina y tractores convencionales con varios remolques. El estudiante aprenderá las habilidades necesarias para convertirse en un conductor de camión de nivel de entrada seguro. El entrenamiento de campo incluye observación y tiempo detrás del volante. El entrenamiento de campo consiste en conducir en áreas de entrenamiento que incluyen una combinación de manejo en carretera, ciudad y tráfico pesado con énfasis en el manejo defensivo. Los procedimientos de retroceso, seguridad y emergencia también se practican ampliamente. La capacitación también consiste en la práctica de habilidades del DMV, capacitación para la búsqueda de empleo, prueba de manejo del DMV y graduación. La tarea se asigna regularmente y los estudiantes deben estar preparados para un programa de estudio intensivo.

**Esquema del curso:** aula: la capacitación en el aula consta de 40 horas de material de capacitación con 20 horas de instrucción en el aula y proporciona al estudiante conocimientos sobre la industria del transporte por carretera, el Departamento de Seguridad en el Transporte, el libro de registro del conductor y la preparación para el examen escrito del permiso de licencia de conducir comercial del DMV.

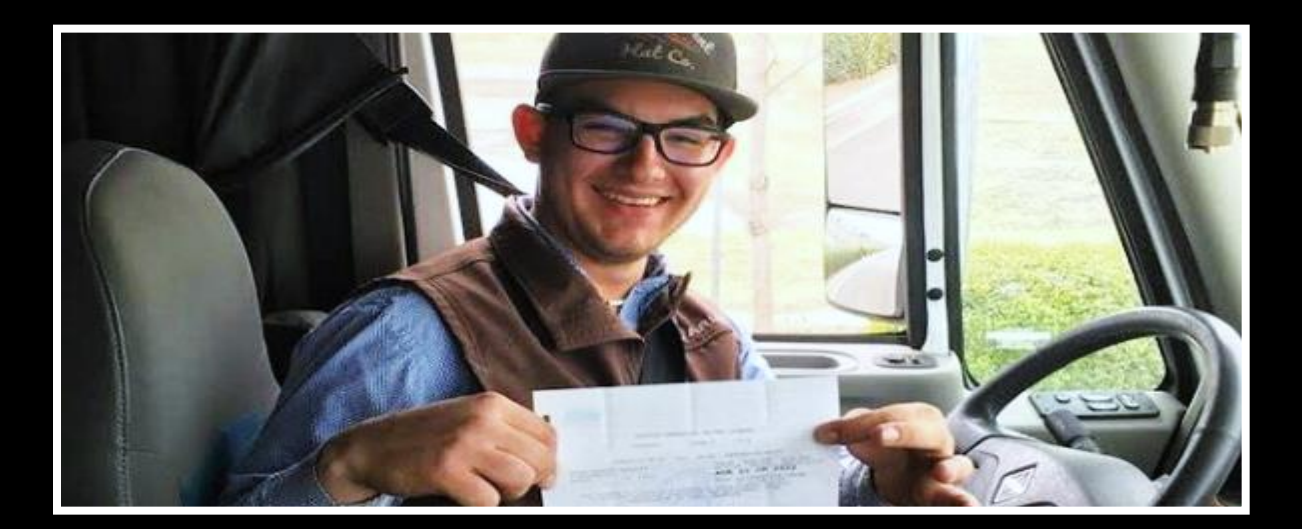

# **CLASSROOM 40 HOURS**

# **Week 1**

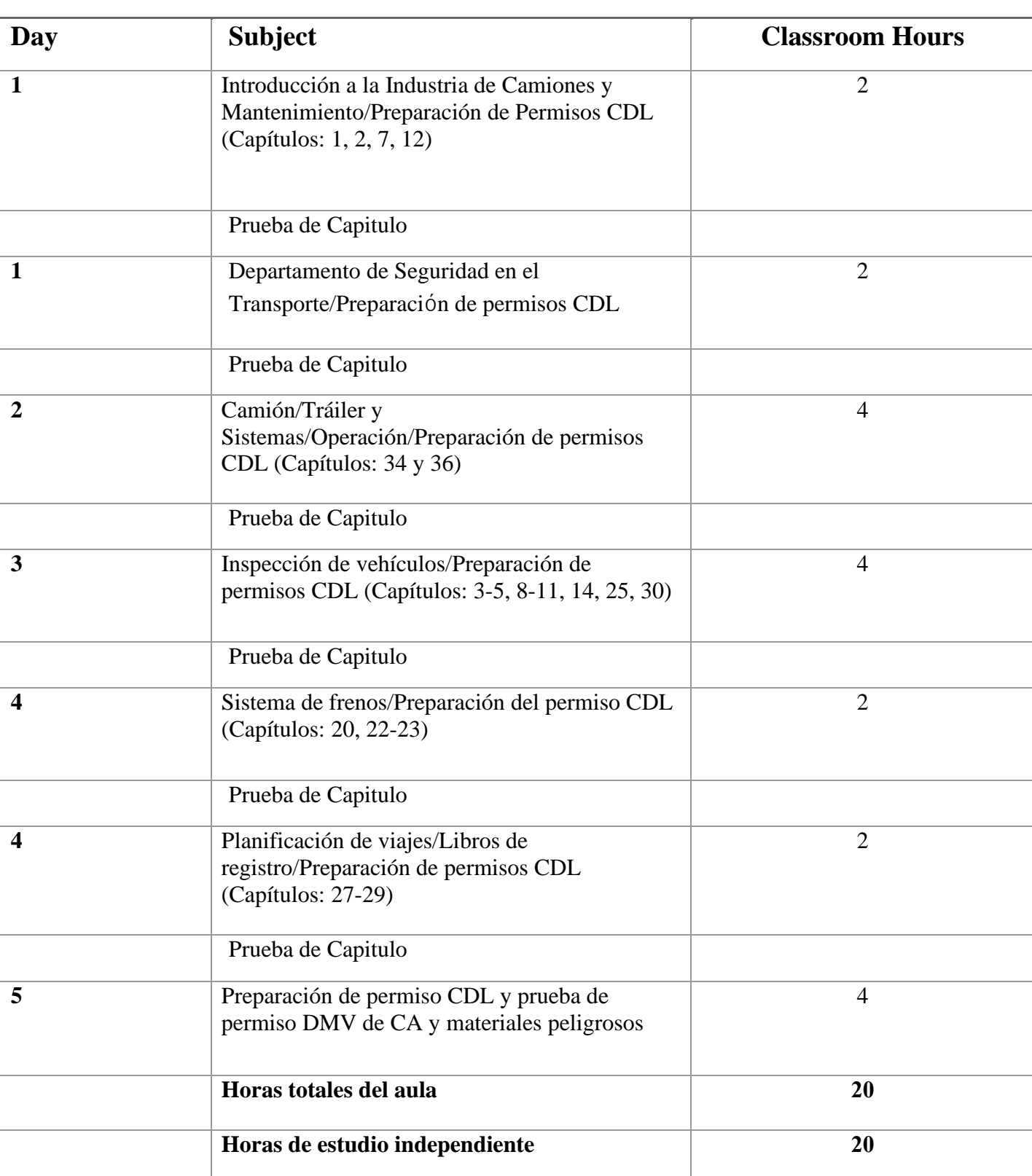

#### **Título del programa:**

Manejo de camiones: capacitación en el campo (solo en inglés)

#### **Descripción del programa:**

El estudiante aprenderá las habilidades necesarias para convertirse en un conductor de camión de nivel de entrada seguro. Título DOT: Conductor de tractor-remolque, y obtendrá una licencia de conducir comercial de California Clase A. El curso es una combinación de conferencias en el aula, estudio en el hogar, exámenes, observación y capacitación práctica. La formación del curso es la siguiente:

El entrenamiento de campo consta de 120 horas de instrucción usando tractores con cabina y tractores convencionales con varios remolques. El estudiante aprenderá las habilidades necesarias para convertirse en un conductor de camión de nivel de entrada seguro. El entrenamiento de campo incluye observación y tiempo detrás del volante. El entrenamiento de campo consiste en conducir en áreas de entrenamiento que incluyen una combinación de manejo en carretera, ciudad y tráfico pesado con énfasis en el manejo defensivo. Los procedimientos de retroceso, seguridad y emergencia también se practican ampliamente. La capacitación también consiste en la práctica de habilidades del DMV, la prueba de manejo del DMV y la graduación. La tarea se asigna regularmente y los estudiantes deben estar preparados para un programa de estudio intensivo.

#### **Duración del programa**

160 horas totales

#### **Esquema del curso** - **Conducción de camiones - Capacitación en el campo**

La capacitación en el campo consta de 120 horas de material de capacitación con 90 horas de instrucción práctica en el campo utilizando tractores con cabina y tractores convencionales con varios remolques.

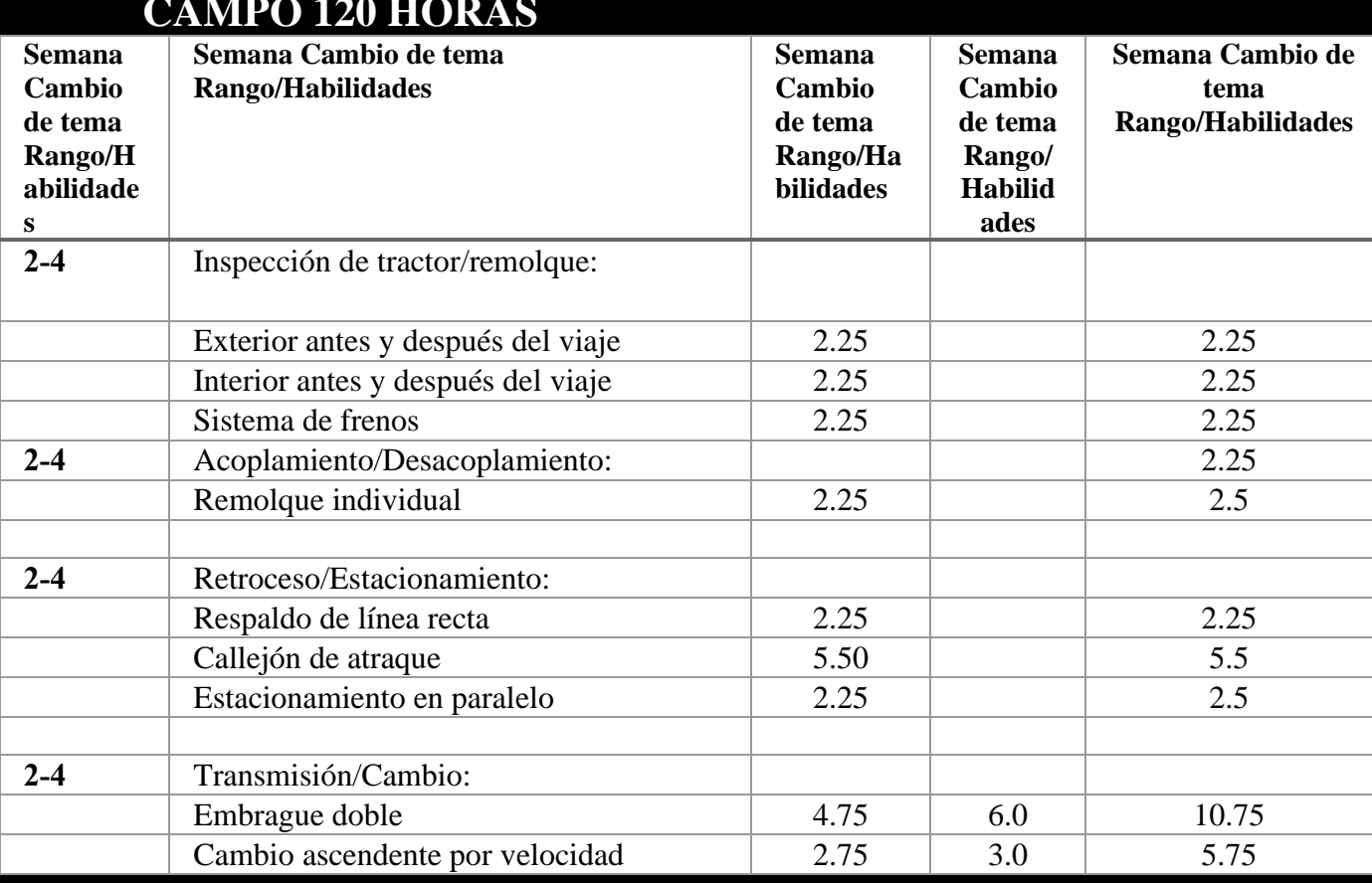

# **CAMPO 120 HORAS**

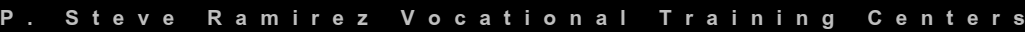

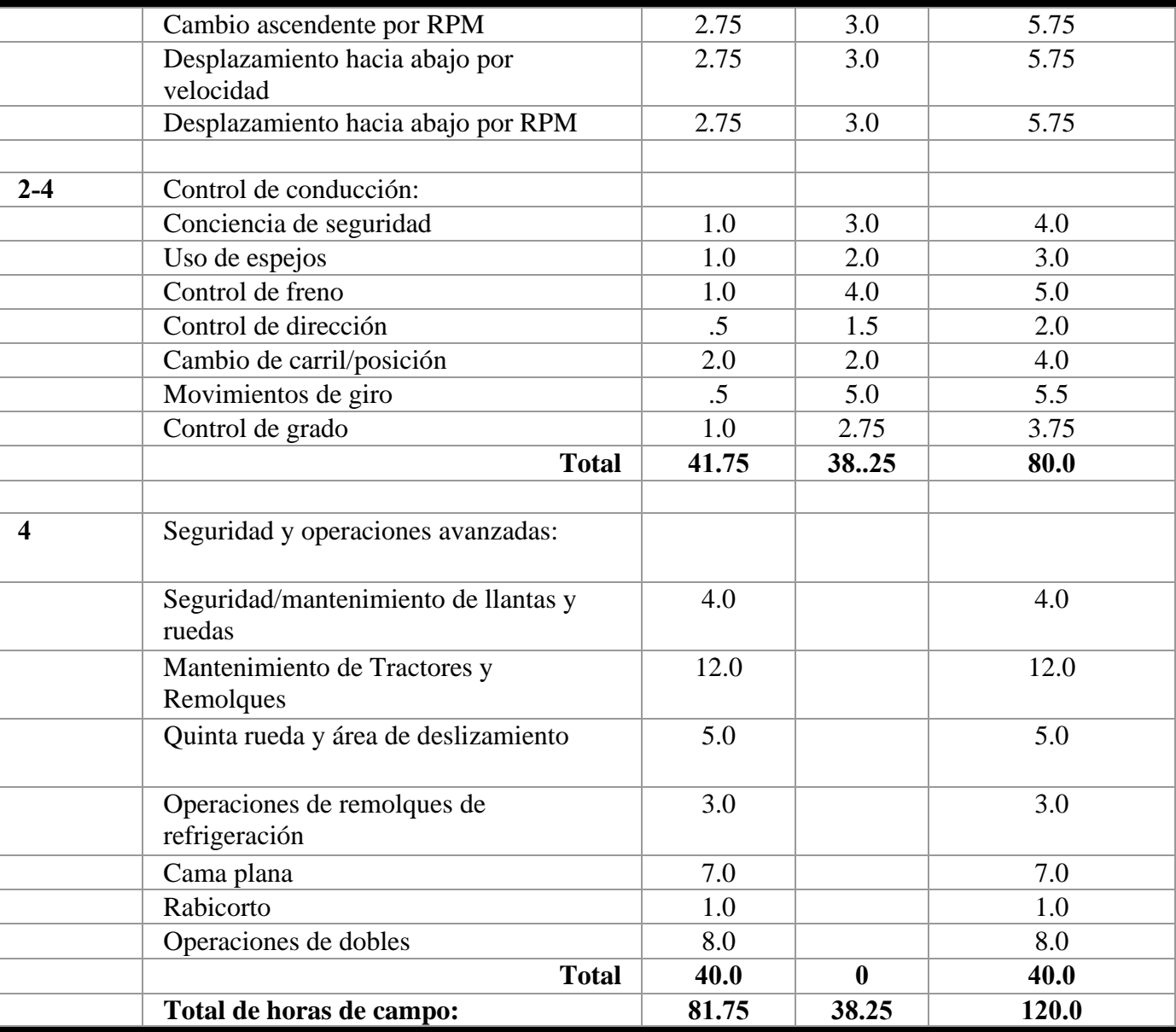

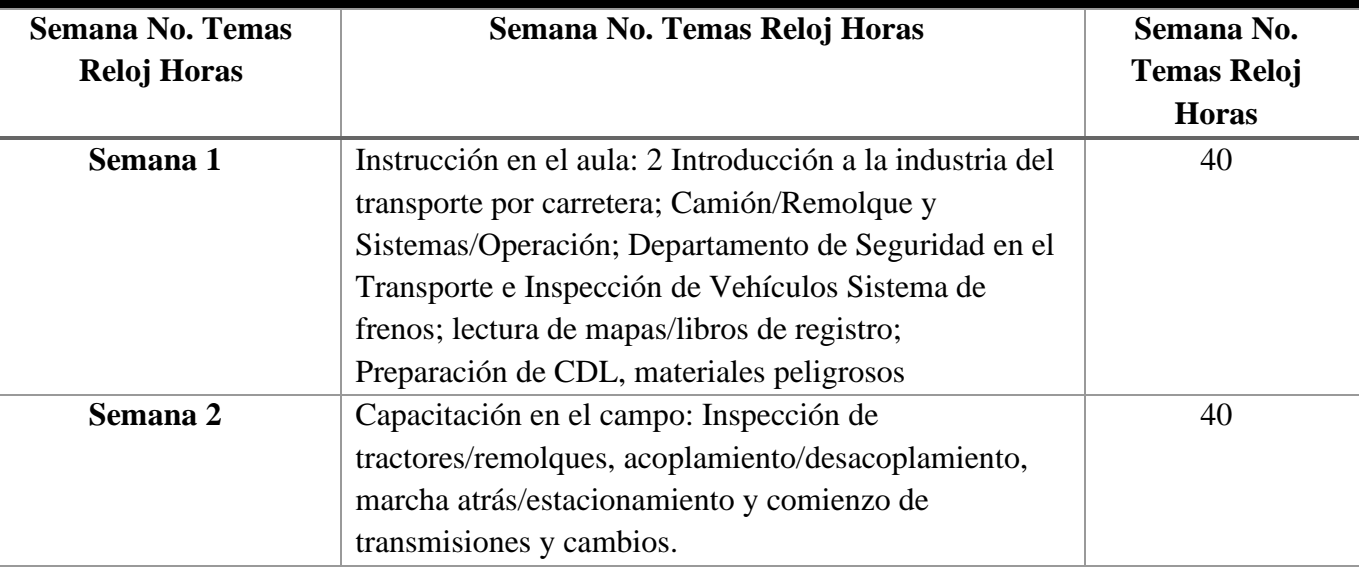

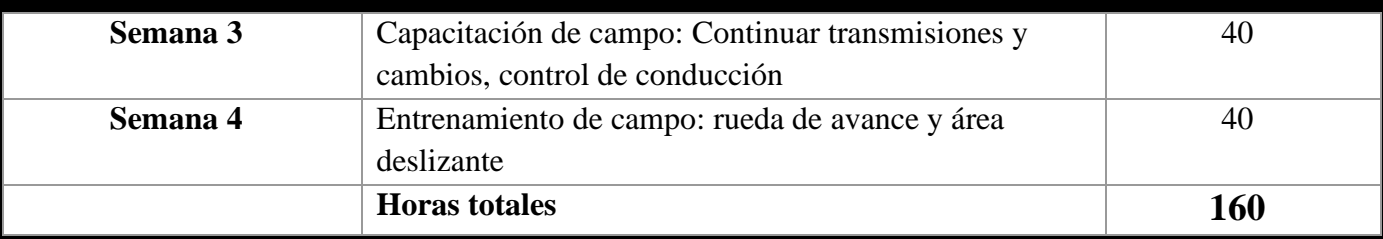

#### **Objetivo del curso**

#### **Los estudiantes adquirirán las siguientes habilidades:**

1. La capacidad de conducir una combinación de tractor y remolque, aplicando el conocimiento de las normas de conducción comercial, para transportar y entregar productos, ganado o materiales, en distancias cortas y largas.

2. La capacidad de maniobrar camiones en posiciones de carga o descarga, siguiendo las señales del equipo de carga según sea necesario.

3. La capacidad de conducir un camión a una estación de pesaje antes y después de la carga, ya lo largo de la ruta para documentar el peso y cumplir con las reglamentaciones estatales.

4. La capacidad de mantener un registro de conductor de acuerdo con I.C.C. reglamentos

5. La capacidad de inspeccionar un camión antes y después de los viajes y presentar un informe que indique el estado del camión.

6. La capacidad de leer un conocimiento de embarque para determinar la asignación.

7. La capacidad de sujetar cadenas o amarres para asegurar una carga en el remolque durante el tránsito.

8. La capacidad de dar servicio al camión con aceite, combustible y fluido del radiador para mantener el camión con remolque.

#### **Método de Instrucción**

Este programa solo se ofrecerá en inglés únicamente. Ninguna parte de este programa se ofrecerá como educación a distancia. No se aceptan transferencias de crédito para cursos vocacionales, paraprofesionales, experiencia de vida o entrenamiento militar. El crédito de transferencia no se puede utilizar para cumplir con nuestro requisito de admisión.

**Código SOC: 53-3032** Conductores de camiones pesados y camiones con remolque

#### **Pasantías**

No se requieren pasantías ni pasantías.

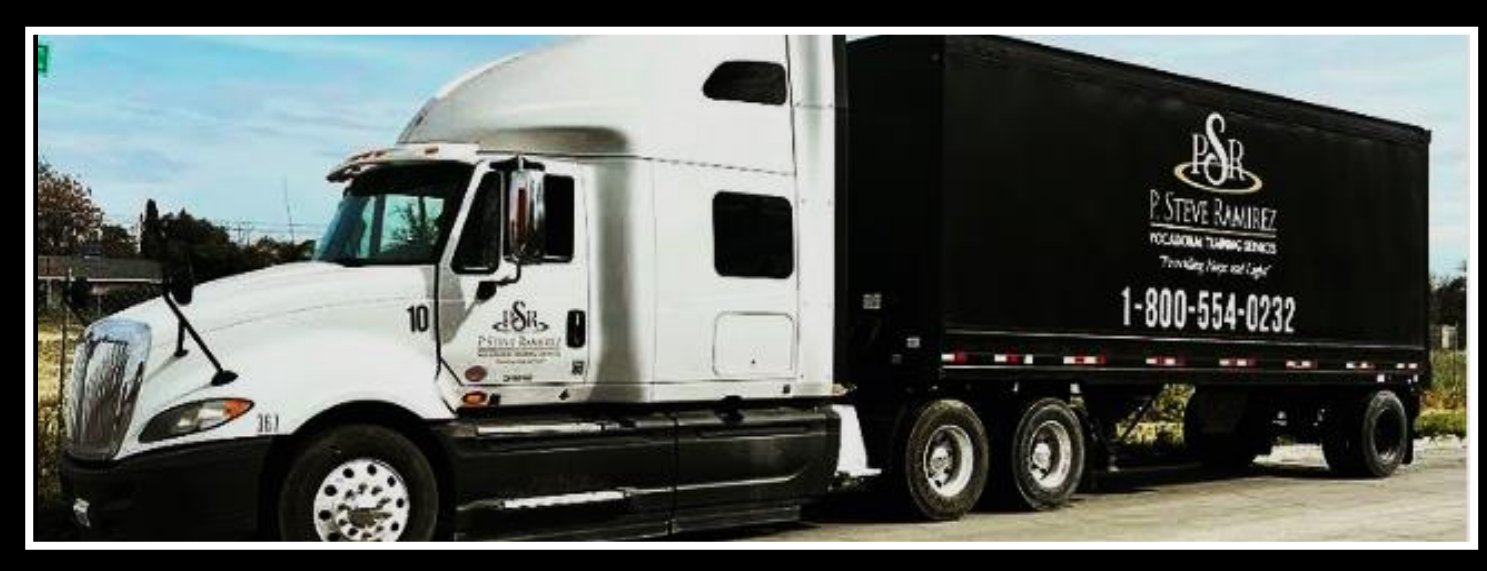

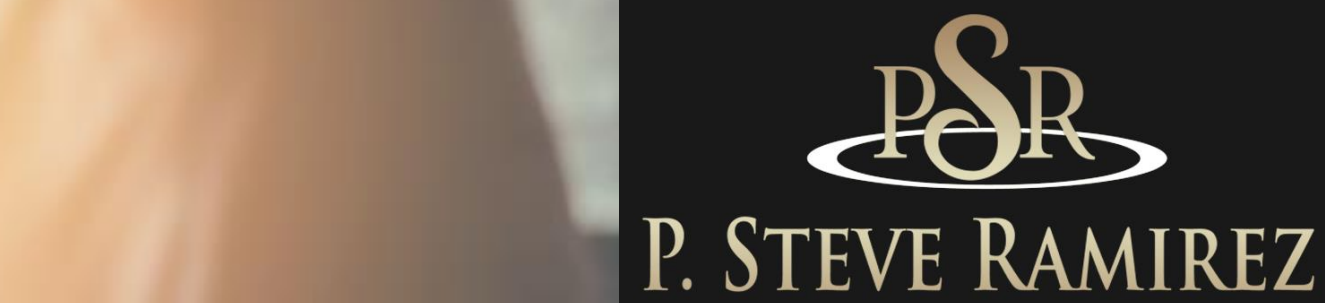

VOCATIONAL TRAINING CENTERS

# Computerized Accounting (English) (Direct and Distance)

**1300 W . Shaw Ave. S t e 1 A , F r e s n o , C A 93711 2 7**

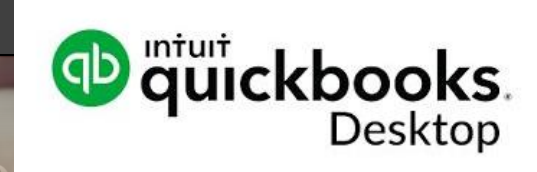

# **Computerized Accounting (English) (Direct and Distance)**

#### **Contabilidad computarizada**

#### **Título del programa: Contabilidad computarizada (solo en inglés)**

#### **Descripción del programa**

Los estudiantes pasarán por el ciclo contable completo y obtendrán conocimientos sobre hojas de cálculo y software de contabilidad. El estudiante aprenderá qué son los débitos y créditos, y conocerá el saldo normal de su cuenta según su clasificación en el plan de cuentas. Uso del diario general y cómo contabilizar asientos en el libro mayor, preparar un balance de prueba y preparar estados financieros. Se utilizará el software de contabilidad QuickBooks.

**Código SOC: 43-3031** Empleados de teneduría de libros, contabilidad y auditoría

#### **Objetivos del programa**

Proporcione a los estudiantes las habilidades y el conocimiento para trabajar en un puesto de nivel de entrada como tenedor de libros, empleado de cuentas por cobrar, empleado de cuentas por pagar o empleado de registros.

#### **Requisitos para completar**

Para completar el programa, un estudiante debe asistir a un mínimo del 80 % de las horas de instrucción programadas, lograr un puntaje promedio del 60 % o más en pruebas y exámenes, y aprobar un examen práctico.

#### **Duración del programa**

9 semanas

# **Esquema del curso**

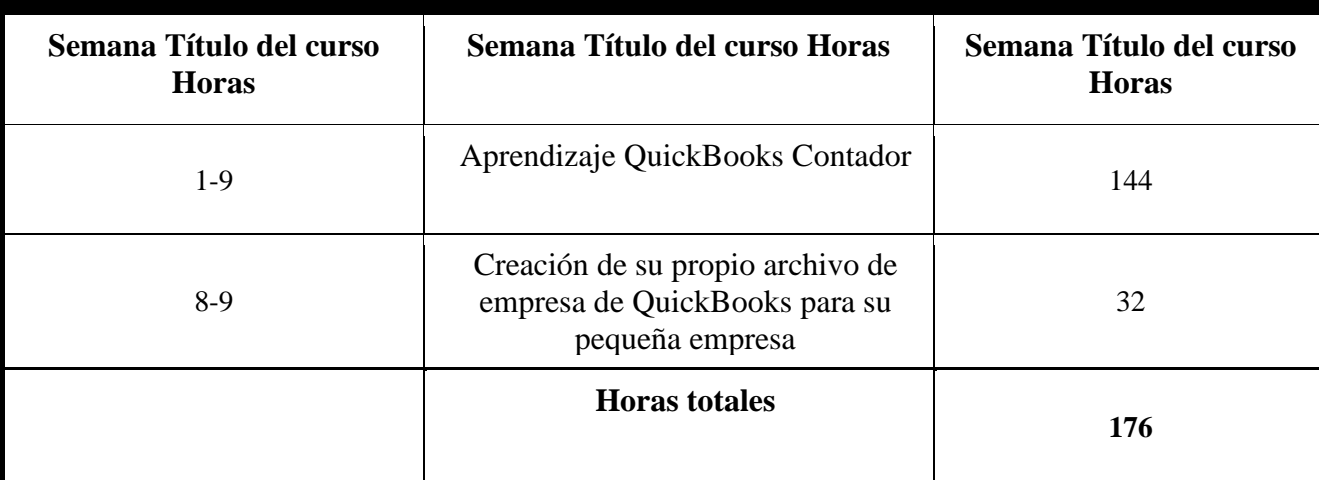

#### **Módulos del programa**

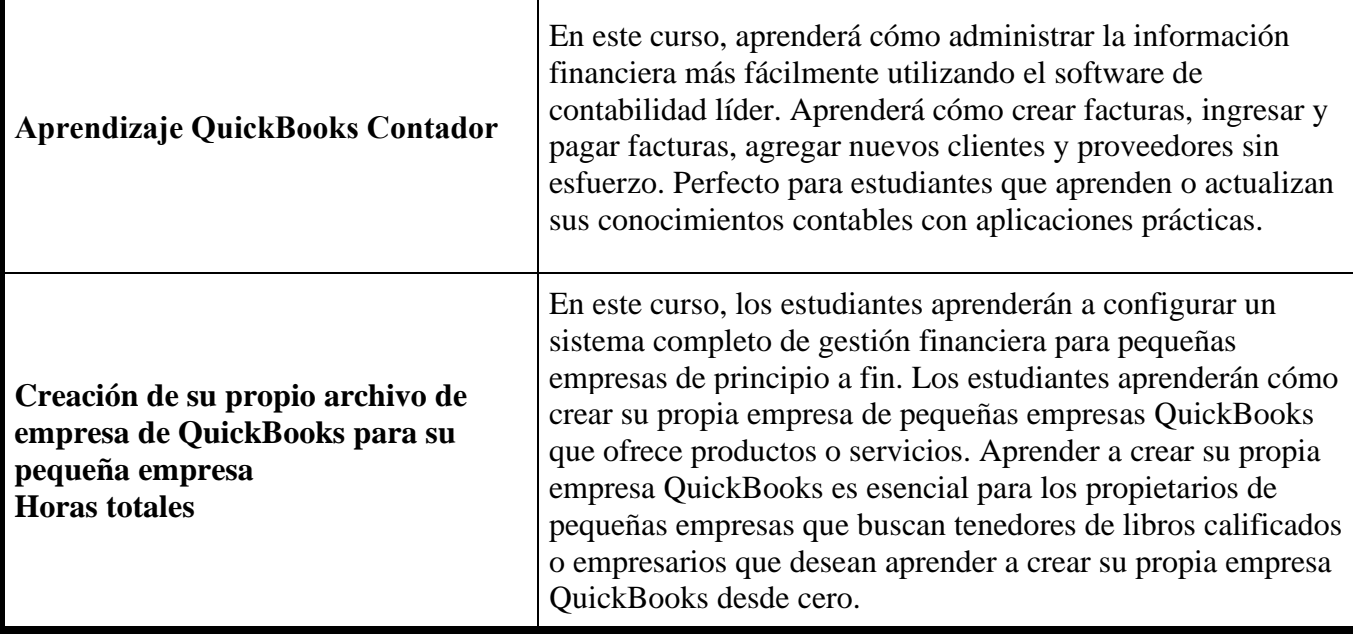

#### **Método de Instrucción**

El programa se lleva a cabo en un salón de clases o en un entorno en línea. En el salón de clases, el instructor brinda orientación y ayuda a los estudiantes a completar sus tareas. A través del aprendizaje a distancia, los materiales de estudio y las conferencias están preinstalados en la computadora portátil del estudiante. Las asignaciones son completadas por los estudiantes y calificadas en consecuencia.

#### **Este programa se ofrece solo en inglés.**

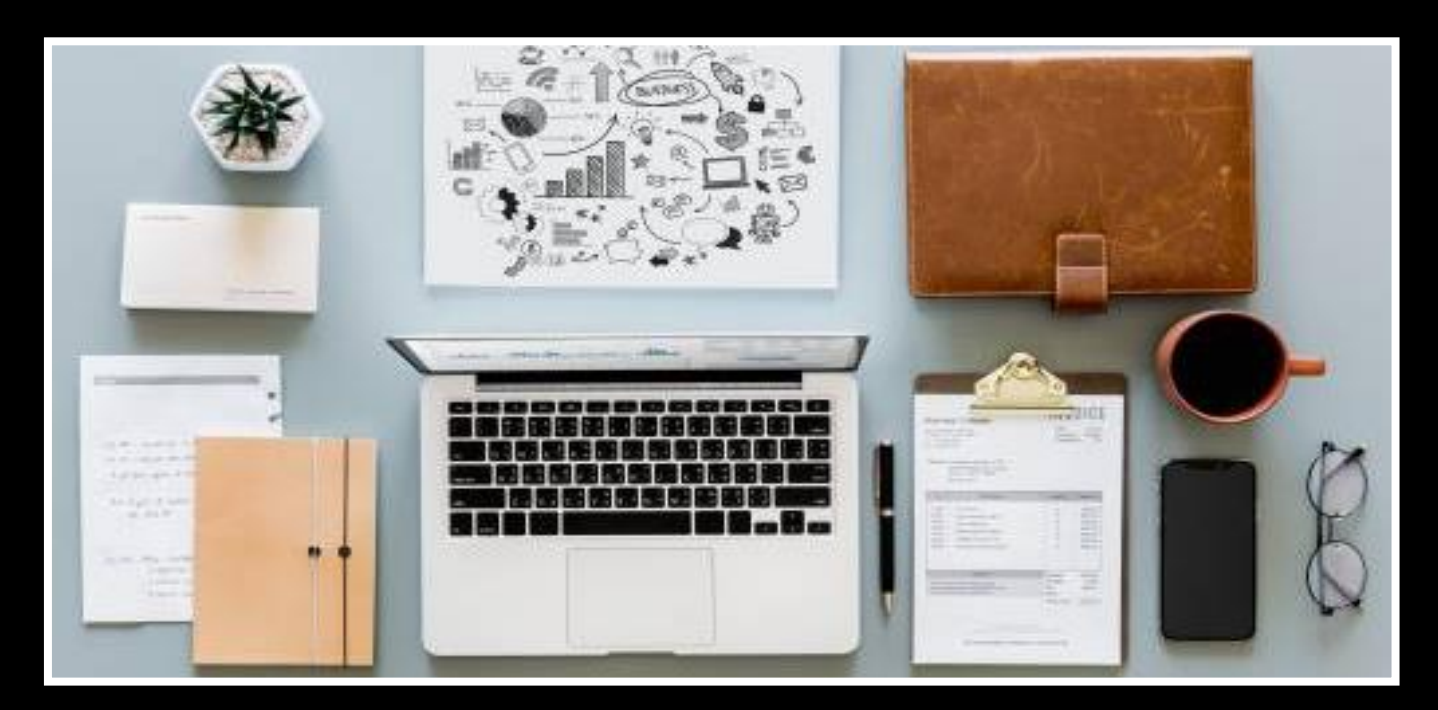

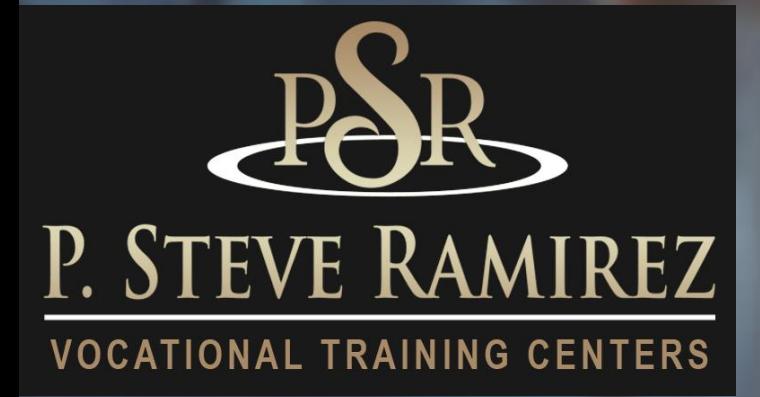

**P . S t e v e R a m i r e z V o c a t i o n a l T r a i n i n g C e n t e r s**

# Computerized Accounting - Omni (English) (direct and distance)

distance)

**1300 W . Shaw Ave. S t e 1 A , F r e s n o , C A 93711 3 0**

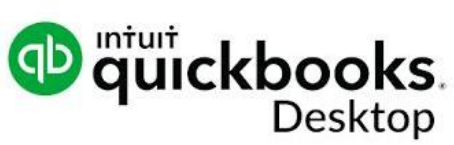

# **Computerized Accounting - Omni (English) (Direct and Distance)**

#### **Título del programa: Contabilidad computarizada OMNI (solo en inglés)**

#### **Descripción del programa:**

Este programa comienza con una introducción a Microsoft Word 2016 y Excel 2016. Los estudiantes tendrán una introducción a la World Wide Web y utilizarán varias técnicas de motores de búsqueda para una navegación eficaz en Internet. Los estudiantes también obtendrán conocimientos y aprenderán a utilizar las cuentas de correo electrónico de los empleadores más populares. Este curso combinado es donde los estudiantes completarán el ciclo de contabilidad y adquirirán conocimientos de hojas de cálculo y software de contabilidad. El estudiante aprenderá qué son los débitos y créditos, y conocerá el saldo normal de su cuenta según su clasificación en el plan de cuentas. Uso del diario general y cómo contabilizar asientos en el libro mayor, preparar un balance de prueba y preparar estados financieros. Se utilizará el software de contabilidad QuickBooks.

**Código SOC: 43-3031** Empleados de teneduría de libros, contabilidad y auditoría

#### **Objetivo del programa:**

El estudiante exitoso se volverá completamente alfabetizado en computación y será capaz de funcionar en un entorno de oficina computarizado moderno. El estudiante estará preparado para trabajar en un entorno de oficina competitivo, como tenedor de libros a cargo completo, administración de oficina y ocupaciones de apoyo, empleado de cuentas por cobrar o cuentas por pagar, empleado de procesamiento de nómina, procesador de datos, además de ser experto en uno de los más utilizados. programas de oficina.

#### **Requisitos para completar:**

Para completar el programa, un estudiante debe asistir a un mínimo del 80 % de las horas de instrucción programadas, lograr un puntaje promedio del 60 % o más en pruebas y exámenes, y aprobar un examen práctico.

#### **Duración del programa:**

352 horas / 24 semanas

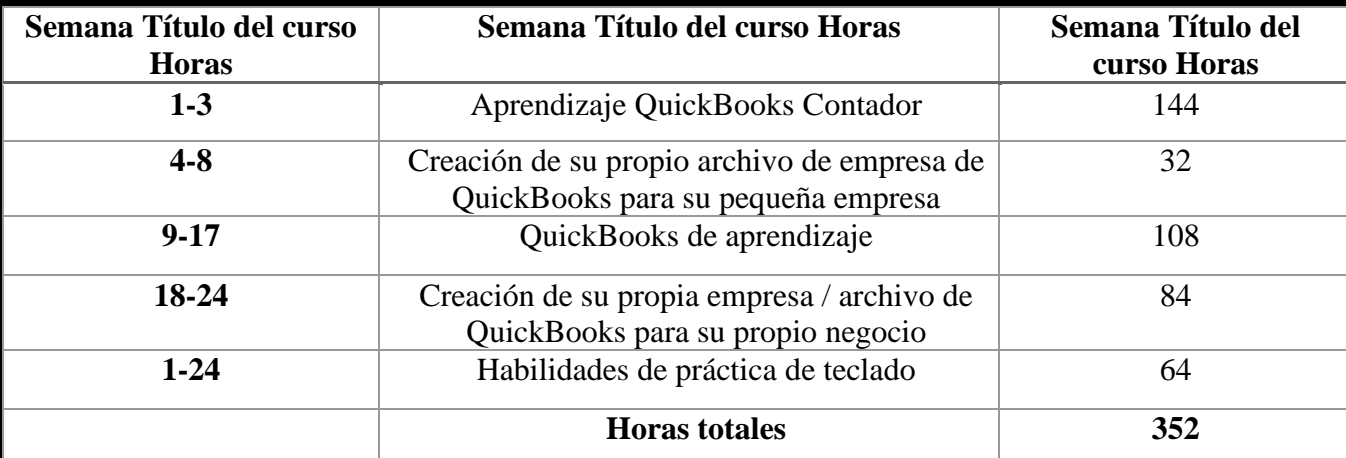

#### **Esquema del curso**

#### **Método de Instrucción**

El programa se lleva a cabo en un salón de clases o en un entorno en línea. En el salón de clases, el instructor brinda orientación y ayuda a los estudiantes a completar sus tareas. A través del aprendizaje a distancia, los materiales de estudio y las conferencias están preinstalados en la computadora portátil del estudiante. Las asignaciones son completadas por los estudiantes y calificadas en consecuencia.

#### ESTE PROGRAMA SE OFRECE EN INGLÉS SOLAMENTE.

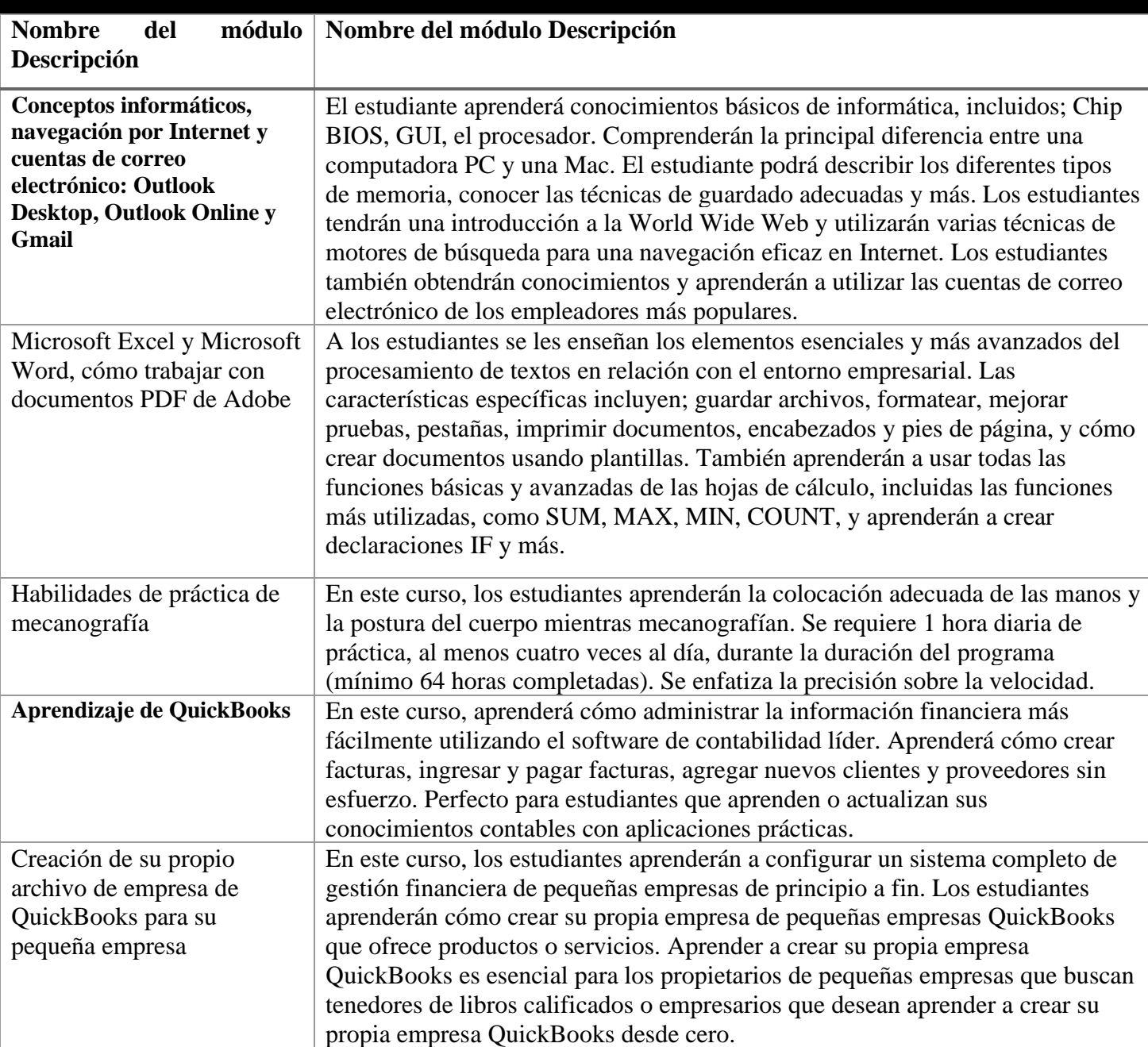

## **Módulos del programa**

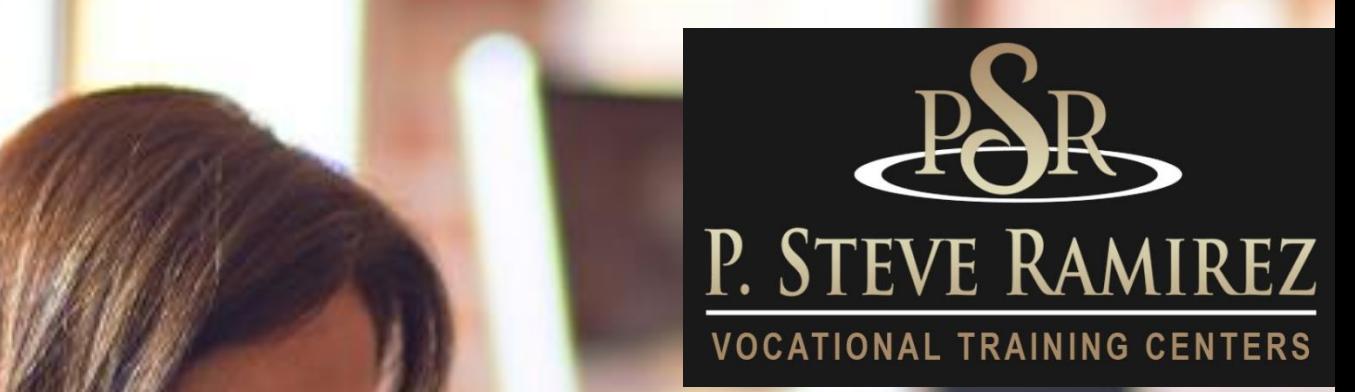

Computerized Office/General Office Clerk - English Only (direct and distance)

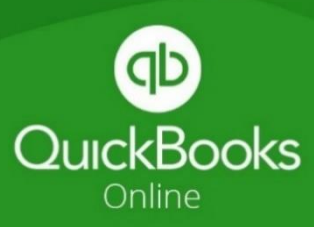

and distance)

# **Computerized Office/General Office Clerk - English Only (direct and distance)**

#### **Título del programa: Oficina computarizada / Empleado de oficina general (inglés)**

#### **Descripción del programa:**

Este programa se enfoca principalmente en enseñar a los estudiantes los usos comerciales de Microsoft Office para aplicaciones de Word y Excel. Adyacente a Microsoft Office, el estudiante adquirirá habilidades con el teclado de computadora y los fundamentos de cálculo de diez teclas, lo que ayudará al estudiante a lograr una posición comercial.

En este curso, los estudiantes serán introducidos a los conceptos básicos generales de computación, usos y aplicaciones de los mismos y su procesamiento. Los estudiantes serán introducidos a la World Wide Web y sus diferentes usos de varios motores de búsqueda para crear búsquedas de Google efectivas y eficientes. Los estudiantes obtendrán el conocimiento y la habilidad de las prácticas de envío de correo electrónico utilizando el iniciador de Outlook para el mercado empresarial actual. Este curso presentará a los estudiantes las áreas más utilizadas de la "Cinta" y sus funciones para las hojas de cálculo de Microsoft Excel y Microsoft Word. Esto ayudará a los estudiantes en la fuerza laboral, adquiriendo conocimientos y habilidades para crear hojas de cálculo y documentos de Word atractivos para las prácticas comerciales diarias. Se introducirán técnicas de investigación, plantillas y técnicas de entrevista. Además de estas habilidades, los estudiantes tendrán la oportunidad de desarrollar sus fundamentos de teclado informático; Mecanografía y diez teclas. Estas prácticas adicionales complementarán la habilidad de los estudiantes. Se evaluarán las WPM y SPM iniciales de los estudiantes. El estudiante usará un buen software de tutoría para lecciones, prácticas y correcciones en la posición de la mano y los dedos adyacentes a la postura adecuada. Los estudiantes obtendrán al alcanzar un WPM de 45 y un SPM de 150 (9,000 KPH), además del curso de inscripción, un reconocimiento de Certificado de Mecanografía/Diez Teclas

#### **Código SOC: 43-9061** Oficinistas, General

#### **Objetivos del programa**

El estudiante exitoso estará listo para la fuerza laboral con las habilidades adquiridas en este programa. El estudiante tendrá conocimientos de informática, será competente en las prácticas de correo electrónico y estará listo para la fuerza laboral con el conocimiento y la habilidad de Microsoft Office en el uso de aplicaciones para tareas administrativas necesarias para tener éxito en una variedad de puestos de nivel de entrada, como un secretario general de oficina; 43-9061, manipuladores de entrada de datos; 43-9021, Empleados de archivo; 43- 4071

#### **Requisitos para completar**

Para completar el programa, un estudiante debe asistir a un mínimo del % contractual de las horas de instrucción programadas, lograr un promedio del 60 % del estudio general del curso. (Tareas, proyecto y examen final)

#### **Duración del programa**

256 horas / 16 semanas: este tiempo de clase se distribuye en 16 semanas o un período de 4 meses.

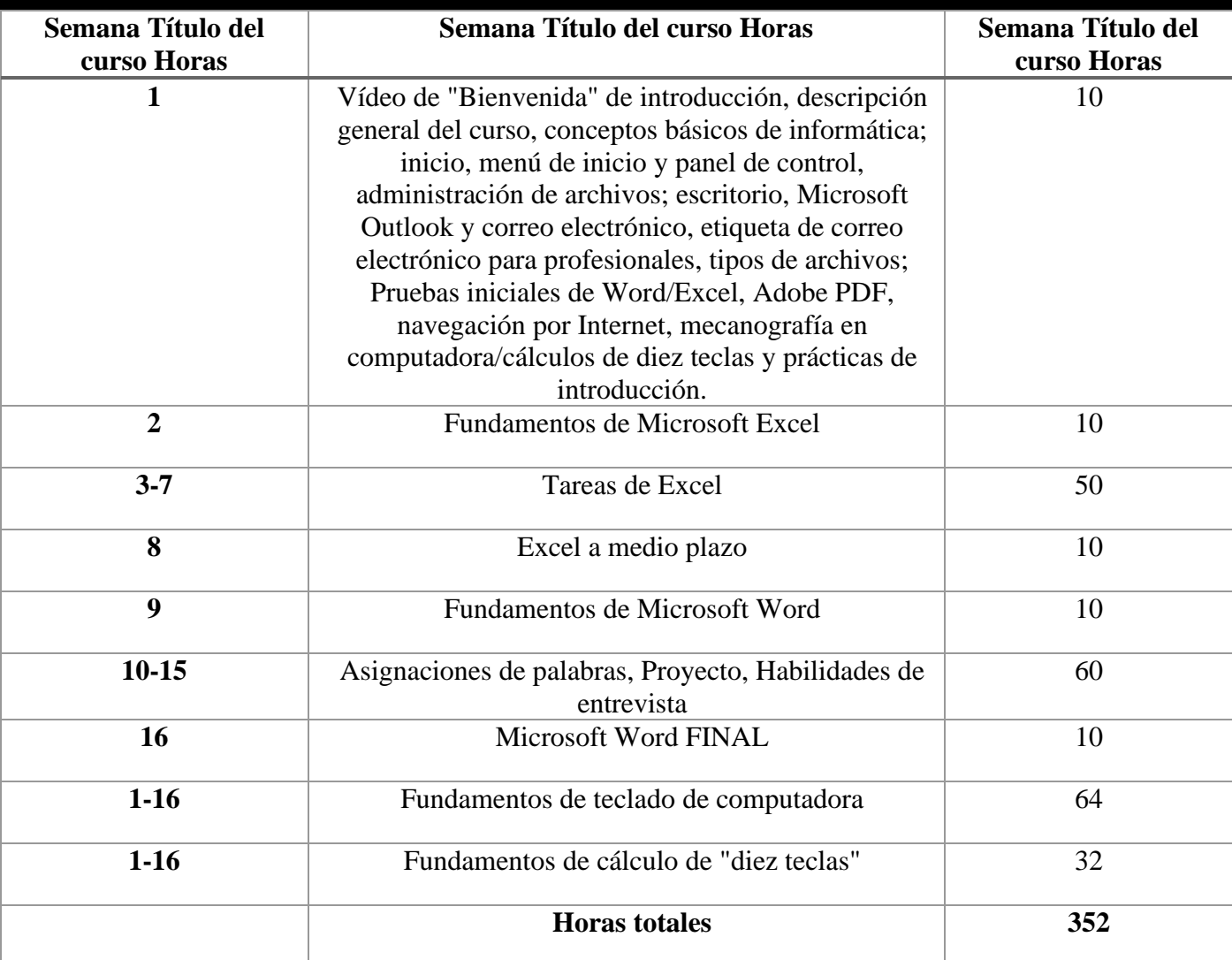

### **Esquema del curso**

#### **Método de Instrucción**

Este programa se ofrece en inglés y español.

El estudiante puede elegir entre la instrucción en un salón de clases o participar en el aprendizaje de educación a distancia con un instructor o facilitador educativo en línea. En el salón de clases, el instructor y/o Facilitador Educativo brinda orientación y ayuda a los estudiantes a completar sus prácticas. Las clases se imparten en días/horarios programados, de lunes a viernes. La escuela está cerrada la mayoría de los días festivos importantes. El horario de vacaciones se cargará en su PC o computadora portátil. A través del aprendizaje a distancia, "entorno en línea", los estudiantes estarán "uno a uno" con un Instructor en línea y/o Facilitador educativo. Los problemas de los capítulos son completados por los estudiantes y calificados en consecuencia. Sesión en línea: todos los materiales se entregarán al estudiante que recibe instrucción a través de educación a distancia antes de que pueda comenzar el programa. Las sesiones semanales en línea se programarán con anticipación con el estudiante. El estudiante será contactado semanalmente por su instructor y/o facilitador educativo. Se espera que el estudiante tenga su PC o computadora portátil en buenas condiciones y debe estar en su lugar de estudio con acceso a Internet (no proporcionamos servicios de Internet) cuando llame para la sesión.

# **Módulos del programa – Inglés**

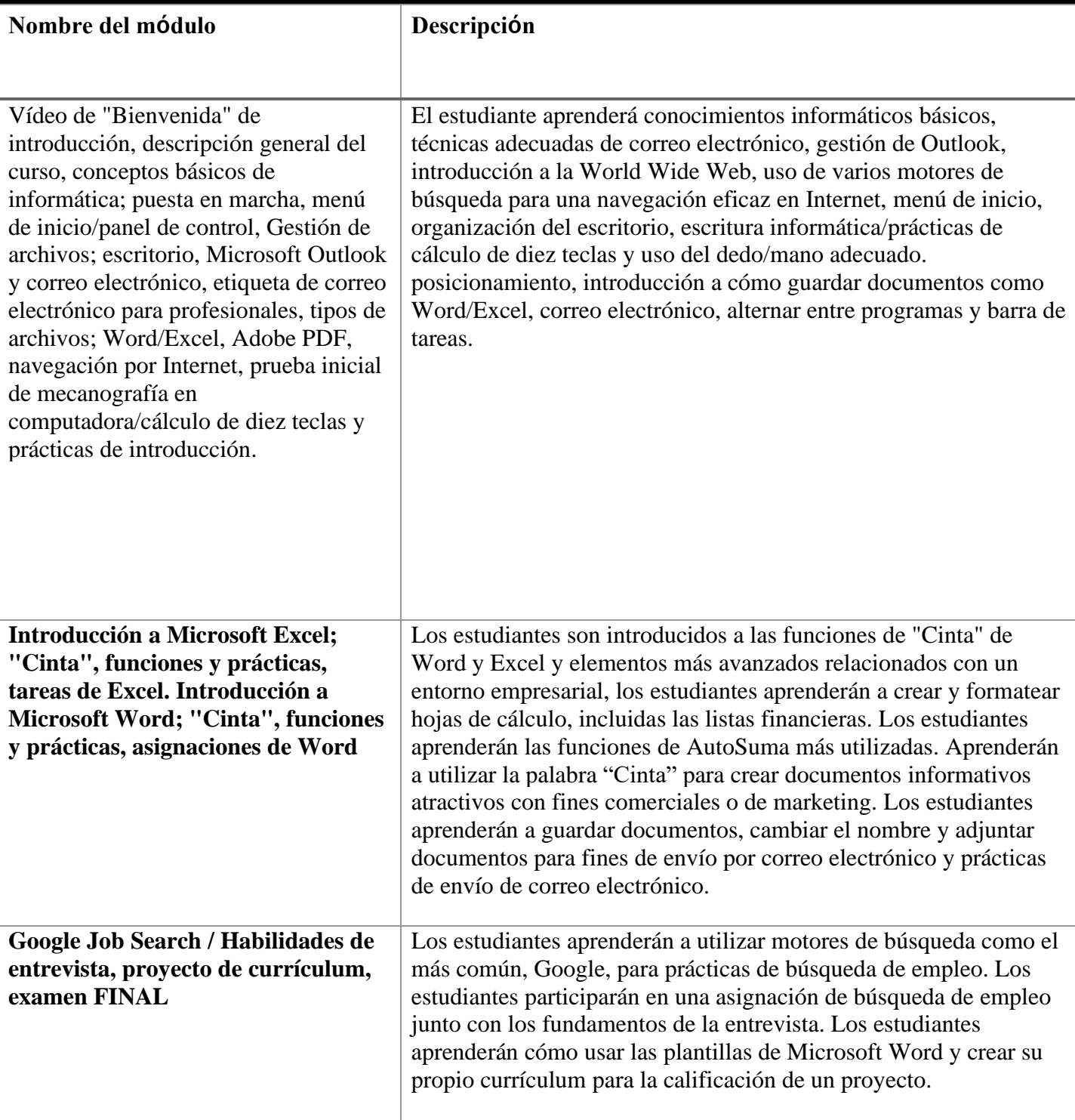

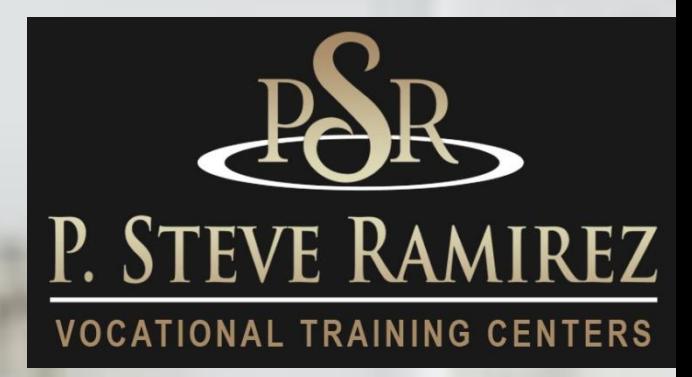

Computerized Office/General Office Clerk - Spanish (with English as a Second Language) (direct and distance)

(direct and distanc

MyEnglishLab

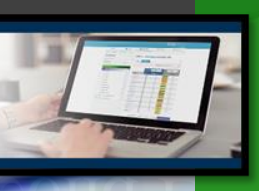

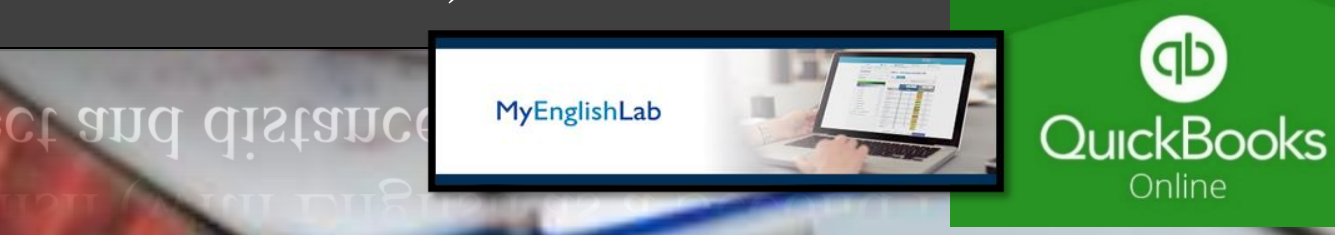

### **Computerized Office/General Office Clerk - Spanish (with English as a Second Language) (direct and distance)**

#### **Título del programa: Oficina informatizada / Empleado de oficina general (español)**

#### **Descripción del programa:**

Este programa utiliza el software de procesamiento de textos y hojas de cálculo más actual que se utiliza en las oficinas comerciales modernas de hoy. Comenzará con una introducción a los conceptos informáticos y el funcionamiento adecuado de la computadora, seguido de un curso básico de procesamiento de textos y hoja de cálculo, seguido inmediatamente por más avanzado, Word 2016 y Excel 2016, opciones y características. Los estudiantes tendrán una introducción a la World Wide Web y utilizarán varias técnicas de motores de búsqueda para una navegación eficaz en Internet. Los estudiantes también obtendrán conocimientos y aprenderán a utilizar las cuentas de correo electrónico de los empleadores más populares. Este curso es para el estudiante interesado en ocupaciones generales de oficina. Mecanografía complementará el conocimiento del estudiante de la computadora y se requiere práctica diaria. Se probará el WPM inicial del estudiante. El progreso del estudiante a lo largo del programa será monitoreado regularmente. Este programa incorpora una introducción al inglés como segundo idioma. Este curso es para instruir a los estudiantes sobre los fundamentos del idioma inglés. Aprenderán gramática apropiada para el tiempo pasado y presente. También aprenderán habilidades conversacionales básicas en inglés usando vocabulario común. El programa brindará a los estudiantes las habilidades necesarias para hablar y comprender el inglés básico. Además, podrán leer y escribir oraciones básicas en inglés. Cada lección incluirá una sección sobre vocabulario, gramática, pronunciación, lectura y escritura. Las pruebas se administrarán después de cada capítulo.

**Código SOC:** 43-3031 Empleados de teneduría de libros, contabilidad y auditoría

#### **Objetivos del programa**

Con el uso de tecnología avanzada, los estudiantes exitosos tendrán conocimientos completos de computación y podrán funcionar en un entorno de oficina computarizado moderno. El estudiante podrá mantener registros de varias tareas administrativas. Ser capaz de administrar listas y registros extensos, y preparar informes utilizando cualquier programa de hoja de cálculo. Ser capaz de realizar múltiples tareas a través de varios programas de oficina para mantenerse al día con los roles exigentes de la administración de la oficina actual. El estudiante exitoso podrá entender una conversación básica en inglés. El estudiante podrá comprender y responder preguntas básicas en inglés y entablar conversaciones básicas en el idioma inglés.

#### **Requisitos para completar**

Para completar el programa, un estudiante debe asistir a un mínimo del 80 % de las horas de instrucción programadas, lograr un puntaje promedio del 60 % o más en pruebas y exámenes, y aprobar un examen práctico.

#### **Duración del programa**

256 horas / 16 semanas: este tiempo de clase se distribuye en 16 semanas o un período de 4 meses.

# **Esquema del curso**

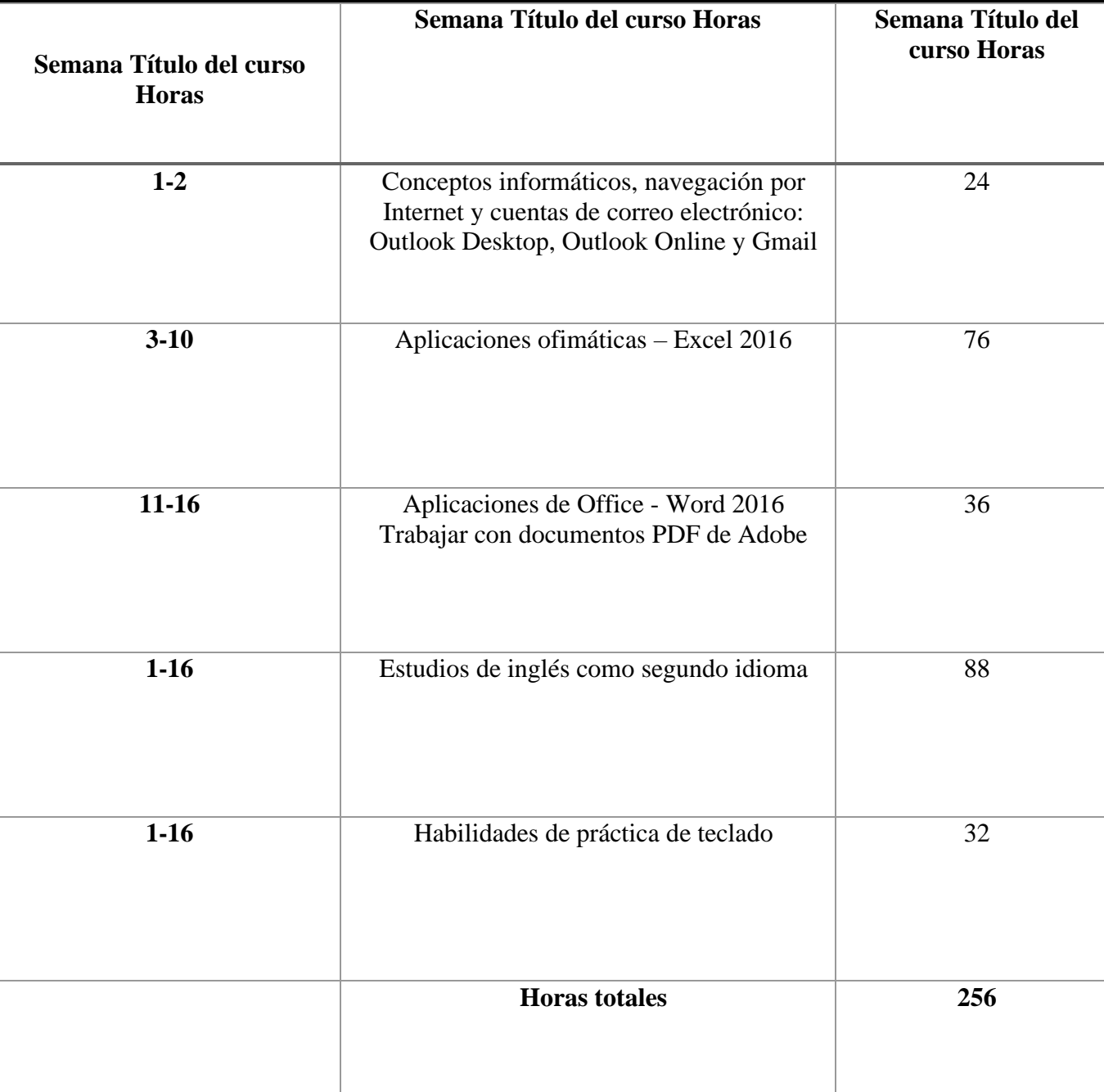

#### **Objetivos del programa**

El programa se lleva a cabo en un salón de clases o en un entorno en línea. En el salón de clases, el instructor brinda orientación y ayuda a los estudiantes a completar sus tareas. A través del aprendizaje a distancia, los materiales de estudio y las conferencias están preinstalados en la computadora portátil del estudiante. Las asignaciones son completadas por los estudiantes y calificadas en consecuencia. Este programa se ofrece únicamente en español.

# **M**ó**dulos del Programa** – **Espa**ñ**ol (ESL)**

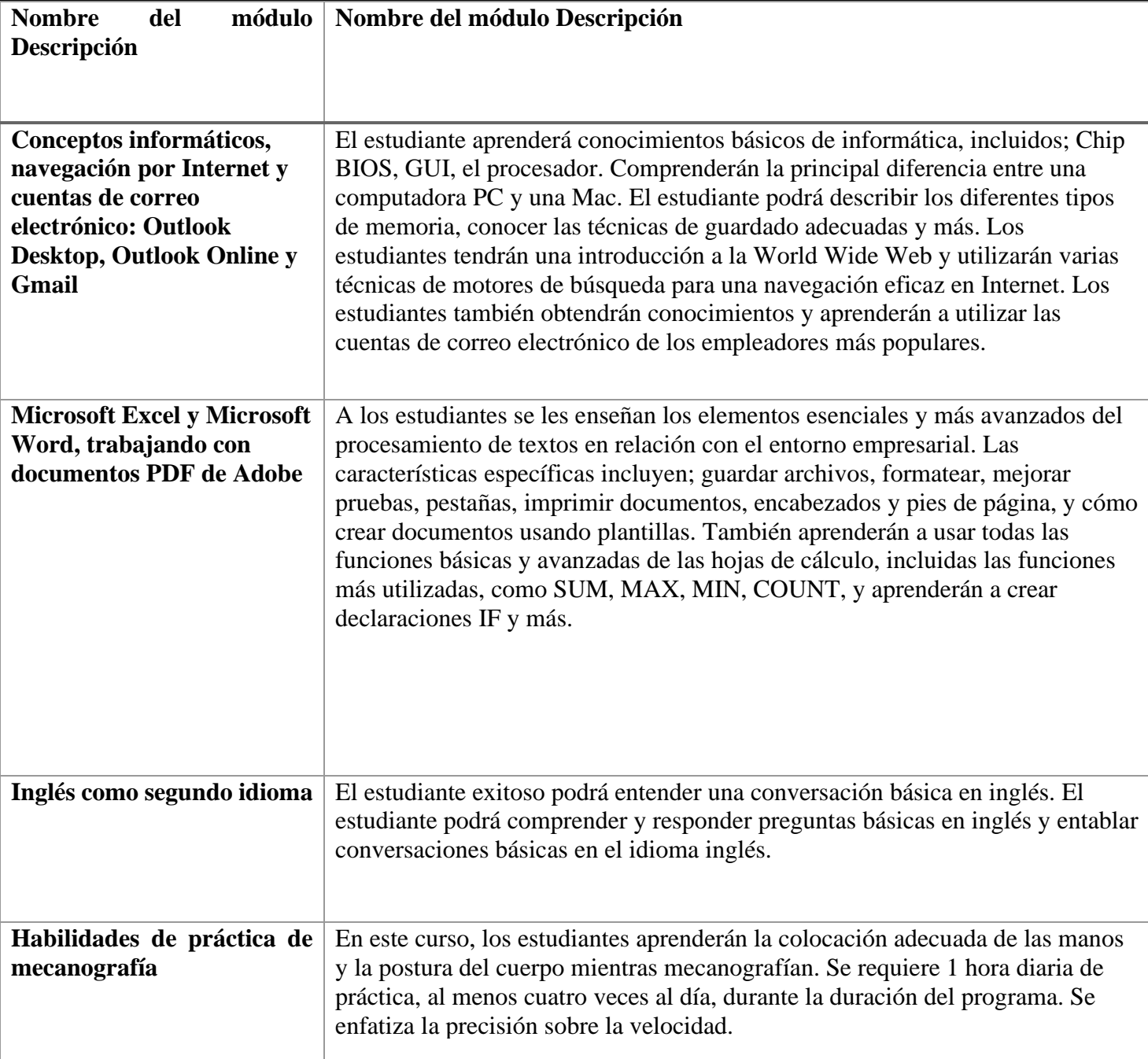

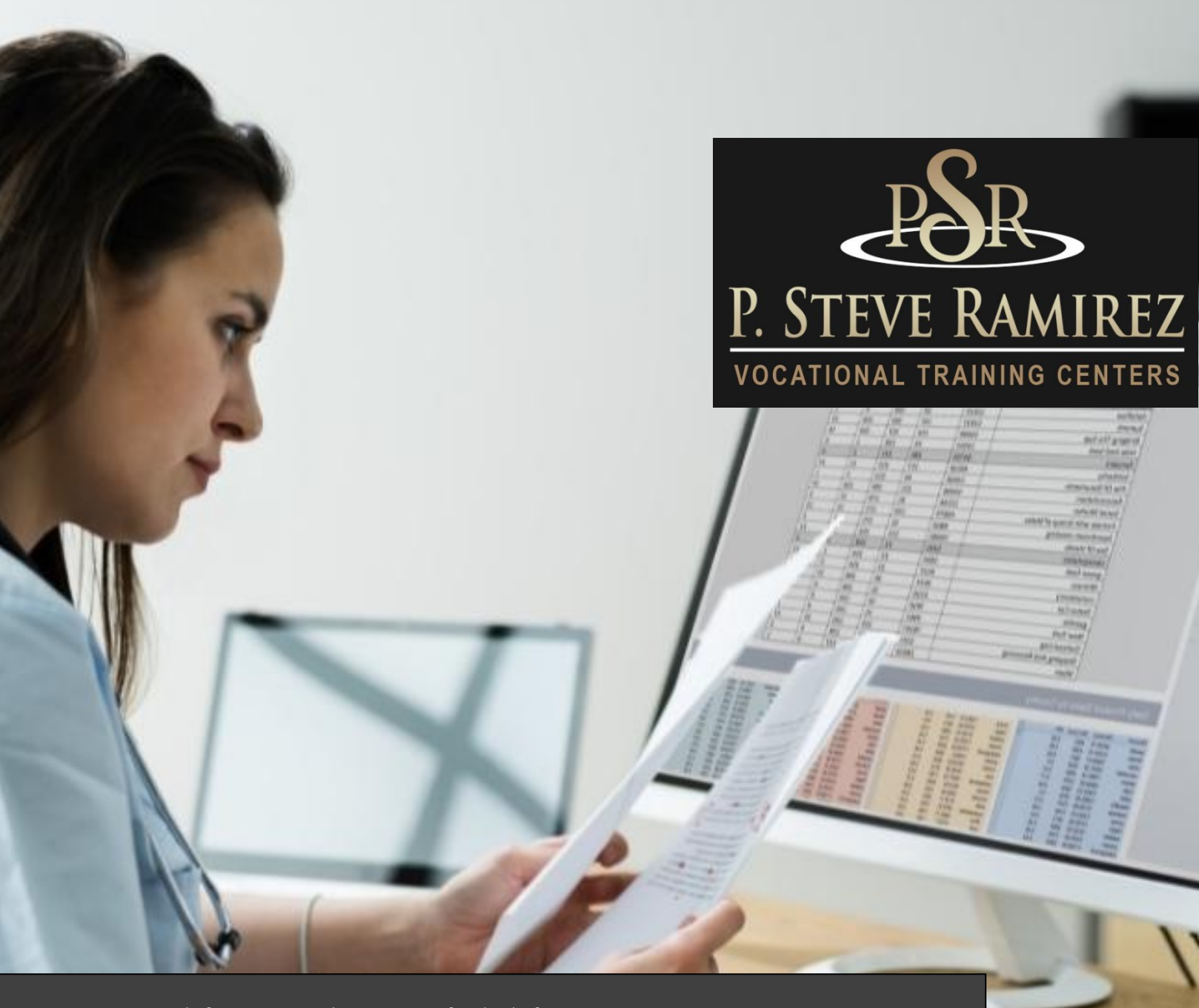

**1300 W . Shaw Ave. S t e 1 A , F r e s n o , C A 93711 4 1**

# Medical Billing & Coding (English)

**COLUS (EU** 

# **Medical Billing & Coding (English) (distance**

#### **Título del programa: Codificación y facturación médica**

#### **Descripción del programa:**

Este programa prepara al estudiante para trabajar en el campo de la facturación médica. El estudiante se familiarizará con el lenguaje de la medicina en relación con el cuerpo humano, el sistema de codificación utilizado para la facturación médica y aprenderá la industria de seguros de salud, las responsabilidades legales y reglamentarias, las metodologías de reembolso, las prácticas comunes de facturación y los fundamentos informáticos para la facturación médica. oficina. El estudiante aprenderá la facturación médica computarizada, la preparación y presentación adecuada de formularios de reclamo, el procesamiento de pagos, los cobros y los informes financieros. Este curso capacitará a los estudiantes para trabajar en un entorno de consultorio médico utilizando el último software de consultorio médico. Los estudiantes trabajarán con Virtual Medical Office y SimChart, que son sistemas genéricos de registros médicos electrónicos, para ayudar a los estudiantes a prepararse para trabajar con sistemas de software comerciales que se utilizan en los consultorios médicos en la actualidad. Esto incluirá cómo ingresar la información del paciente, datos demográficos, cargos, cómo publicar los pagos del seguro y del paciente en el programa de facturación, cómo cobrar los pagos del paciente y cómo ejecutar los informes relacionados con la facturación.

**Código SOC:** 43-9041 Empleados de procesamiento de pólizas y reclamos de seguros

#### **Objetivos del programa**

#### **Al finalizar este programa, los estudiantes podrán:**

• Definir, deletrear y pronunciar términos médicos básicos asociados con el cuidado de la salud. Comprender la anatomía humana básica.

- Comprender la importancia del sistema legal y la toma de decisiones éticas.
- Comprender la importancia de la confidencialidad del paciente y su protección.

• Asignar códigos y modificadores para diagnósticos y procedimientos descritos en registros médicos utilizando las pautas de codificación ICD-10, CPT y HCPCS. Poseer conocimientos básicos de procedimientos de tramitación y seguimiento de siniestros.

• Complete el Formulario de reclamo CMS 1500 y el Formulario de facturación UB4 para presentar el reclamo correspondiente.

• Aplicar métodos de cobro estándar para refacturar y cobrar pagos. Estos incluyen la etiqueta telefónica, así como la redacción efectiva de cartas de cobro, memorandos y faxes.

• Demostrar competencia en un programa básico de facturación, con la capacidad de ingresar información pertinente para fines de facturación a las compañías de seguros.

• Identificar la información que se encuentra en los formularios de explicación de revisión (EOR) y explicación de beneficios (EOB).

• Comprender los métodos utilizados para controlar y dar seguimiento a las reclamaciones con terceros pagadores, incluida la revisión y el procesamiento de apelaciones.

• Reconocer y resolver problemas que resultan en reclamaciones retrasadas o morosas.

#### **Duración del programa**

Este programa es de 480 horas que se distribuyen en un período de 6 meses o 24 semanas. Los estudiantes tienen la capacidad de completar el programa antes trabajando a su propio ritmo. Los estudiantes que necesiten un período de tiempo más largo para completar el curso pueden hablar con el administrador antes de que se realicen cambios en la fecha de finalización programada.

#### **Método de Instrucción**

Los estudiantes tendrán la capacidad de trabajar en su propio horario utilizando una combinación de aprendizaje en línea, tareas de libros de texto y orientación del instructor. La escuela está cerrada en la mayoría de los días festivos principales, consulte a su instructor para conocer el horario de días festivos. A los estudiantes se les asignará un instructor o un facilitador y una dirección de correo electrónico. Todos los materiales aplicables serán entregados al estudiante. Se requiere una conexión a Internet de alta velocidad para acceder a los materiales del curso. Los estudiantes serán contactados por lo menos semanalmente por su facilitador y/o instructor. Los horarios de las reuniones variarán y se espera que el estudiante esté en la estación de trabajo de su hogar según lo programado. Además, el estudiante debe mantener un ritmo constante de asignación y presentación de pruebas para completar el programa dentro del plazo asignado. Actualmente, este programa se ofrece SOLAMENTE en inglés.

#### **Asistencia y Participación Activa Diaria**

Esto es de suma importancia para su éxito en los Centros de Capacitación Vocacional P. Steve Ramirez. Los estudiantes deben estar concentrados y disponibles a través de la plataforma en línea de los Centros de Capacitación Vocacional P. Steve Ramirez, durante su sesión programada. En cualquier momento durante una sesión programada, el instructor o facilitador puede iniciar una sesión remota con el estudiante. Se espera que el estudiante mire videos instructivos, investigue los temas cubiertos por los videos instructivos, participe en el aprendizaje adaptativo o participe activamente en las tareas asignadas. El hecho de que un estudiante no responda a una sesión en línea podría considerarse una ausencia injustificada. Una ausencia injustificada se puede aclarar si un estudiante a distancia demuestra estar participando activamente en el programa. Para aclarar una ausencia injustificada, el estudiante debe hacer un esfuerzo para ponerse en contacto con el facilitador o instructor el día de la ausencia injustificada. Una ausencia injustificada también se puede aclarar cuando un estudiante ha entregado todas las tareas asignadas para el día de la ausencia injustificada o si el estudiante está adelantado en la finalización del programa. Las ausencias injustificadas excesivas sin el debido aviso pueden considerarse como un retiro del programa. Se espera que todos los estudiantes estén listos, aprendan y permanezcan enfocados.

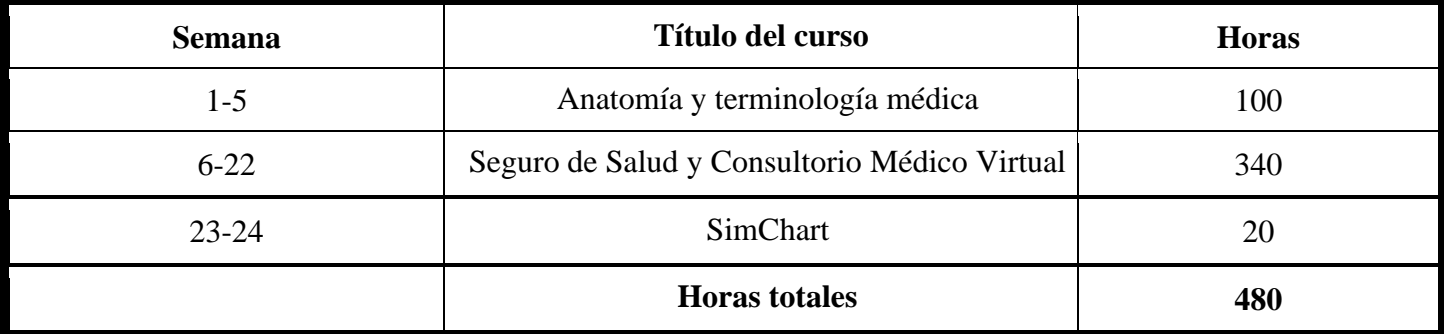

# **Esquema del curso**

#### **Requisitos de graduación**

**Los estudiantes que completen los cursos con un 70 % o más en una combinación de objetivos de aprendizaje adaptativo, tareas, cuestionarios y exámenes, aprobarán el curso. Los estudiantes que aprueben el curso recibirán un "aprobado" para el curso(s) en el expediente académico de la escuela. La finalización exitosa y la aprobación de todos los cursos del programa satisfarán los requisitos para la graduación y recibirán un Certificado de finalización del programa.**

#### **El material del curso incluye:**

- **•** Precargado Mavis Beacon Typing Tutor
- Terminología médica: un curso breve, séptima edición, Chabner
- Manual de seguros para consultorios médicos, 14.ª edición, Fordney
- Manual de aprendizaje adaptativo para seguros para consultorios médicos, 14.ª edición, Elsevier/Fordney
- Consultorio Médico Virtual Seguro
- SimChart para el consultorio médico
- ICD10Data.com (Códigos del sistema de codificación de procedimientos comunes de diagnóstico y atención médica)
- Directrices oficiales de CIE-10-CM para la codificación y la generación de informes del año fiscal 2017
- Terminología procesal actual (CPT) de 2017; AMA

Esta descripción del programa se proporciona a continuación para ayudar al estudiante a comprender el contenido y los requisitos del programa. La escuela se reserva el derecho de actualizar cualquier disposición o requisito, cuando sea necesario, sin previo aviso.

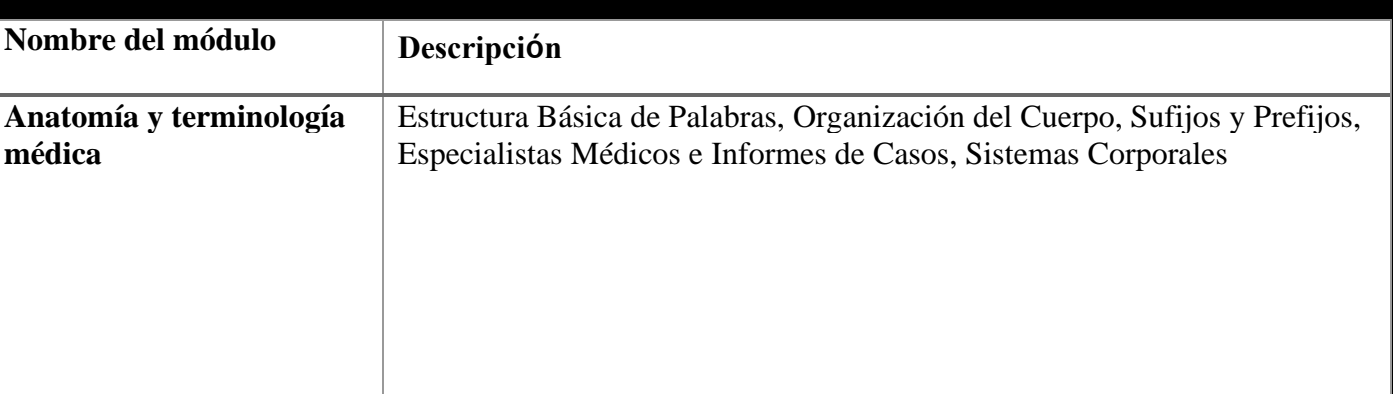

#### **Módulos del programa**

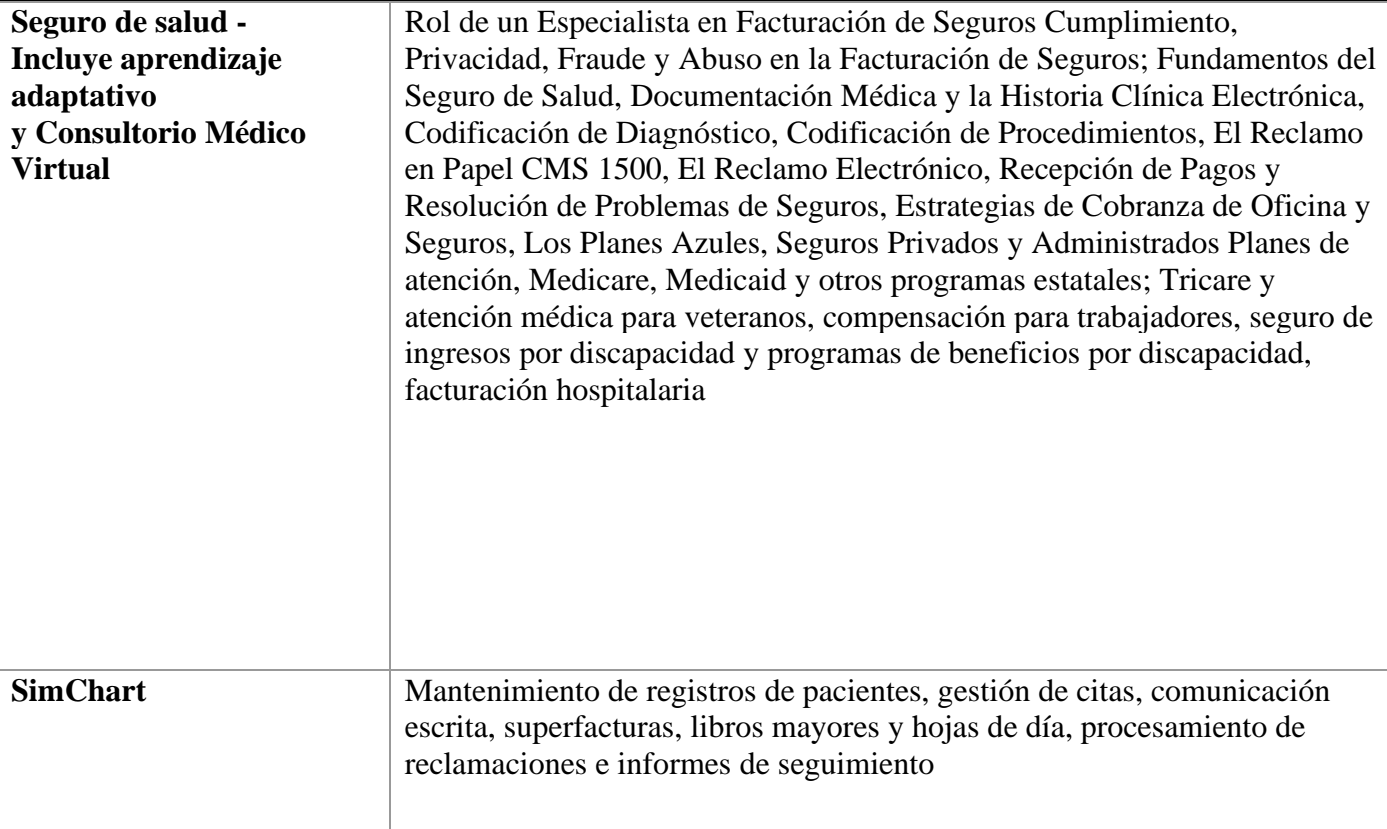

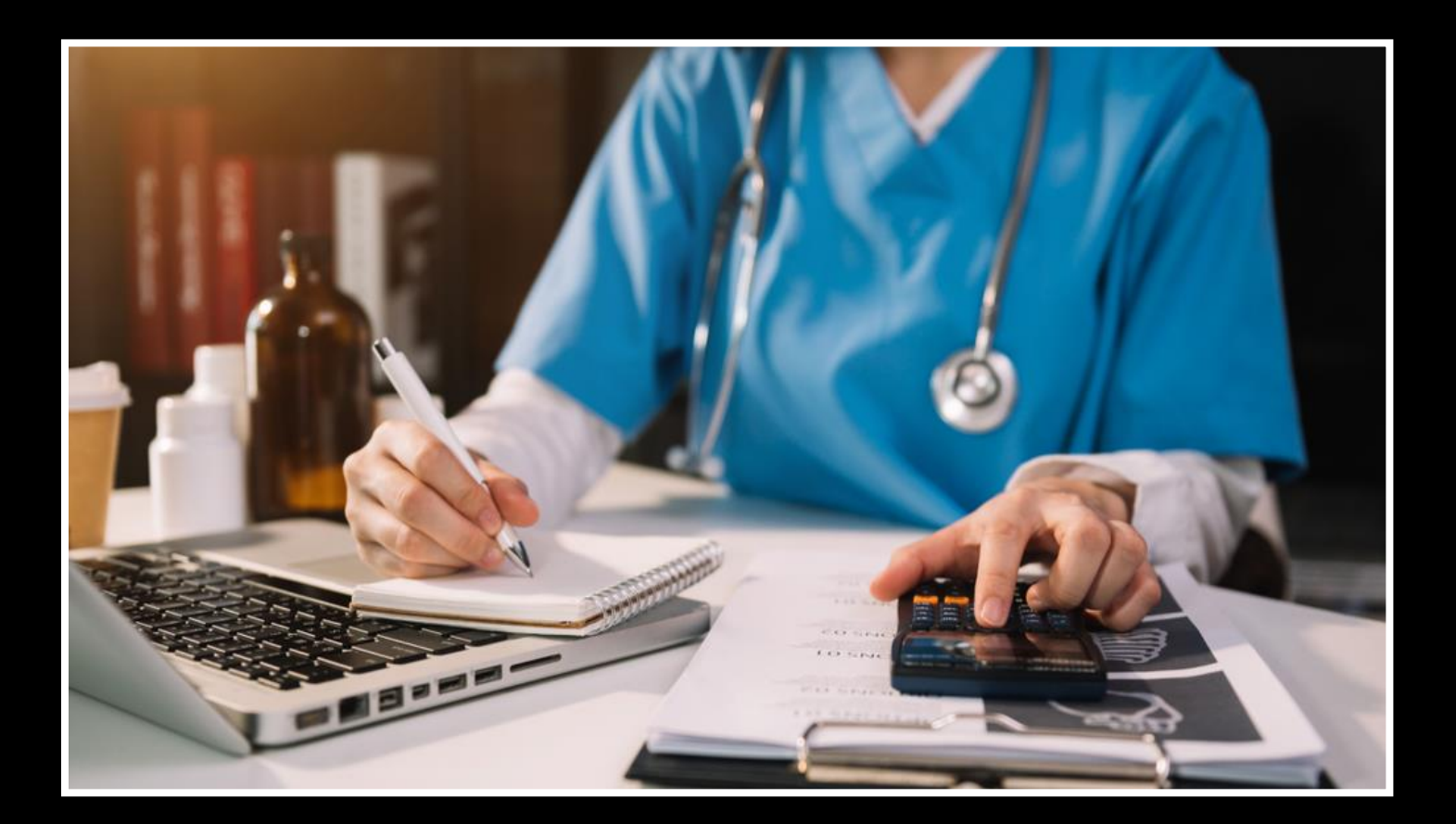
## **Codificación y facturación médica OMNI**

## **Título del programa: Codificación y facturación médica OMNI**

## **Descripción del programa:**

Este programa prepara al estudiante para trabajar en el campo de la facturación médica diseñado para estudiantes sin conocimientos previos de oficina o para estudiantes que necesitan refrescar sus conocimientos de oficina computarizados. Comenzará con una introducción a los conceptos informáticos y el funcionamiento adecuado de la computadora, seguido de un curso básico de procesamiento de textos y hoja de cálculo, seguido inmediatamente por más avanzado, Word 2016 y Excel 2016, opciones y características. Los estudiantes tendrán una introducción a la World Wide Web y utilizarán varias técnicas de motores de búsqueda para una navegación eficaz en Internet. Los estudiantes también obtendrán conocimientos y aprenderán a utilizar las cuentas de correo electrónico de los empleadores más populares. Mecanografía complementará el conocimiento del estudiante de la computadora y se requiere práctica diaria. Se probará el WPM inicial del estudiante. El progreso del estudiante a lo largo del programa será monitoreado regularmente. Luego, el estudiante se concentrará en la parte médica del programa, donde estará preparado para trabajar en un entorno de consultorio médico utilizando el último software de consultorio médico. Los estudiantes trabajarán con Virtual Medical Office y SimChart, que son sistemas genéricos de registros médicos electrónicos, para ayudar a los estudiantes a prepararse para trabajar con sistemas de software comerciales que se utilizan en los consultorios médicos en la actualidad. Esto incluirá cómo ingresar la información del paciente, datos demográficos, cargos, cómo publicar los pagos del seguro y del paciente en el programa de facturación, cómo cobrar los pagos del paciente y cómo ejecutar los informes relacionados con la facturación.

## **Objetivos del programa**

## **Al finalizar este programa, los estudiantes podrán:**

• Adquirir conocimientos sobre conceptos básicos de computación y el correcto funcionamiento de la computadora.

- Se pondrá a prueba el WPM inicial del estudiante y mejorará su progreso a lo largo del programa.
- Llegar a ser competente en el procesamiento de textos y hojas de cálculo utilizando Microsoft Excel y Word.
- Definir, deletrear y pronunciar términos médicos básicos asociados con el cuidado de la salud. Comprender la anatomía humana básica.
- Comprender la importancia del sistema legal y la toma de decisiones éticas.
- Comprender la importancia de la confidencialidad del paciente y su protección.

• Asignar códigos y modificadores para diagnósticos y procedimientos descritos en registros médicos utilizando las pautas de codificación ICD-10, CPT y HCPCS. Poseer conocimientos básicos de procedimientos de tramitación y seguimiento de siniestros.

• Complete el Formulario de reclamo CMS 1500 y el Formulario de facturación UB4 para presentar el reclamo correspondiente.

• Aplicar métodos de cobro estándar para refacturar y cobrar pagos. Estos incluyen la etiqueta telefónica, así como la redacción efectiva de cartas de cobro, memorandos y faxes.

• Demostrar competencia en un programa básico de facturación, con la capacidad de ingresar información pertinente para fines de facturación a las compañías de seguros.

• Identificar la información que se encuentra en los formularios de explicación de revisión (EOR) y explicación de beneficios (EOB).

• Comprender los métodos utilizados para controlar y dar seguimiento a las reclamaciones con terceros pagadores, incluida la revisión y el procesamiento de apelaciones.

• Reconocer y resolver problemas que resultan en reclamaciones retrasadas o morosas. Ejecute informes básicos para garantizar un flujo de efectivo constante.

#### **Duración del programa**

Este programa es de 576 horas que se distribuyen en un período de 8 meses o 34 semanas. Los estudiantes tienen la capacidad de completar el programa antes trabajando a su propio ritmo. Los estudiantes que necesiten un período de tiempo más largo para completar el curso pueden hablar con el administrador antes de que se realicen cambios en la fecha de finalización programada.

**Código SOC:** 43-9041 Empleados de procesamiento de pólizas y reclamos de seguros

### **Método de Instrucción**

Los estudiantes tendrán la capacidad de trabajar en su propio horario utilizando una combinación de aprendizaje en línea, tareas de libros de texto y orientación del instructor. La escuela está cerrada en la mayoría de los días festivos principales, consulte a su instructor para conocer el horario de días festivos. A los estudiantes se les asignará un instructor o un facilitador y una dirección de correo electrónico. Todos los materiales aplicables serán entregados al estudiante. Se requiere una conexión a Internet de alta velocidad para acceder a los materiales del curso. Los estudiantes serán contactados por lo menos semanalmente por su facilitador y/o instructor. Los horarios de las reuniones variarán y se espera que el estudiante esté en la estación de trabajo de su hogar según lo programado. Además, el estudiante debe mantener un ritmo constante de asignación y presentación de pruebas para completar el programa dentro del plazo asignado.

#### **Asistencia y Participación Activa Diaria**

Esto es de suma importancia para su éxito en los Centros de Capacitación Vocacional P. Steve Ramirez. Los estudiantes deben estar concentrados y disponibles a través de la plataforma en línea de los Centros de Capacitación Vocacional P. Steve Ramirez, durante su sesión programada. En cualquier momento durante una sesión programada, el instructor o facilitador puede iniciar una sesión remota con el estudiante. Se espera que el estudiante mire videos instructivos, investigue los temas cubiertos por los videos instructivos, participe en el aprendizaje adaptativo o participe activamente en las tareas asignadas. El hecho de que un estudiante no responda a una sesión en línea podría considerarse una ausencia injustificada. Una ausencia injustificada se puede aclarar si un estudiante a distancia demuestra estar participando activamente en el programa. Para aclarar una ausencia injustificada, el estudiante debe hacer un esfuerzo para ponerse en contacto con el facilitador o instructor el día de la ausencia injustificada. Una ausencia injustificada también se puede aclarar cuando un estudiante ha entregado todas las tareas asignadas para el día de la ausencia injustificada o si el estudiante está adelantado en la finalización del programa. Las ausencias injustificadas excesivas sin el debido aviso pueden considerarse como un retiro del programa. Se espera que todos los estudiantes estén listos, aprendan y permanezcan enfocados.

#### **Actualmente, este programa se ofrece SOLAMENTE en inglés**

# **Esquema del curso**

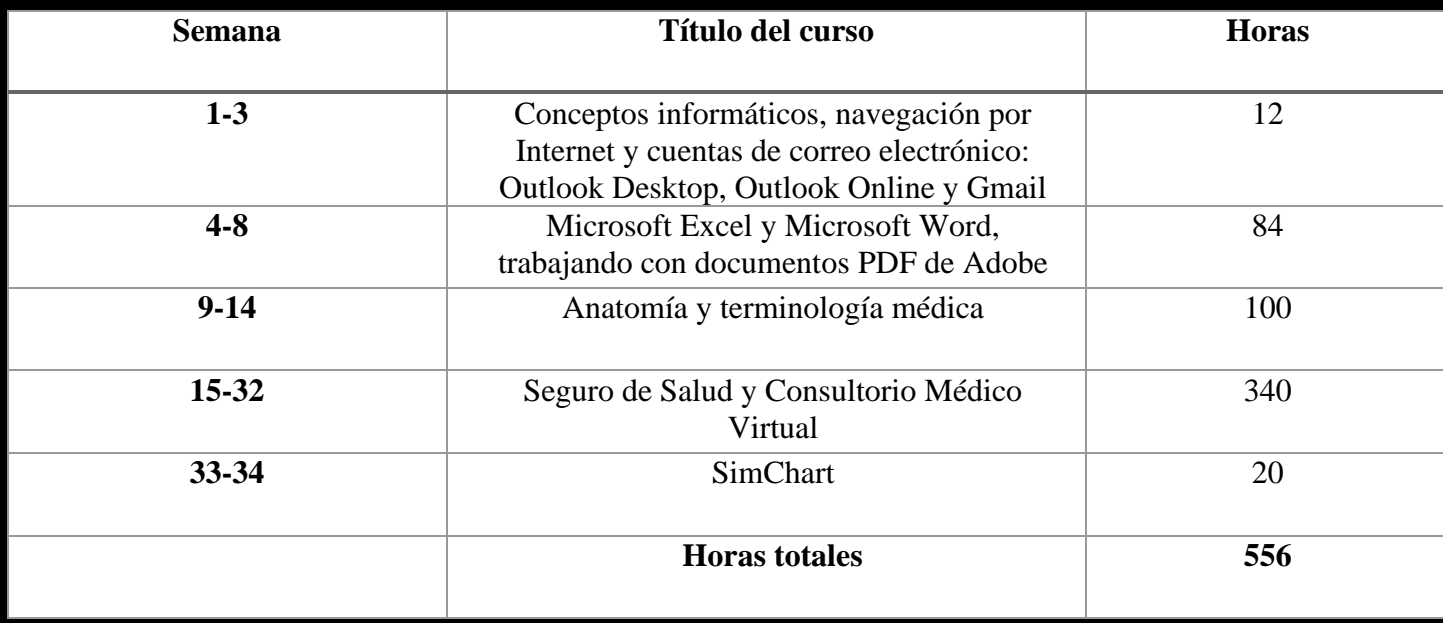

## **Requisitos de graduación**

Los estudiantes que completen los cursos con un 70 % o más en una combinación de objetivos de aprendizaje adaptativo, tareas, cuestionarios y exámenes, aprobarán el curso. Los estudiantes que aprueben el curso recibirán un "aprobado" para el curso(s) en el expediente académico de la escuela. La finalización exitosa y la aprobación de todos los cursos del programa satisfarán los requisitos para la graduación y recibirán un Certificado de finalización del programa.

## **El material del curso incluye:**

- Precargado Mavis Beacon Typing Tutor
- Terminología médica: un curso breve, séptima edición, Chabner
- Manual de seguros para consultorios médicos, 14.ª edición, Fordney
- Manual de aprendizaje adaptativo para seguros para consultorios médicos, 14.ª edición, Elsevier/Fordney
- Consultorio Médico Virtual Seguro
- SimChart para el consultorio médico

• ICD10Data.com (Códigos del sistema de codificación de procedimientos comunes de diagnóstico y atención médica)

- Directrices oficiales de CIE-10-CM para la codificación y la generación de informes del año fiscal 2017
- Terminología procesal actual (CPT) de 2017; AMA

Esta descripción del programa se proporciona a continuación para ayudar al estudiante a comprender el contenido y los requisitos del programa. La escuela se reserva el derecho de actualizar cualquier disposición o requisito, cuando sea necesario, sin previo aviso.

# **Módulos del programa**

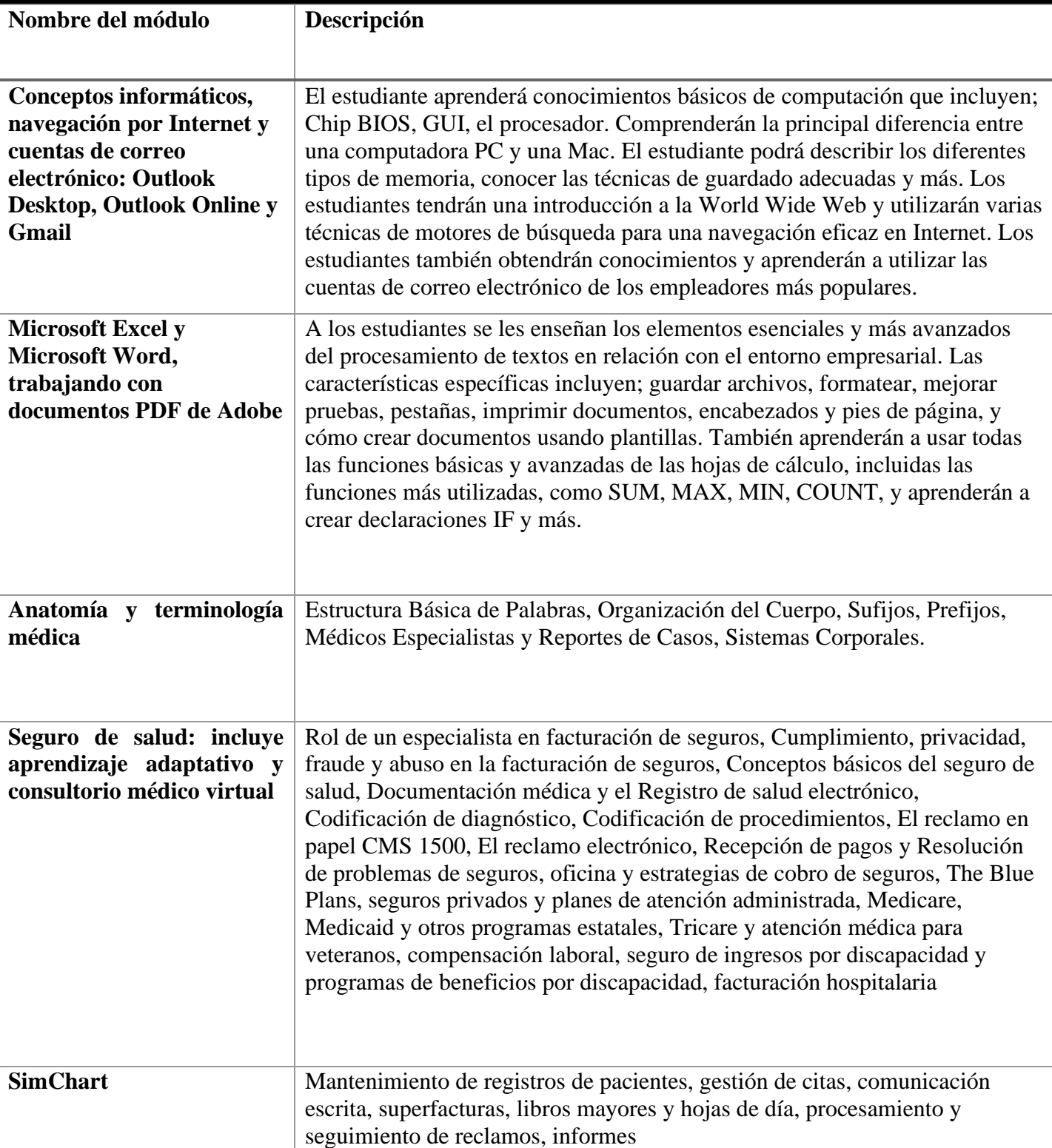

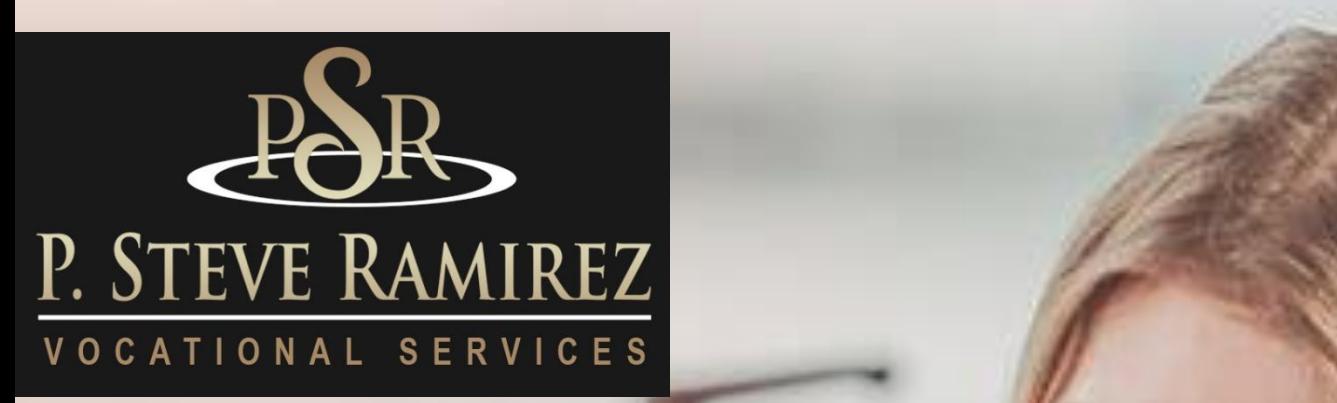

Administrative Assistant / Customer Service Representative (English) (Distance)

(English) (Distance)

**1300 W . Shaw Ave. S t e 1 A , F r e s n o , C A 93711 5 0**

# **Administrative Assistant / Customer Service Representative (English) (Distance)**

## **Título del programa: Asistente administrativo / Representante de servicio al cliente**

## **Objetivos del programa**

Los estudiantes aprenderán los comportamientos de la fuerza laboral, los elementos esenciales de la comunicación, las responsabilidades profesionales y los registros y la gestión financiera. Los estudiantes también aprenderán sobre el entorno de la fuerza laboral de servicio al cliente, aprenderán sobre clientes globales, brindando un servicio al cliente excepcional, estrategia de servicio al cliente, habilidades críticas en el lugar de trabajo, resolución de problemas, clientes extremos y retención de clientes.

**Código SOC:** 43-6014 Empleado de oficina, general

## **Requisitos para completar**

Para completar el programa, un estudiante debe asistir a un mínimo del 80 % de las horas de instrucción programadas, lograr un puntaje promedio del 60 % o más en pruebas y exámenes, y aprobar un examen práctico.

## **Duración del programa**

364 horas / 26 semanas.

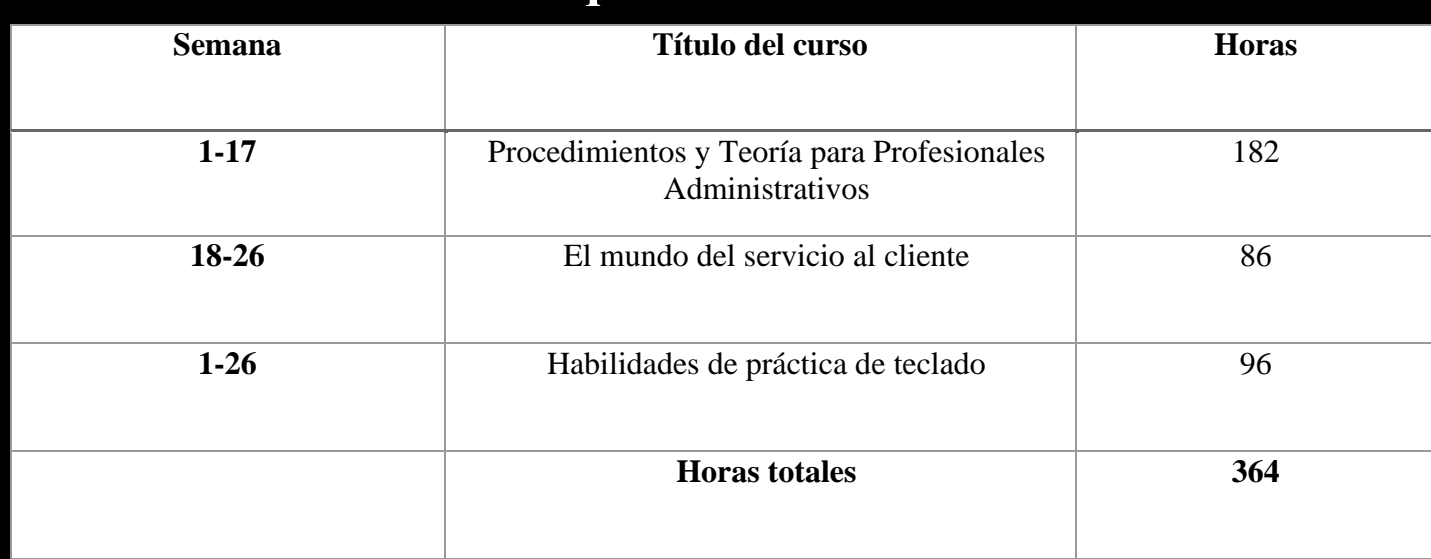

## **Esquema del curso**

## **Método de Instrucción**

El programa se lleva a cabo en un salón de clases o en un entorno en línea. En el salón de clases, el instructor brinda orientación y ayuda a los estudiantes a completar sus tareas. A través del aprendizaje a distancia, los materiales de estudio y las conferencias están preinstalados en la computadora portátil del estudiante. Las asignaciones son completadas por los estudiantes y calificadas en consecuencia. Este programa se ofrece en inglés y español.

## **Módulos del programa**

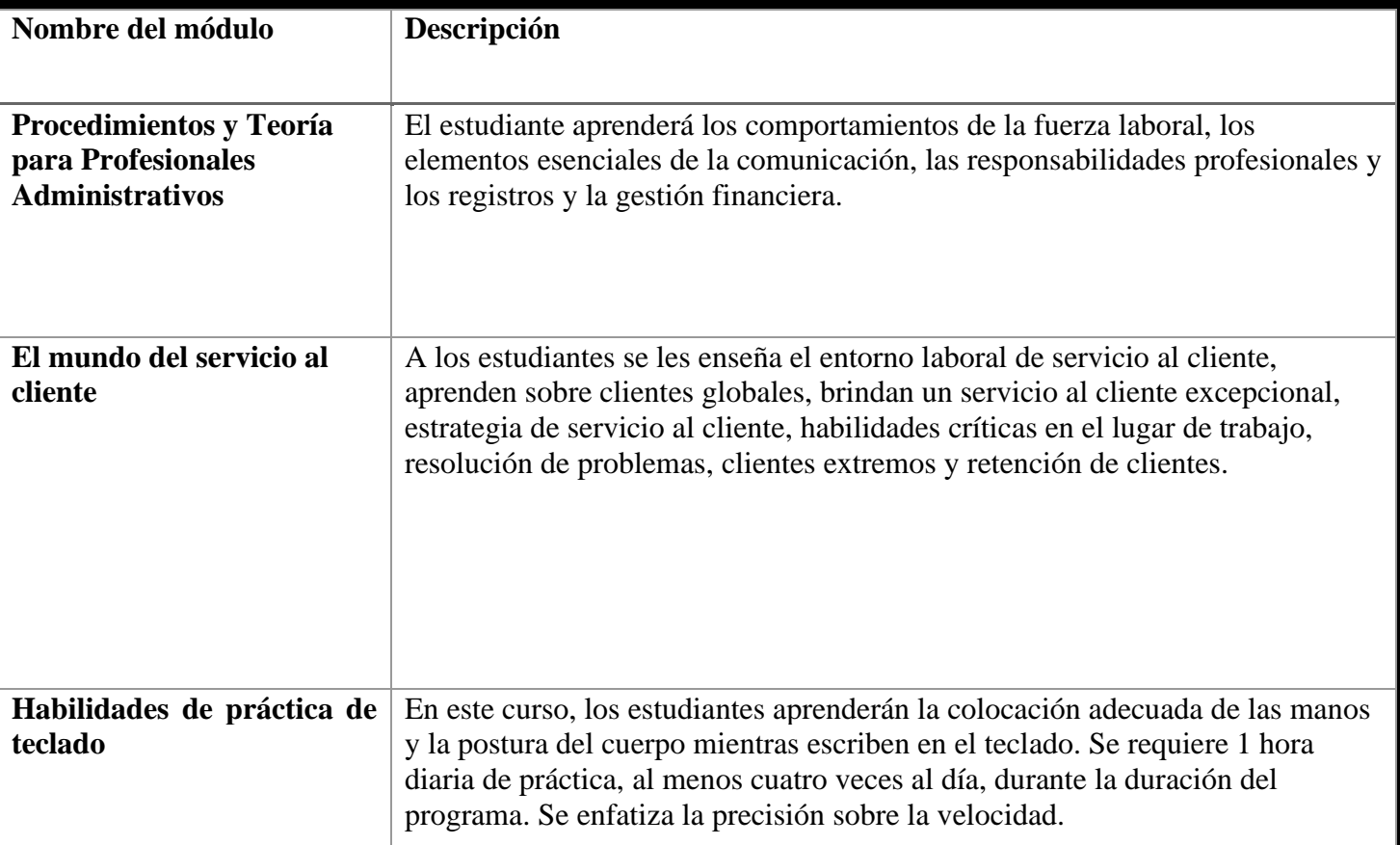

## **Título del programa: Asistente administrativo / Representante de servicio al cliente OMNI Inglés y español.**

## **Objetivos del programa**

Este programa comienza con una introducción a Microsoft Word 2016 y Excel 2016. Los estudiantes tendrán una introducción a la World Wide Web y utilizarán varias técnicas de motores de búsqueda para una navegación eficaz en Internet. Los estudiantes también obtendrán conocimientos y aprenderán a utilizar las cuentas de correo electrónico de los empleadores más populares. Este curso proporciona a los estudiantes ejemplos del mundo real de asistente administrativo/empleado de servicio al cliente que pueden utilizar tanto en el sector del trabajo por cuenta propia como en el mercado laboral abierto.

**Código SOC:** 43-4051 Representantes de servicio al cliente

## **Requisitos para completar**

Para completar el programa, un estudiante debe asistir a un mínimo del 80 % de las horas de instrucción programadas, lograr un puntaje promedio del 60 % o más en pruebas y exámenes, y aprobar un examen práctico.

### **Duración del programa**

428 Horas / 35 Semanas

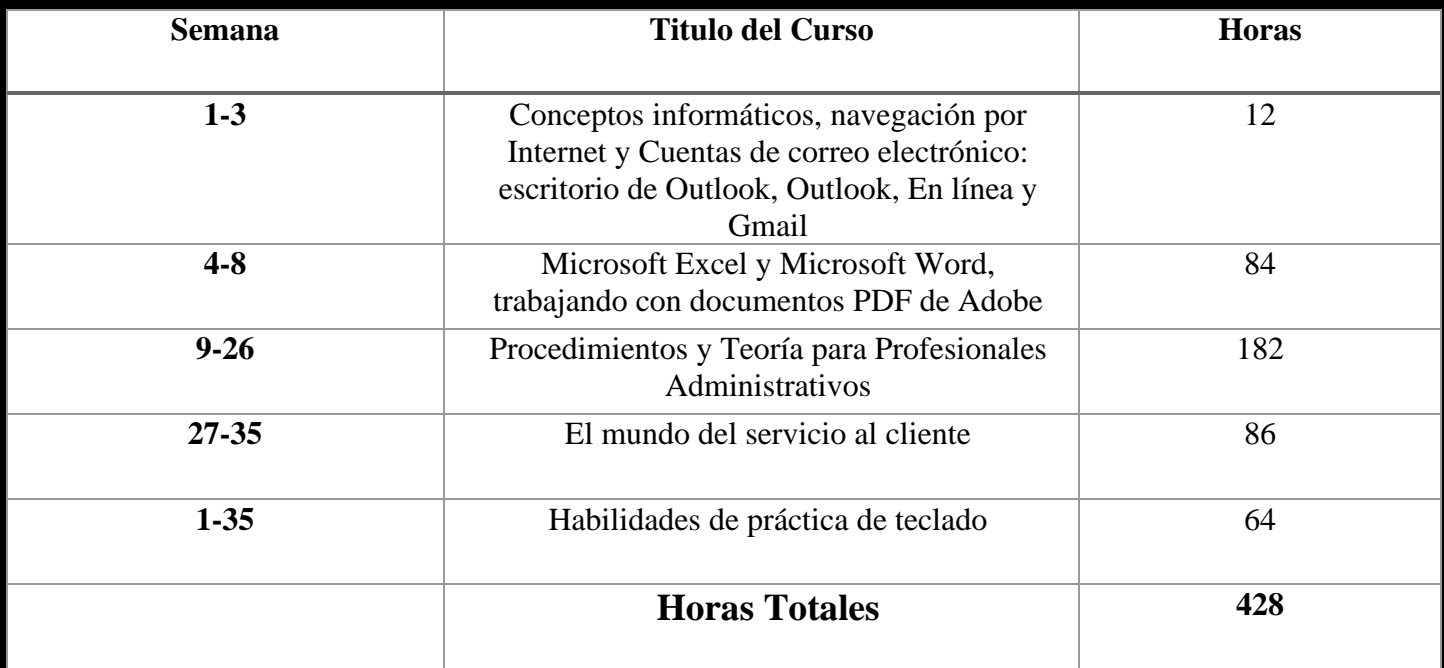

## **Esquema del curso**

## **Método de Instrucción**

Los estudiantes tendrán la capacidad de trabajar en su propio horario utilizando una combinación de aprendizaje en línea, tareas de libros de texto y orientación del instructor. La escuela está cerrada en la mayoría de los días festivos principales, consulte a su instructor para conocer el horario de días festivos. A los estudiantes se les asignará un instructor o un facilitador y una dirección de correo electrónico. Todos los materiales aplicables serán entregados al estudiante. Se requiere una conexión a Internet de alta velocidad para acceder a los materiales del curso. Los estudiantes serán contactados por lo menos semanalmente por su facilitador y/o instructor. Los horarios de las reuniones variarán y se espera que el estudiante esté en la estación de trabajo de su hogar según lo programado. Además, el estudiante debe mantener un ritmo constante de asignación y presentación de pruebas para completar el programa dentro del plazo asignado.

# **Módulos del programa**

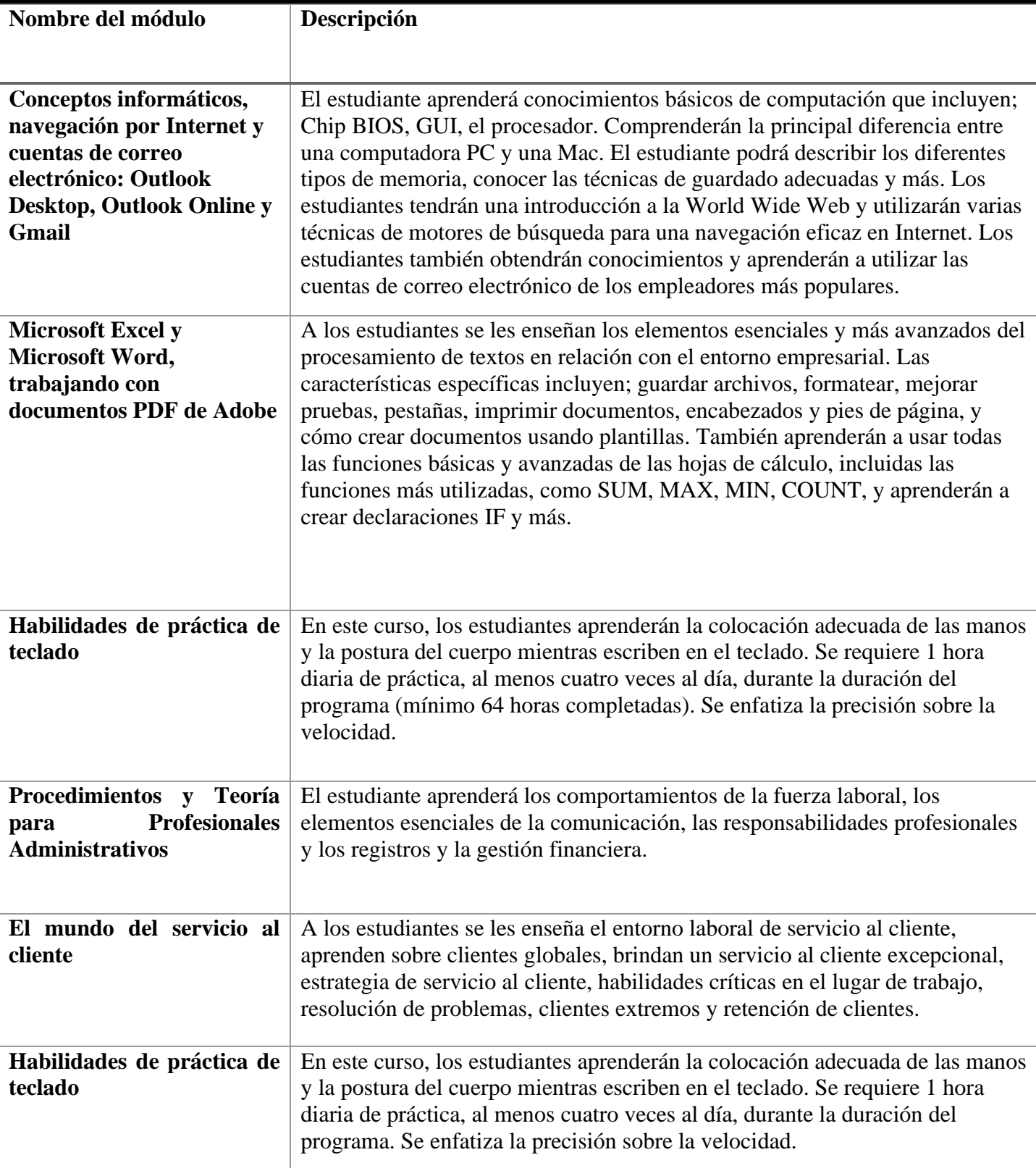

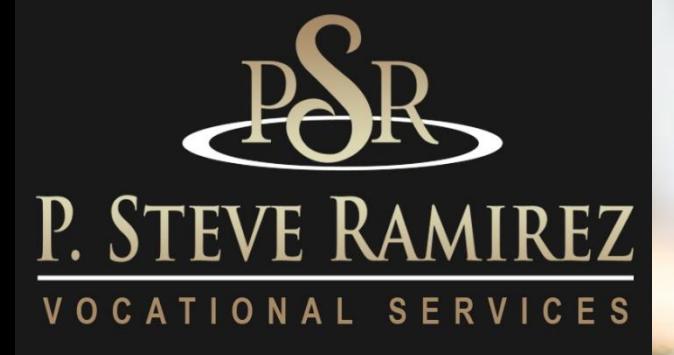

**P . S t e v e R a m i r e z V o c a t i o n a l T r a i n i n g C e n t e r s**

Voice Activated Systems (Spanish/English) (distance)

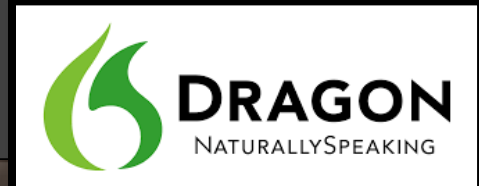

Custance (Spanish/English)

**1300 W . Shaw Ave. S t e 1 A , F r e s n o , C A 93711 5 5**

# **Voice Activated Systems (Spanish/English) (distance)**

## **Título del programa: Sistemas activados por voz**

## **Descripción del programa**

Este es un curso de introducción al funcionamiento del sistema informático mediante comandos de voz. Diseñado para estudiantes con lesiones en las manos o limitaciones físicas que les impiden usar una computadora de la manera habitual. El estudiante aprenderá a usar una aplicación activada por voz para ayudar a superar impedimentos físicos o restricciones laborales. El curso requiere que el estudiante dedique tiempo a entrenar el software para que reconozca sus patrones de voz. Sus patrones de voz se utilizarán para operar el sistema informático y sus funciones. Este curso está disponible solo para clientes calificados y requiere la aprobación especial de la agencia patrocinadora.

## **Objetivo del programa**

Dicte documentos, inicie aplicaciones, seleccione elementos de menú, ejecute funciones clave y cambie de una ventana a otra usando simples comandos de voz. Permitir que una persona lesionada aprenda el funcionamiento de una computadora moderna mediante comandos de voz centrándose en el procesamiento de textos, lo que hace posible el empleo en un entorno de oficina de alta velocidad. Los sistemas activados por voz permiten a los estudiantes usar sus computadoras de una manera cómoda y ergonómica, con un uso limitado del teclado o el mouse. Especialmente utilizado para personas con discapacidades en las extremidades superiores, como el túnel carpiano o la pérdida de extremidades.

**Código SOC:** 43-9061 Empleado de oficina, general

#### **Requisitos para completar**

Para completar el programa, un estudiante debe asistir a un mínimo del 80 % de las horas de instrucción programadas, lograr un puntaje promedio del 60 % o más en pruebas y exámenes, y aprobar un examen práctico.

## **Duración del programa**

352 horas / 24 semanas.

# **Esquema del curso**

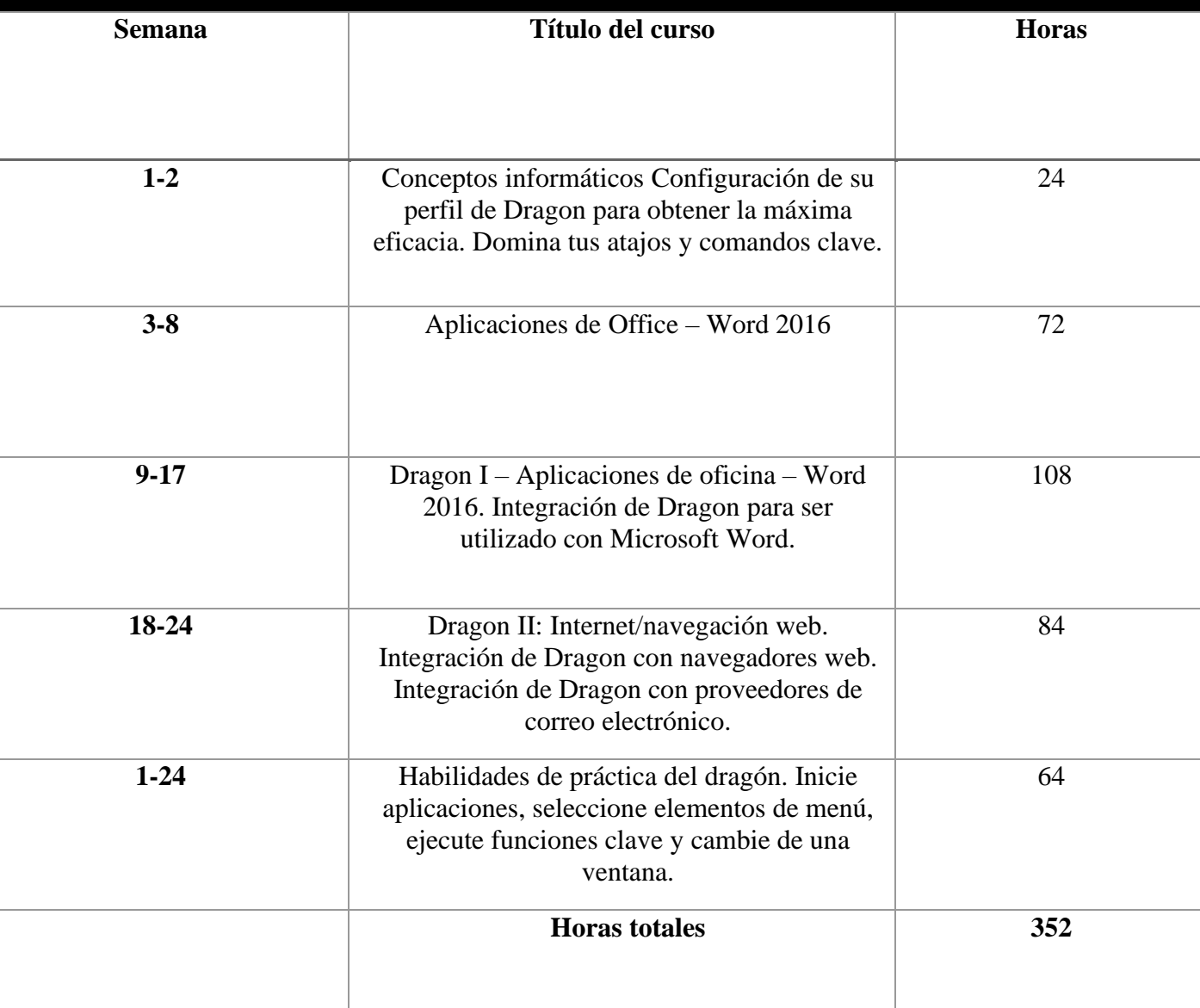

# **Ubicaciones**

# **Fresno School Location Locations**

1300 W. Shaw Ave., Ste. 1A, Fresno, CA 93711 Phone: (559) 554-9709

## **Truck Driving Division Location**

940 S. Arthur Avenue Fresno, CA 93706 Phone: (559) 554-9646

## **Modesto Location**

226 McHenry Avenue Modesto, CA 95354 Phone: (209) 243-7570

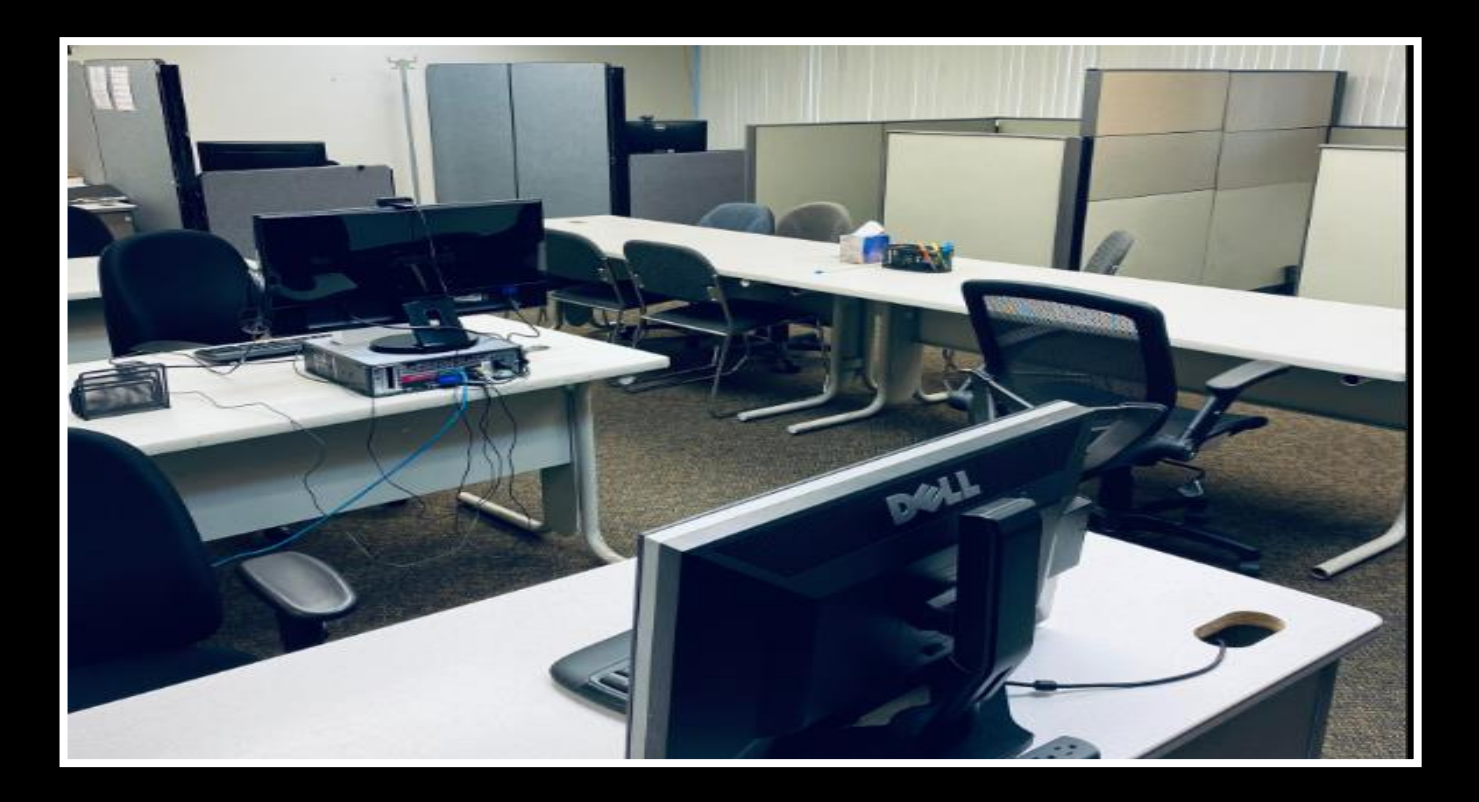

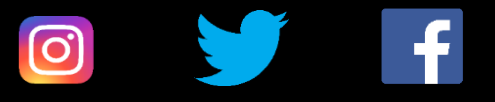

# **"Proporcionando esperanza y luz"**